#### **Министерство образования и науки Российской Федерации**

Федеральное государственное автономное образовательное учреждение

высшего образования

## **«НАЦИОНАЛЬНЫЙ ИССЛЕДОВАТЕЛЬСКИЙ ТОМСКИЙ ПОЛИТЕХНИЧЕСКИЙ УНИВЕРСИТЕТ»**

Энергетический институт Направление подготовки 13.03.02 Электроэнергетика и электротехника Кафедра ЭПЭО

## **БАКАЛАВРСКАЯ РАБОТА**

**Тема работы**

#### **Электрооборудование и электропривод судового вентилятора по системе ПЧ-АД** УДК \_629.5:621.61-83-52-047.44\_

Студент

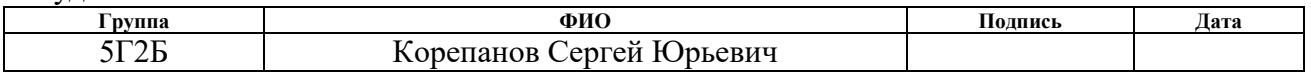

Руководитель

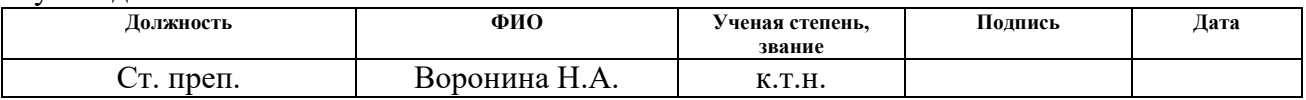

## **КОНСУЛЬТАНТЫ:**

По разделу «Финансовый менеджмент, ресурсоэффективность и ресурсосбережение»

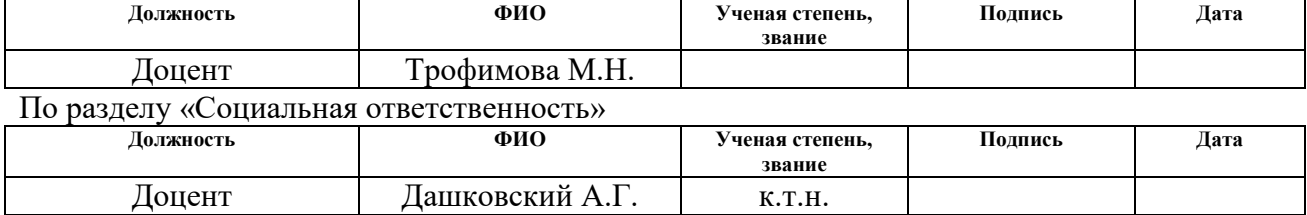

#### **ДОПУСТИТЬ К ЗАЩИТЕ:**

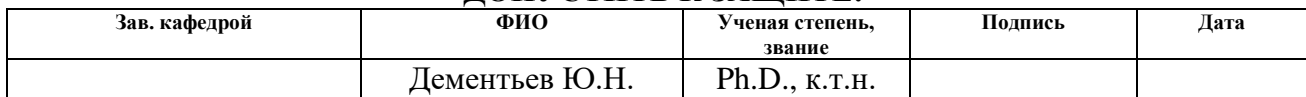

#### **Министерство образования и науки Российской Федерации**

федеральное государственное автономное образовательное учреждение высшего образования **«НАЦИОНАЛЬНЫЙ ИССЛЕДОВАТЕЛЬСКИЙ ТОМСКИЙ ПОЛИТЕХНИЧЕСКИЙ УНИВЕРСИТЕТ»**

Энергетический институт Направление подготовки 13.03.02 Электроэнергетика и электротехника Кафедра ЭПЭО

#### УТВЕРЖДАЮ:

Зав. кафедрой

\_\_\_\_\_ \_\_\_\_\_\_\_ \_\_\_\_\_\_\_\_\_\_\_\_ (Подпись) (Дата) (Ф.И.О.)

#### **ЗАДАНИЕ**

#### **на выполнение выпускной квалификационной работы**

В форме:

Бакалаврской работы

(бакалаврской работы, дипломного проекта/работы, магистерской диссертации)

Студенту:

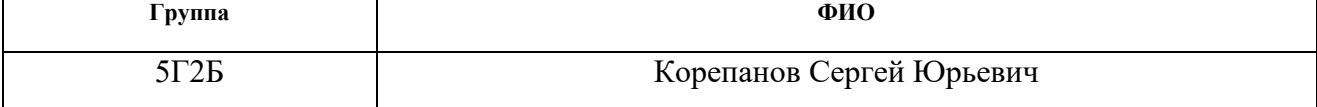

Тема работы:

Электрооборудование и электропривод судового вентилятора по системе ПЧ-АД

Утверждена приказом директора (дата, номер)

Срок сдачи студентом выполненной работы:

#### **ТЕХНИЧЕСКОЕ ЗАДАНИЕ:**

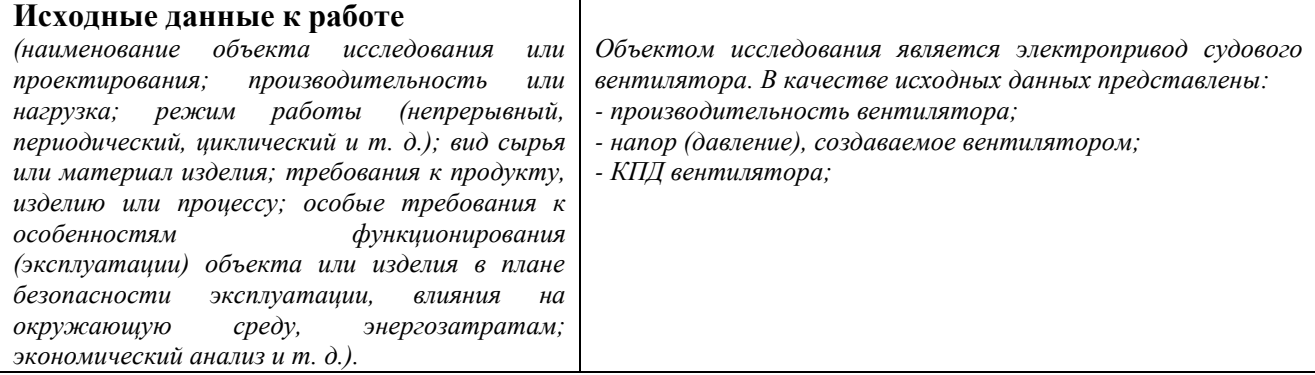

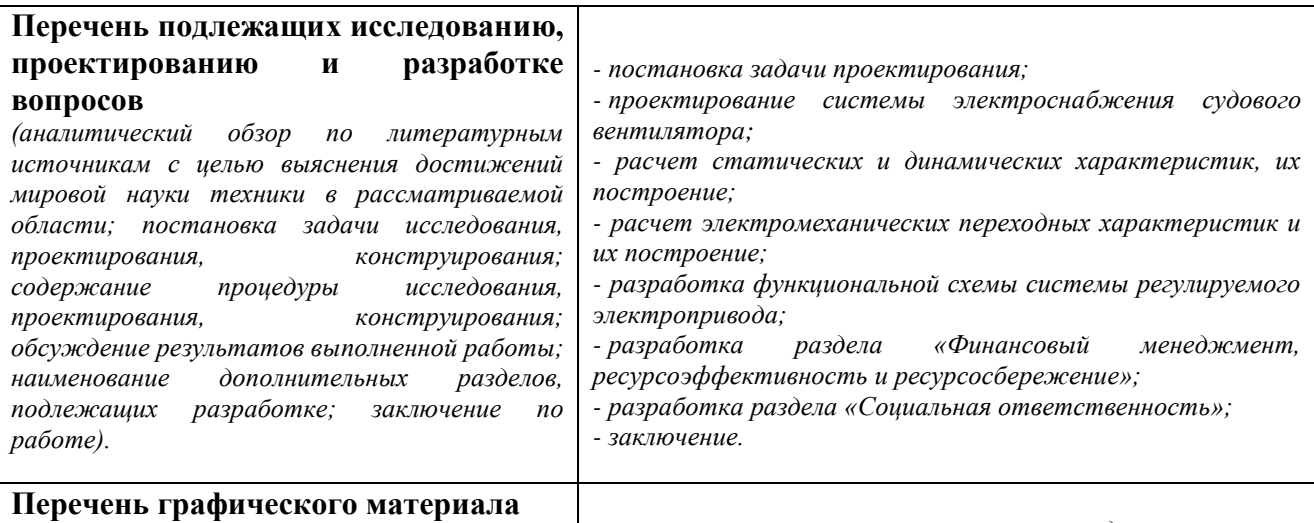

*(с точным указанием обязательных чертежей) - силовая схема регулируемого электропривода;*

*- функциональная схема ПЧ-АД.*

## **Консультанты по разделам выпускной квалификационной работы**

*(с указанием разделов)*

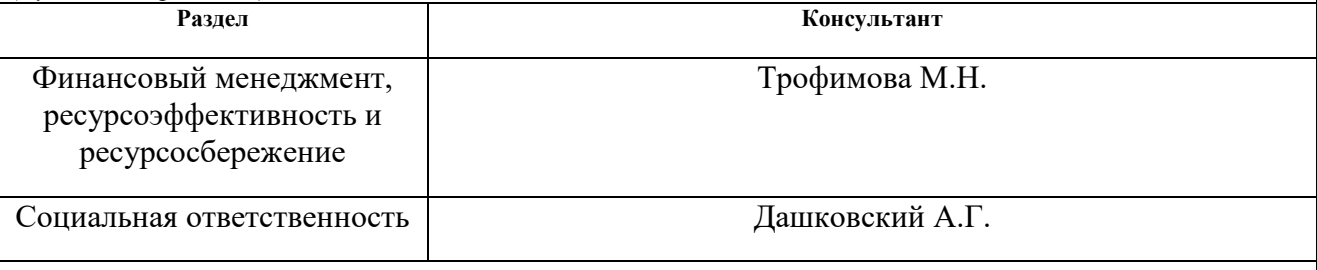

**Названия разделов, которые должны быть написаны на русском и иностранном языках:**

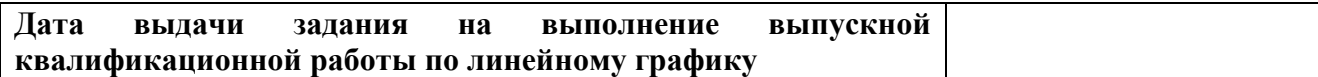

#### **Задание выдал руководитель:**

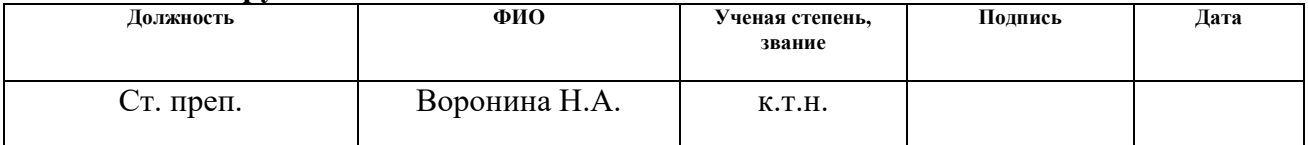

#### **Задание принял к исполнению студент:**

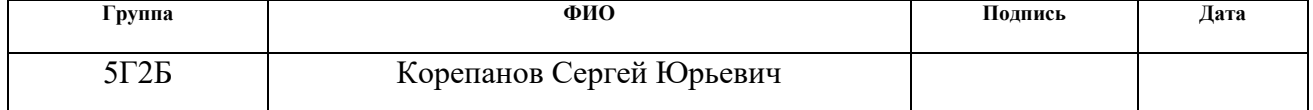

## **ЗАДАНИЕ ДЛЯ РАЗДЕЛА «ФИНАНСОВЫЙ МЕНЕДЖМЕНТ, РЕСУРСОЭФФЕКТИВНОСТЬ И РЕСУРСОСБЕРЕЖЕНИЕ»**

#### Студенту:

#### **Группа ФИО** 5Г2Б Корепанов Сергей Юрьевич

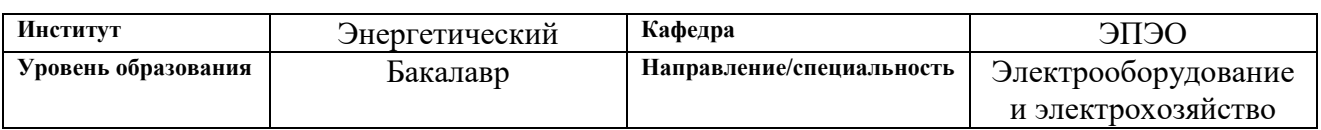

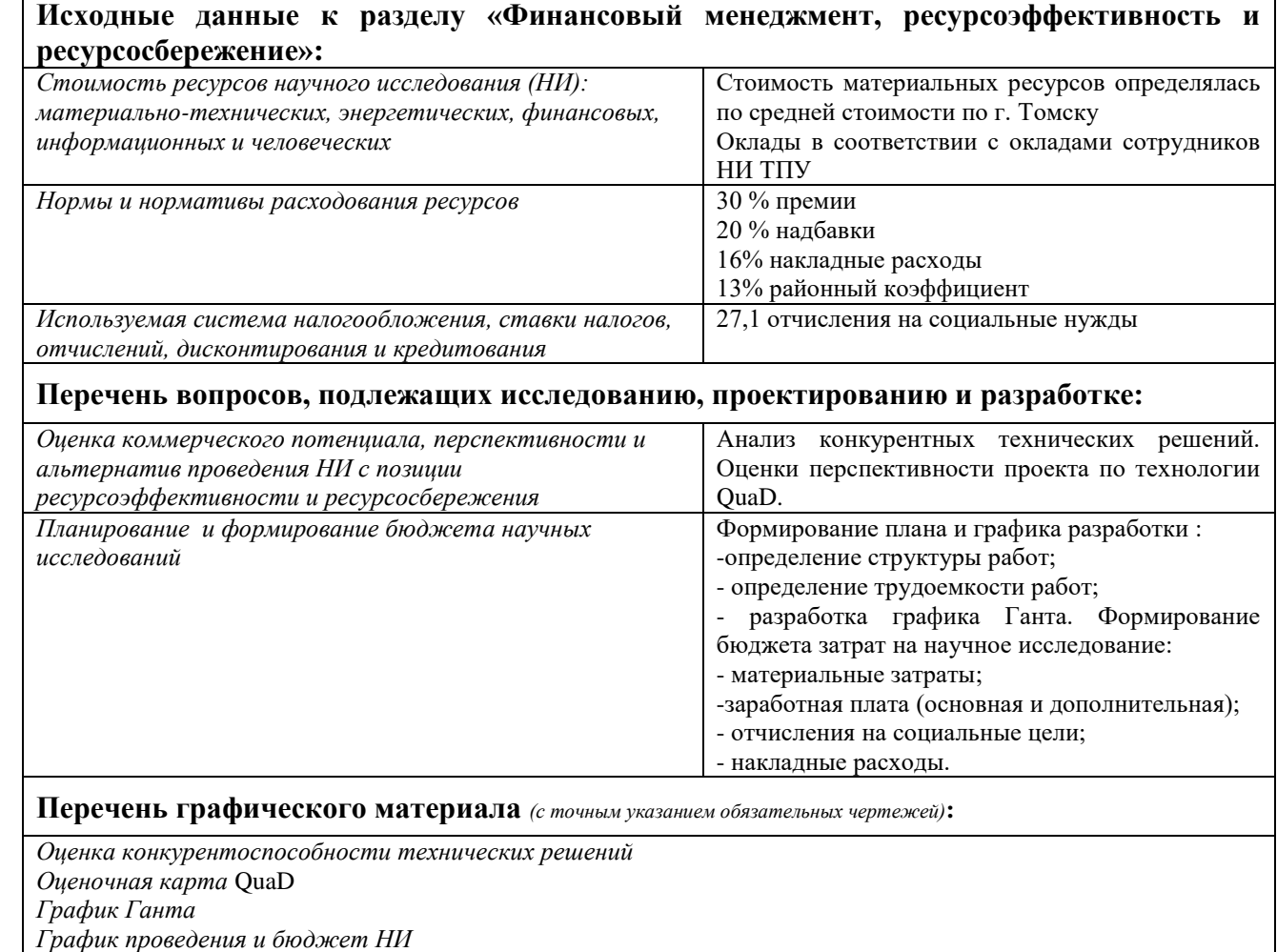

*5. Определение ресурсоэффективности проекта*

## **Дата выдачи задания для раздела по линейному графику**

#### **Задание выдал консультант:**

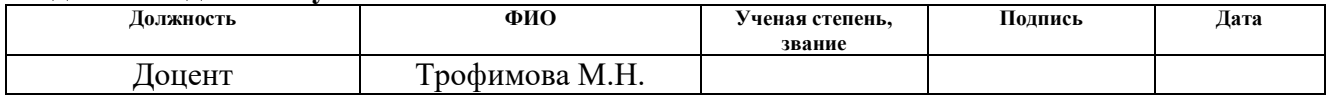

#### **Задание принял к исполнению студент:**

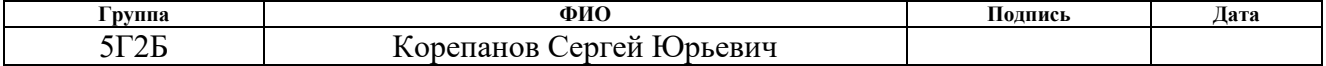

## **ЗАДАНИЕ ДЛЯ РАЗДЕЛА «СОЦИАЛЬНАЯ ОТВЕТСТВЕННОСТЬ»**

Студенту:

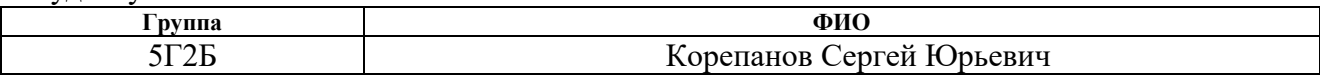

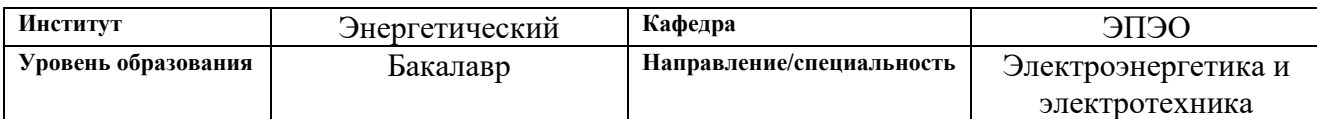

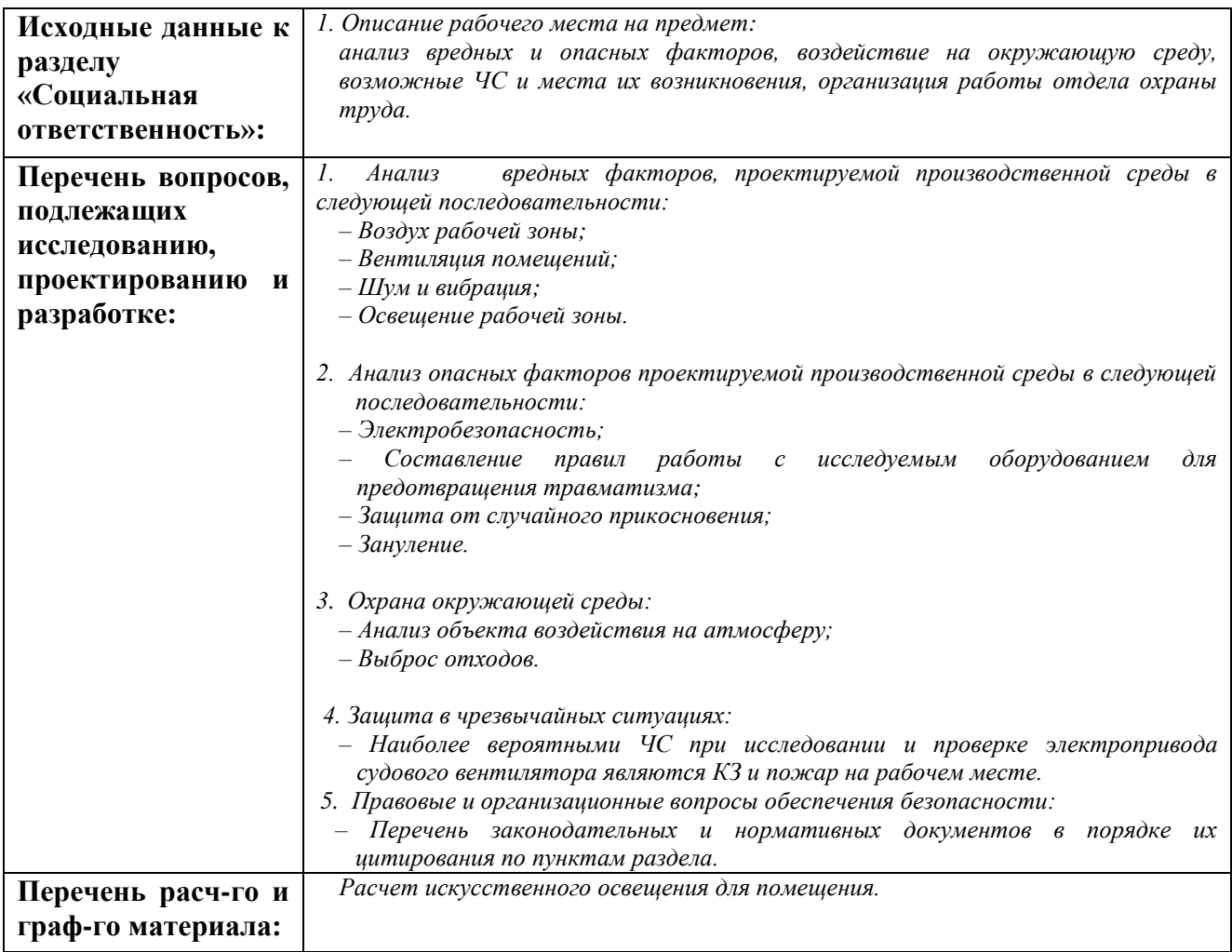

**Дата выдачи задания для раздела по линейному графику**

#### **Задание выдал консультант:**

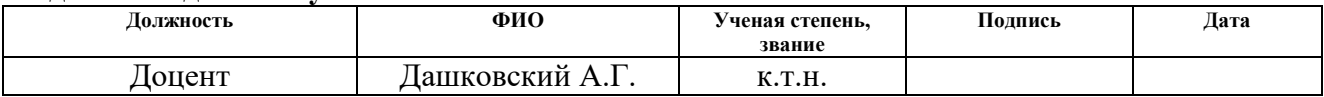

## **Задание принял к исполнению студент:**

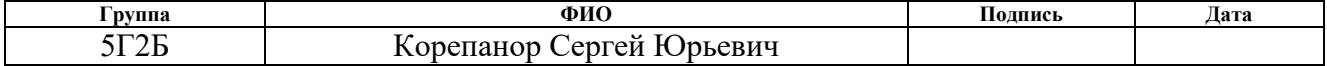

## **Реферат**

Выпускная квалификационная работа содержит 133 страницы, 29 рисунков, 23 таблицы, 34 источника, 5 приложений.

Ключевые слова: асинхронный двигатель, механические и электромеханические характеристики, переходные процессы, электромагнитный момент, ток, энергетические показатели, коэффициент полезного действия, судовой вентилятор, ресурсоэффективность, ресурсосбережение, социальная ответственность.

Объектом исследования является электропривод судового вентилятора.

Цель работы: провести расчет и исследование электропривода судового вентилятора по системе ПЧ - АД и выбрать необходимое оборудование. Экономическое обоснование принятых решений.

В процессе исследования произведен выбор метода расчета на основе исходных данных, поэтапный расчет силового оборудования, его выбор и проверка при различных режимах работы.

С помощью имитационной модели в MATLAB проведено исследование АД, получены переходные характеристики.

## Оглавление

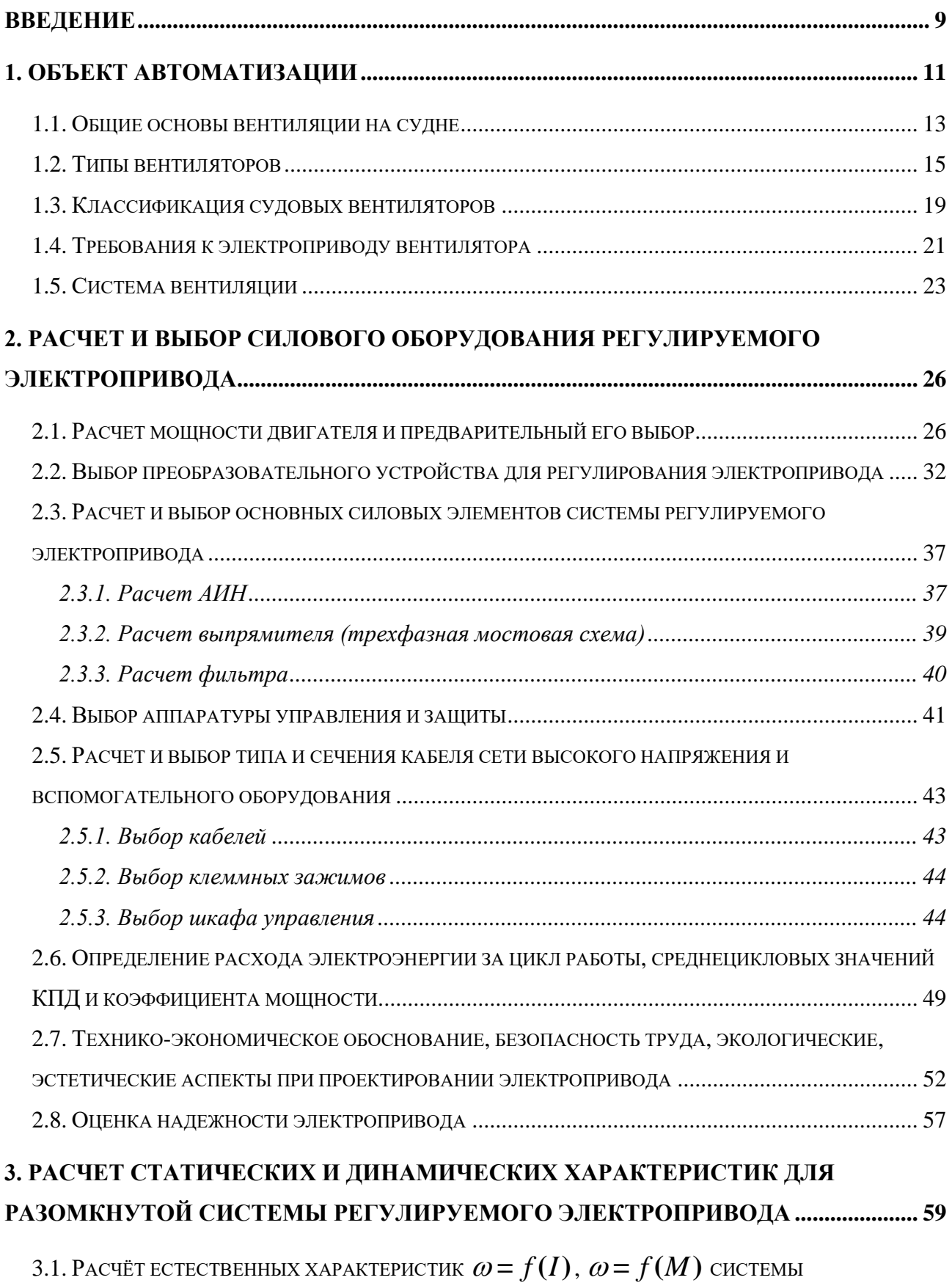

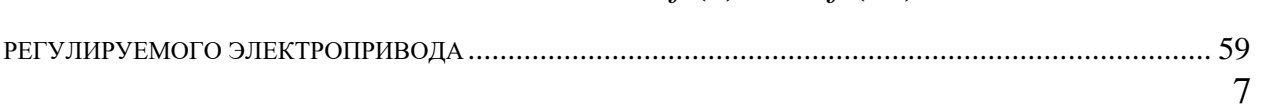

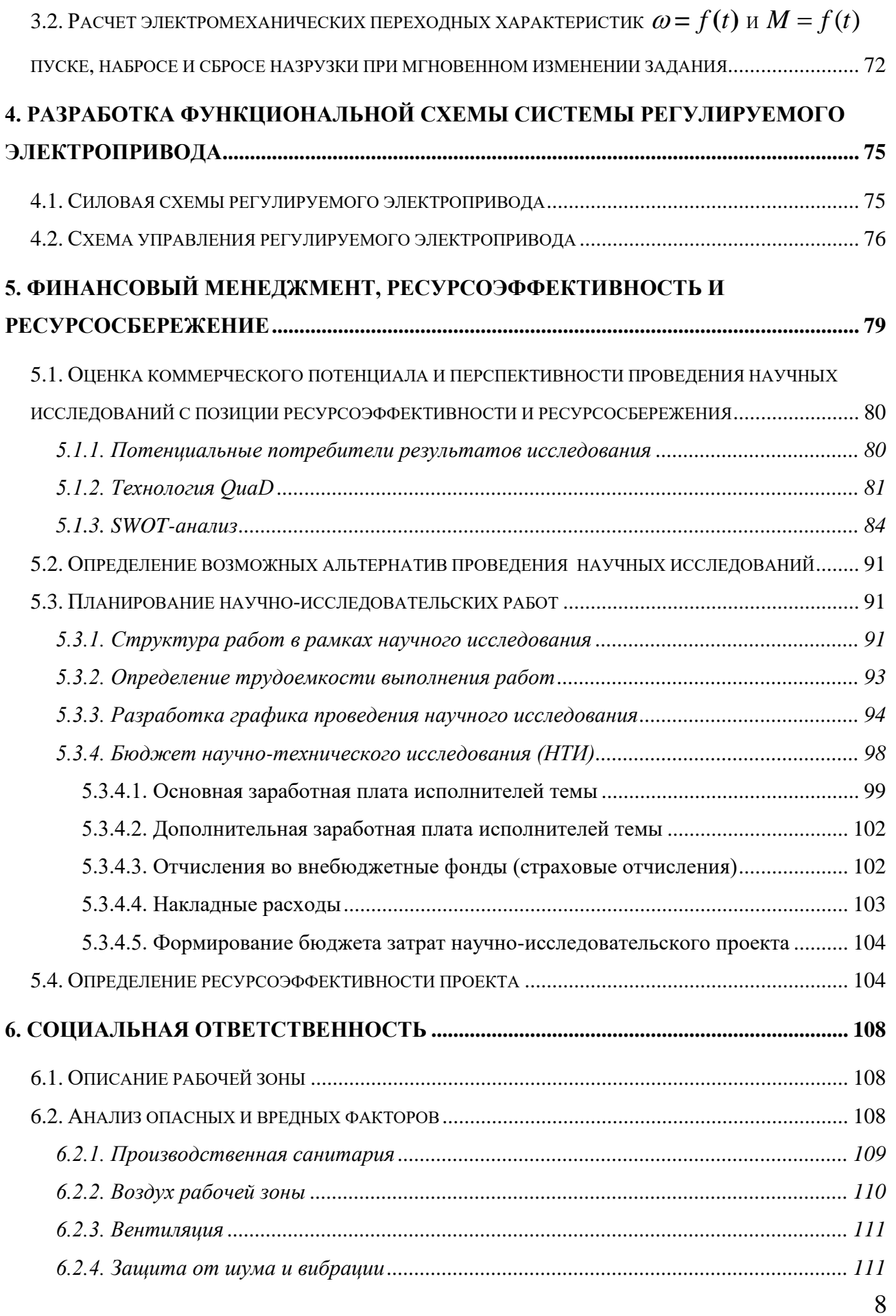

<span id="page-8-0"></span>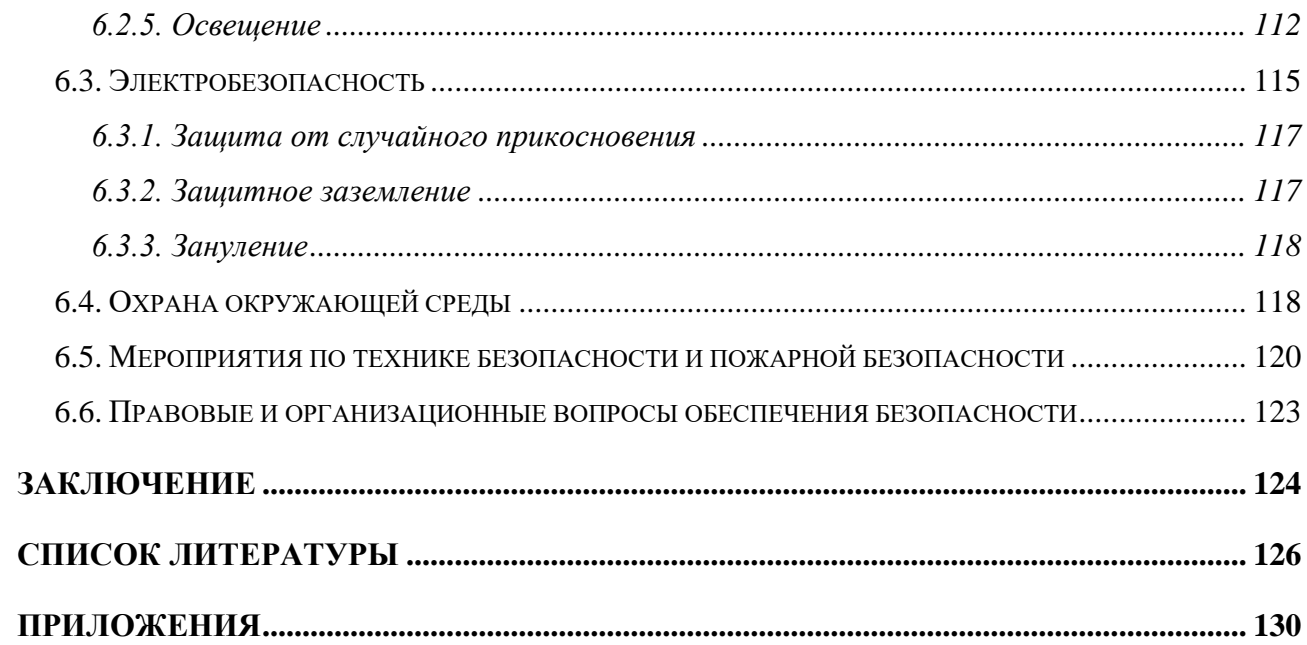

#### **ВВЕДЕНИЕ**

Отдельные приёмы проветривания замкнутых помещений были ещё в давние времена. До начала XIX века вентиляцией помещений было естественное проветривание. М. В. Ломоносов создал теорию естественного движения воздуха в трубах и каналах. В. X. Фрибе в 1795 году впервые рассказал основные положения, которые определяют интенсивность воздухообмена в обогреваемом помещении сквозь щели наружных ограждений, дверные проёмы и окна, положив этим начальную точку учений о нейтральной зоне [12].

Развитие вентиляция с тепловым побуждением приточного и удаляемого из помещения воздуха приобретает в начале XIX века. Русские учёные наблюдали недостаток такого рода побуждения и связанные с ним высокие затраты теплоты. Академик Э. X. Ленд говорил, что абсолютная вентиляция может быть получена только механическим способом.

С внедрением центробежных вентиляторов технология вентиляции помещений стремительно улучшается. Первый успешно работавший центробежный вентилятор был предоставлен в 1832 году А. А. Саблуковым. В 1835 году этот вентилятор был задействован для вентиляции Чагирского рудника на Алтае. Саблуков предложил его и для проветривания помещений, для ускорения сушки, вентиляции трюмов кораблей и так далее. Обширное распространение вентиляции с механическим побуждением движения воздуха началось с конца XIX века.

10

## **1. ОБЪЕКТ АВТОМАТИЗАЦИИ**

<span id="page-10-0"></span>Вентилятором называется механизм, предназначенный для перемещения воздуха или газов с повышением их давления. По конструкции и принципу действия вентиляторы разделяются на центробежные и осевые. Принцип их работы такой же, как у центробежных и осевых насосов. Центробежные вентиляторы выполняют обычно горизонтальными, а осевые – вертикальными [3, 12].

По назначению вентиляторы разделяются на вдувные, вытяжные и ветрогонные. Вдувные вентиляторы предназначены для нагнетания воздуха в какое-либо помещение или устройство. Часто такие вентиляторы называют нагнетательными. Вытяжные вентиляторы предназначены для удаления воздуха из помещения или устройства. Вентиляторы-ветрогоны предназначены для создания принудительной циркуляции воздуха без замены его.

По создаваемому давлению вентиляторы делятся на вентиляторы низкого давления, создающие давление до 1 кН/м2 (100 мм вод. ст.), среднего давления – до 3,0 кН/м2 (300 мм вод. ст.) и высокого давления – до 15 кН/м2 (1500 мм вод. ст.).

Для служебных и жилых помещений применяют вдувные и вытяжные вентиляторы центробежного и осевого типов с производительностью до 50 тыс. м3/ч при давлении от 0,5 до 2,0 кН/м2 (50-200 мм вод. ст.).

Котельные вентиляторы подают воздух в топки парогенераторов для обеспечения полного сгорания топлива. Для этого применяют центробежные вентиляторы с производительностью до 180 тыс. м $3/4$  и давлением до 13,0 кН/м2 (1300 мм вод. ст.). В некоторых котельных установках применяют так называемые дымососы, предназначенные для отсоса газов от парогенераторов и улучшения тяги в них. В качестве дымососов применяют вентиляторы осевого типа. Котельные вентиляторы не входят в систему вентиляции судна.

11

Для вентиляции трюмов применяют вдувные и вытяжные Центробежные и осевые вентиляторы. Для привода вентиляторов используют электродвигатели и паровые турбины [16].

На рисунке 1 показана конструкция котельного вентилятора, часто устанавливаемого на судах. Вентилятор состоит из корпуса 1, рабочего колеса 2 с лопатками (лопастями), приемного патрубка 3 и вала 4, вращающегося от электродвигателя 5. При вращении рабочего колеса воздух засасывается через приемный патрубок 3, направляется к периферии корпуса и далее в нагнетательный патрубок (выход воздуха показан стрелкой).

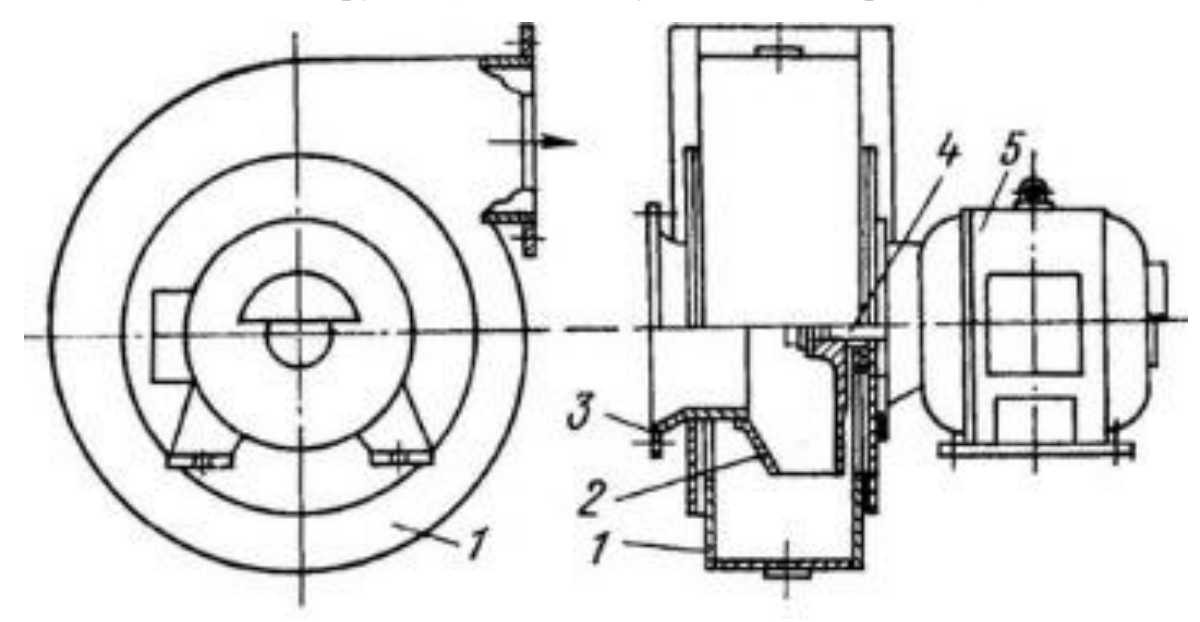

Рисунок 1 – Конструкция котельного вентилятора

Осевые вентиляторы более просты по устройству и более компактны, чем центробежные, но развиваемое ими давление меньше. Поэтому осевые вентиляторы применяют там, где требуются малое давление и достаточная производительность.

Кроме стационарных на судах применяют переносные вентиляторы. Их используют для вентиляции помещений, не оборудованных стационарными вентиляторами.

Привод вентиляторов как правило электрический. В состав электрических вентиляторов входит набор вращающихся лопаток, размещенных в защитном корпусе, который позволяет воздуху проходить через него. Лопасти приводятся в движение электродвигателем. Для больших индустриальных вентиляторов применяются трёхфазные асинхронные двигатели. Меньшие вентиляторы обычно приводятся в действие с помощью электродвигателя переменного тока с экранированным полюсом, щёточными или бесщёточными ДПТ. Вентиляторы с приводом от двигателей переменного тока как правило применяют напряжение электросети. Вентиляторы с приводом от ДПТ используют достаточно низкое напряжение, 24 В, 12 В или 5 В. В вентиляторах охлаждения для компьютеров используют только бесщёточные ДПТ, производящие значительно менее электромагнитных помех при работе. В машинах, имеющих двигатель, вентилятор чаще всего соединяется непосредственно с ним — это можно наблюдать в автомобилях, в крупных системах охлаждения. Также вентиляторы располагаются на одном валу многих электродвигателей мощностью 1 кВт и более, проводя сквозь обмотки двигателя остужающий воздух – самовентиляция электродвигателя. Для предотвращения распространения вибрации по каналу вентиляторы дополняются тканевыми компенсаторами или эластичными вставками.

#### **1.1. Общие основы вентиляции на судне**

<span id="page-12-0"></span>Вентиляторы предназначены для перемещения воздуха в системах вентиляции, кондиционирования и воздушного отопления, подачи воздуха в котлы морских и рыбопромысловых судов неограниченного района плавания, речных судов смешанного и внутреннего плавания, производственных, медицинских, общественных и жилых зданий, а также спецобъектов с повышенными требованиями к надежности, балансировке и сроку службы вентиляторов [5].

13

Вентиляторы в зависимости от исполнения могут использоваться как для перемещения воздуха, не содержащего взрывоопасных и агрессивных примесей, воздуха с парами аммиака в объемной доле до 15% или воздуха с одновременным содержанием паров серной кислоты и водорода с объемной долей, не превышающей 3%, так и воздуха, содержащего пары бензина или керосина.

Вентиляторы и комплектующие изделия отечественного производства соответствуют требованиям правил Российского Морского Регистра Судоходства и Российского Речного Регистра.

Климатическое исполнение, категория размещения и условия эксплуатации вентиляторов в части воздействия климатических факторов внешней среды соответствуют ОМ2 по ГОСТ 15150. Вентиляторы также пригодны для эксплуатации в условиях ОМ3, ОМ4, ОМ5.

Вентиляторы изготавливаются правого и левого исполнения.

Вентиляторы комплектуются электродвигателями на напряжение 220 В, 380 В и 415 В, частота 50 – 60 Гц.

Показатели надежности:

срок службы – 25лет;

ресурс до списания – 60 000 ч.

Вентиляторы надежно работают при следующих значениях качки, наклонов и ударных нагрузок:

- качка бортовая с периодом 7...9 сек., амплитуда до 22,5°;
- качка килевая с периодом 5...7 сек., амплитуда до 10°;
- крен длительный до 15°;
- дифферент длительный до 5°;
- вибрация с амплитудой  $\pm$  1 мм от 2 до 13,2 Гц;
- вибрации с ускорением  $\pm 0.7$  g от 13,2 до 80 Гц;
- сотрясения с ускорением  $\pm$  5 g, ударов в минуту от 40 до 80 мин<sup>-1</sup>. Вентиляторы изготавливаются из алюминиевых сплавов.

## **1.2. Типы вентиляторов**

## *Осевой (аксиальный) вентилятор*

<span id="page-14-0"></span>Этот тип вентилятора включает в себя лопасти (в некоторых случаях вместо обозначения «лопасти» употребляется обозначение «лопатки»), перемещающие воздух вдоль оси, вокруг которой они вращаются. В виду одинакового направления движения поглощаемого и нагнетаемого воздуха, а также, в большинстве вариантов, легкости изготовления, данный вид вентилятора является широко распространенным [12].

Примеры использования осевых вентиляторов: небольшие вентиляторы охлаждения электроники (кулеры), бытовые вентиляторы, шахтные вентиляторы, вентиляторы дымоудаления, вентиляторы аэродинамических труб.

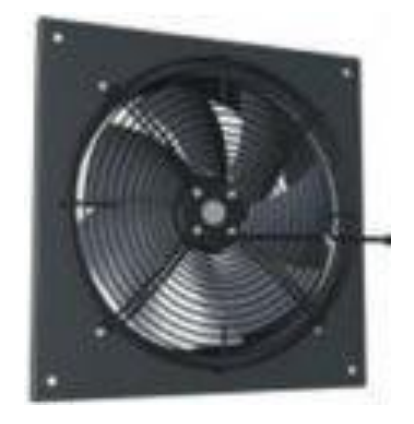

Рисунок 2 – Осевой вентилятор

## *Центробежный (радиальный) вентилятор*

Такой тип вентилятора имеет вращающийся ротор, который состоит из лопаток спиралевидной формы. Воздух сквозь входное отверстие попадает внутрь ротора, где он принимает вращательное движение и, благодаря центробежной силе и особой форме лопаток, поступает в выходное отверстие специального спиралевидного кожуха (именуемой «улиткой», от внешнего подобия). Таким образом, выходной поток воздуха располагается под углом в

90 градусов к входному (прямой угол). Этот вид вентилятора обширно применяется в индустрии.

В зависимости от типа, предназначения и габаритов вентилятора, число лопаток рабочего колеса бывает разнообразным, а сами лопатки производят загнутыми назад или вперёд (относительно направления вращения). Использование центробежных вентиляторов с лопатками, завернутыми назад, приносит экономию электроэнергии приблизительно 20 %. Также они без затруднений выдерживают перегрузки по потреблению воздуха. Плюсами центробежных вентиляторов с лопатками, завернутыми вперёд, становятся малый диаметр колеса, а, следовательно, и меньшие габариты самого вентилятора, и небольшая частота вращения, что формирует меньший шум.

Радиальные вентиляторы разделяются на вентиляторы низкого, среднего и высокого давления.

Радиальные вентиляторы из алюминиевых сплавов, с взрывозащитными электродвигателями, по классу защиты от искрообразования принадлежат к вентиляторам с повышенной защитой, то есть к таким вентиляторам, в которых внедрены меры и средства, затрудняющие появление опасных искр. Вентиляторы применяются для перемещения газопаровоздушных взрывоопасных смесей с температурой не более 80º С, не вызывающих форсированной коррозии проточной части вентиляторов, которые не содержат взрывчатых веществ, взрывоопасной пыли, клейких и волокнистых материалов с запыленностью не выше 10 мг/м<sup>3</sup>. Температура окружающей среды должна соответствовать пределам от −40 до +45 °C.

16

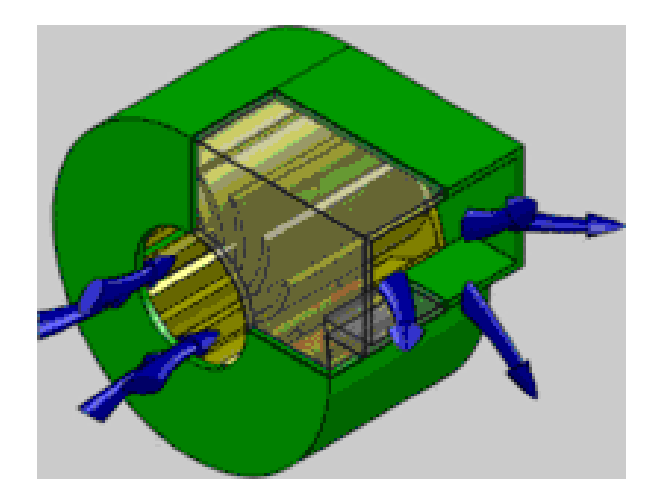

Рисунок 3 – Центробежный вентилятор

## *Вентилятор диаметрального сечения (тангенциальный)*

Тангенциальный вентилятор обладает ротором типа «беличье колесо» (ротор с пустотой в середине и лопасти аксиального вентилятора вдоль периферии) — как правило реализован в форме перца. Вместо стенок у цилиндра крыльчатка из завернутых вперед лопаток. Крыльчатка вентилятора диаметрального сечения вмонтирована в корпус в форме диффузора, который напоминает корпус радиального вентилятора. Только воздух берется не с торца вентилятора, а по всей его длине с лобовой стороны. Воздух захватывается крутящимися лопастями, а затем с помощью диффузора приобретает ускорение в необходимом направлении. То есть в вентиляторах диаметрального сечения воздух попадает вдоль периферии ротора, и перемещается к выходу так же, как это случается в радиальном вентиляторе. Эти вентиляторы вырабатывают одинаковый воздушный поток вдоль всей ширины вентилятора и не шумит при функционировании. Такие вентиляторы довольно громоздки, и небольшое воздушное давление.

Вентиляторы диаметрального сечения обширно используются в кондиционерах, фанкойлах, воздушных завесах и других устройствах. Отличительной спецификой данных вентиляторов является высокий расход воздуха, небольшой уровень шума.

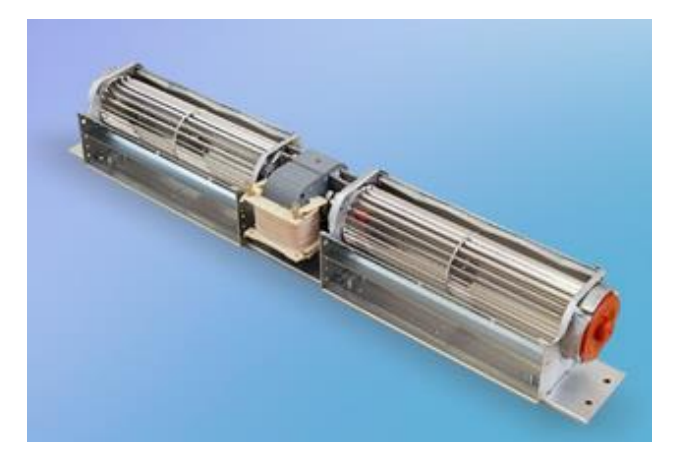

Рисунок 4 – Тангенциальный вентилятор

## *«Безлопастный» вентилятор*

«Безлопастный» вентилятор – это бытовой прибор, изготовленный по принципу эжектора. В таком вентиляторе воздушный поток формирует обычный вентилятор незначительного размера, который спрятан в основании и подающий воздух с большой скоростью через тесные проемы в большой рамке, сквозь которую идет существенный поток перемещаемого воздуха. Благодаря аэродинамическим эффектам исходящий из проёмов воздух захватывает за собой смежные слои. В основном, окружающий воздух затягивается с тыльной стороны в следствии появляющегося разрежения из-за конфигурации профиля рамки. В итоге поток воздуха увеличивается до 15-18 раз по сопоставлению с прокачиваемым нагнетателем объёмом. Курс потока может быть изменен благодаря регулировке положения рамки. Плюсы данной схемы – отсутствие доступных извне корпуса передвигающихся частей и ламинарный выходной поток, а минус – шум из-за большого нужного давления нагнетателя и значительной скорости истечения начального потока (приблизительно 90 км/ч в первоначальной конфигурации). Фигура рамки может быть в облике кольца или в виде продолговатого овала.

## <span id="page-18-0"></span>**1.3. Классификация судовых вентиляторов**

*Вентиляторы радиальные типа РСС низкого и среднего давления*

Вентиляторы радиальные по техническим условиям ТУ УЗ.01-14308032- 144-99, предназначены для перемещения воздуха в системах вентиляции и кондиционирования. Специально оговоренные исполнения вентиляторов предназначены для перемещения воздуха, содержащего пары аммиака, серной кислоты, бензина или керосина [15].

## *Вентиляторы РСС высокого давления*

Предназначены для перемещения воздуха в системах вентиляции и кондиционирования судов, жилых, служебных и производственных помещений различных предприятий, медицинский учреждений и других объектов с повышенными требованиями по надежности, балансировке и сроку службы.

### *Вентиляторы РСС взрывозащищенные*

Предназначены для перемещения воздуха в системах вентиляции судов и других объектов во взрывоопасных зонах помещений и наружных установок для групп воспламеняемости Т1,Т2,Т3,Т4 ГОСТ 12.1.011 с требованиями по надёжности , повышенному сроку службы.

## *Вентилятор переносной РСС 10/10-П "КРАБ"*

Предназначен для приточной и вытяжной вентиляции помещений при достройке и ремонте судов, временных рабочих мест в цехах заводов, на стройках.

## *Вентиляторы осевые судовые типа ОС, ОСО, ВОС*

Предназначены для перемещения воздуха в системах судовой вентиляции и кондиционирования жилых, служебных и общественных помещений, а также в составе систем рефрижерации с невзрывоопасным хладагентом; для вентиляции судовых грузовых трюмов и любых других помещений со взрывоопасными примесями.

#### *Вентиляторы центробежные типа ЦС*

Предназначены для вентиляции и кондиционирования жилых и служебных помещений судов всех типов и назначений, не содержащих взрывоопасных и агрессивных примесей. Вентиляторы могут быть выполнены в маломагнитном исполнении ЦСМ.

## *Вентилятор радиальный низкого давления*

Служат для перемещения воздуха и иных газовых смесей, агрессивность которых по отношению к углеродистым сталям, обыкновенного качества, не больше агрессивности воздуха с температурой до  $+80^{\circ}$ С, которые не содержат пыли и прочих твердых примесей в количестве выше  $100$  мг/м<sup>3</sup>, а также липких веществ и волокнистых материалов. Вентиляторы используются в стационарных системах вентиляции и воздушного отопления производственных, общественных и жилых зданий, а также для иных санитарно-технических и производственных целей.

#### *Вентилятор радиальный среднего давления ВЦ*

Вентилятор низкого или среднего давления, одностороннего всасывания. Корпус вентилятора - спиральный поворотный. Вращение вентилятора - правое и левое. Лопатки рабочего колеса загнуты вперед. Количество лопаток – 16 шт. Вентиляторы ВЦ 14-46 из углеродистой стали используются для передвижения воздуха и разнообразных газовых смесей. Агрессивность этих смесей не должна быть выше агрессивности воздуха температурой равной примерно +80°С (по отношению к углеродистым сталям обыкновенного качества). Перемещаемая среда не должна хранить липких веществ, волокнистых материалов, а также пыли и других твердых примесей в размере более  $100$  мг/м<sup>3</sup>.

## *ВР 9-55*

Вентиляторы среднего давления ВР 9-55 используются для перемещения воздуха и других газовых смесей с содержанием пыли и твердых примесей не более 100 мг/м<sup>3</sup> и не содержащих липких веществ и волокнистых материалов.

#### *ВЦ 6-20*

Вентиляторы ВЦ 6-20 применяются для работы в комплексе в оборудовании завода по производству кирпича, для других санитарнотехнологических и производственных целей.

#### *Высокого давления*

Для перемещения неагрессивного газа или воздуха с температурой не выше +80 °С и запыленностью не более 1200 мг/м<sup>3</sup>, не содержащего липких и волокнистых веществ предназначены радиальные вентиляторы высокого давления.

## *Крышные вентиляторы*

Для удаления из помещений промышленных и общественных заданий невзрывоопасных газовоздушных смесей с температурой до +50 °С с содержаниемм пыли и других твердых примесей не более 100 мг/м<sup>3</sup> при отсутствии липких веществ и волокнистых материалов предназначены крышные вентиляторы из углеродистой стали.

#### *Осевые вентиляторы*

Осевые вентиляторы низкого давления из углеродистой стали служат для перемещения неагрессивных газовоздушных смесей температурой до +50 °С, с содержанием пыли и иных твердых примесей не более 10 мг/м<sup>3</sup> при отсутствии липких веществ и волокнистых материалов.

Пример технических характеристик радиальных судовых вентиляторов, их обозначение, габаритные и присоединительные размеры, аккустические характеристики, аэродинамические характеристики приведены в приложении 1, 2, 3, 4, 5 соответственно.

## **1.4. Требования к электроприводу вентилятора**

<span id="page-20-0"></span>Вентиляторы среди турбомеханизмов располагаются на втором место следом за насосами по распространению в промышленности. Большее их число доводится на вентиляторы санитарно-технического предназначения, которые

осуществляют кондиционирование воздуха в производственных и иных помещениях. Несмотря на относительно малую мощность данных вентиляторов (до 100 кВт) на их долю доводится высокая суммарная потребляемая энергия [3].

Мощные вентиляторы применяются для усиления интенсивности охлаждения воды в градирнях металлургических и химических комбинатов. Они имеют низкую частоту вращения рабочего колеса, как правило не выше 600 об/мин.

Ограничение допустимой скорости концов лопастей рабочего колеса заставляет с ростом диаметра колеса уменьшать его номинальную частоту вращения. Вентиляторы обладают высоким моментом инерции, порой на порядок и более превосходящий момент инерции приводного двигателя, что затрудняет их запуск, а в отдельных эпизодах требует употребления электрического торможения для резкой остановки рабочего колеса.

Вентиляторы в отличие от иных турбомеханизмов постоянно работают на сеть без противодавления, из-за чего зависимость момента статического сопротивления на валу приводного двигателя от скорости имеет квадратичный характер, а мощность, которая подводится к вентилятору в отсутствие учета потерь на трение в подшипниках пропорциональна скорости в кубе.

Важное значение для линейки вентиляторов располагает применение регулируемого электропривода, поскольку по отдельным данным утверждается, что коэффициент полезного действия вентиляторов при регулируемом электроприводе должен быть выше, чем при нерегулируемом, приблизительно на 12 %. Кроме увеличения коэффициента полезного действия употребление регулируемого привода вентиляторов позволяет в отдельных случаях упростить устройство турбомашин, а также снабдить синхронную работу двух и более вентиляторов.

В наше время время тенденции перехода к регулируемому приводу для вентиляторов стали очевидными.

Вентиляторы являются механизмами с режимом длительной нагрузки с высокой длительностью работы в течение года; нагрузка на валу приводного двигателя тихая, перегрузки не наблюдаются. Вентиляторы имеют высокий моментом инерции, который необходимо учитывать при расчете пусковых характеристик электроприводов.

Нужный диапазон регулирования скорости для вентиляторов как правило не превосходит 2:1. Более глубокое регулирование употребляется крайне мало.

Запуск вентилятора может быть как при разгруженной машине, т.е. при затворенном направляющем аппарате, так и при полностью отворенном. В первом эпизоде наибольший момент при пуске двигателя вентилятора равен приблизительно 0,4 номинального, во втором – просто номинальному. При пуске мощных вентиляторов с большим диаметром рабочего колеса как правило нужно ограничение ускорений при пуске во избежание появления больших динамических напряжений в лопастях рабочего колеса.

Приведенным требованиям наиболее полно отвечает частотнорегулируемый асинхронный электропривод вентилятора. При этом, обычно, можно ограничиться употреблением простых и дешевых систем частотного регулирования.

#### **1.5. Система вентиляции**

<span id="page-22-0"></span>Система вентиляции – совокупность технических средств, обеспечивающих постоянное поддержание нормальной воздушной атмосферы в судовых помещениях. Вентиляция помещений может быть:

- вдувной,
- вытяжной,
- комбинированной.

Применение той или иной вентиляционной схемы зависит от размера помещения и его загрязнённости. Вдувная вентиляция в основном используется

в каютах, салонах, командных помещениях, создавая повышенное воздушное давление и препятствуя воздушному загрязнению. Вытяжная устраивается в сильно загрязнённых помещениях, таких как прачечные, курительные комнаты, камбузы. Комбинированная используется обычно в очень больших помещениях, обеспечивая наиболее интенсивный воздухообмен. По принципу действия различают естественную и искусственную вентиляцию. Естественная вентиляция происходит за счёт разности давлений воздуха внутри помещений, а также за счёт силы ветра и движения судна. С этой целью на кораблях устанавливают различные вентиляционные трубы, верхними концами выходящие на открытую палубу и снабжённые поворачивающимися головками.

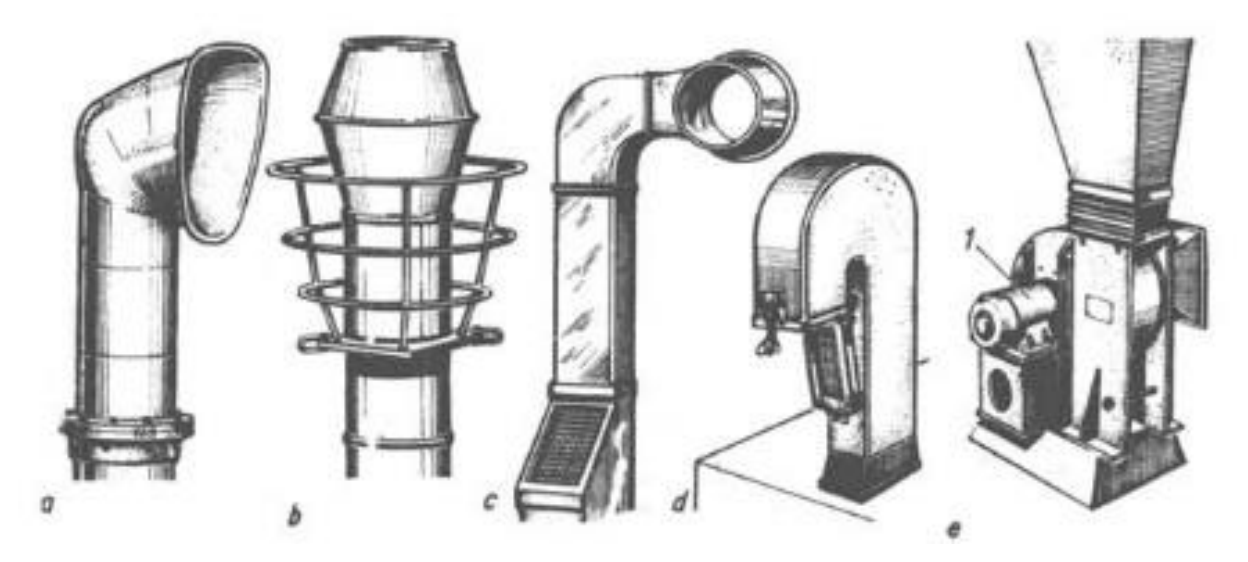

Рисунок 5 – Варианты головок вентялиционных труб: а – приемный; b – вытяжной; с – каютный вентилятор; d – вентилятор загнутый; е – центробежный вентилятор.

Искусственная же вентиляция осуществляется за счёт использования электрических вентиляторов или компрессоров, нагнетающих или вытягивающих воздух из помещений по специальным воздуховодам. Система вентиляция по назначению делятся на:

- общесудовую, обслуживающую жилые, служебные и бытовые помещения,
- вентиляцию машинно-котельных отделений,
- вентиляцию грузовых трюмов.

Общесудовая вентиляция бывает обычно искусственной. Ее делают по групповому принципу, когда для нескольких однотипных помещений устанавливают один вентилятор с воздухопроводом, от которого отходят ответвления в каждое помещение. Вентиляция машинно-котельных отделений выполняется всегда независимой, вдувной или комбинированной с преимущественно вдувной. Вентиляция грузовых трюмов делается отдельной для каждого трюма и может быть естественной и искусственной.

Электроприводом называется электромеханическая система, состоящая из электродвигательного, преобразовательного, передаточного и управляющего устройств, предназначенная для приведения в движение исполнительных органов рабочей машины и управления этим движением [1].

Целью работы является расчёт и выбор силового оборудования, расчёт статических и динамических характеристик для разомкнутой системы регулируемого электропривода, расчёт параметров структурной схемы, разработка функциональной схемы.

# **2. РАСЧЕТ И ВЫБОР СИЛОВОГО ОБОРУДОВАНИЯ РЕГУЛИРУЕМОГО ЭЛЕКТРОПРИВОДА**

## <span id="page-25-0"></span>**2.1. Расчет мощности двигателя и предварительный его выбор**

<span id="page-25-1"></span>Определим мощность вентилятора [2]:

$$
P_{\rm B} = \frac{Q \cdot H}{\eta_{\rm B}} \cdot 10^{-3};
$$

где *P*<sup>в</sup> – мощность вентилятора, кВт;

 $Q$  – производительность вентилятора, м ${}^{3}/c;$ 

*H* – напор (давление), создаваемое вентилятором, Па;

η<sub>в</sub> – КПД вентилятора, о. е.;<br> $P_{\textrm{\tiny R}}{\rm{ = }}\frac{{\cal Q}\cdot H}{{\cal H}}$ 

$$
P_{\rm B} = \frac{Q \cdot H}{\eta_{\rm B}} \cdot 10^{-3} = \frac{0,116 \cdot 9000}{0,75} \cdot 10^{-3} = 1,392 \text{ KBr};
$$
  
Q=420 m<sup>3</sup>/q=0,116 m<sup>3</sup>/c;

Определим коэффициент запаса:

Таблица 1 – Рекомендуемые *К*з=*F*(*P*в)

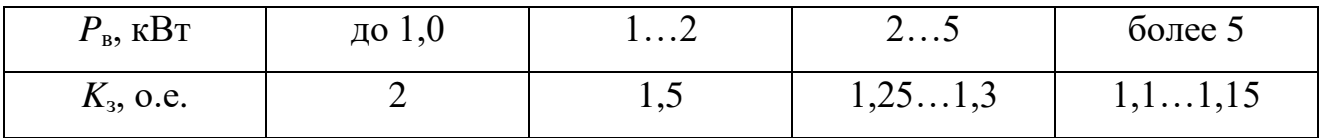

$$
P_{\scriptscriptstyle B} = 1,392 \text{ KBT} \Rightarrow K_{\scriptscriptstyle 3} = 1,5 \ .
$$

Определим расчетную мощность электропривода вентилятора:  
\n
$$
P_{\rm B} = K_{\rm s} \cdot \frac{Q \cdot H}{\eta_{\rm B} \cdot \eta_{\rm m}} \cdot 10^{-3} = 1.5 \cdot \frac{0.116 \cdot 9000}{0.75 \cdot 0.9} \cdot 10^{-3} = 2.32 \text{ kBr },
$$

где  $\mathcal{Q}$  – производительность вентилятора, м $^{3}/$ ч;

*Н* – напор (давление), создаваемое вентилятором, Па;

- η<sup>в</sup> КПД вентилятора, о. е.;
- $\eta_{\text{n}}$  КПД передачи механической (при ее наличии), о. е.;

При отсутствии данных принимается  $\eta_{\text{n}} = 0.88...0.92$ 

Выбран асинхронный двигатель с КЗ ротором типа АИР100S4, который изображен на рисунке 6. Технические характеристики приведены в таблице 2.

Общие сведения об электродвигателе АИР100S4: Двигатель переменного тока является очень важным элементом электропривода. Его техноэнергетические характеристики, долговечность, эффективность, динамичная работа, улучшенные свойства, компактность – ставят асинхронный электродвигатель на первое место между других электрических механизмов. Применение таких машин позволило создать в обществе полное техническое обеспечение разных отраслей. С их помощью были созданы совершенные системы, которые полностью удовлетворили условия бесперебойной работы труда. Электродвигатели АИР100S4 обеспечили интенсивные и качественные технологические операции в промышленности.

Расшифровка маркировки электродвигателя 3 кВт АИР100S4:

АИР - это серия электродвигателя

100 – это габарит электродвигателя (высота оси вращения, расстояние между центром вала электродвигателя и его основанием, станиной)

S - установочный размер по длине станины (длина пакета статора)

"4"- число пар полюсов (параметр влияет на скорость вращения, «4» соответствует 1500 об/мин).

Монтажные исполнения в электродвигателе 3 кВт АИР100S4:

- 1081 электродвигатель с двумя подшипниковыми щитами на лапах, с одним цилиндрическим концом вала, может работать при любом направлении конца вала.
- 2081 электродвигатель на лапах с подшипниковыми щитами, с фланцем на подшипниковом щите. Один цилиндрический конец вала. Электродвигатель может работать при любом направлении конца вала. Фланец большого диаметра, доступный с обратной стороны, с крепящими отверстиями без резьбы.
- 2181 электродвигатель на приподнятых лапах с подшипниковыми щитами, с фланцем на подшипниковом щите (или щитах). Электродвигатель имеет один цилиндрический конец вала и может работать при любом направлении

конца вала. Фланец малого диаметра, недоступный с обратной стороны, с крепящими отверстиями с резьбой.

- 3081 электродвигатель без лап с подшипниковыми щитами, с фланцем на одном подшипниковом щите, с одним цилиндрическим концом вала, может работать при любом направлении конца вала.
- 3641 электродвигатель без лап с подшипниковыми щитами, с фланцем на одном подшипниковом щите, один цилиндрический конец вала.

Технические характеристики электродвигателя АИР100S4:

- Серый чугун это высококачественный материал корпуса электродвигателя АИР100S4;
- Основное напряжение при котором работает двигатель: 380 В, частота 50  $\Gamma$ ц;  $D = 28$  мм – диаметр вала, который по стандарту короткий, что показывает буква S;
- Шарикоподшипники в двигателе улучшенного стандарта, преимущественно уменьшили звук до 56 дБ;
- Степень защиты относится к классу IP 54 защищает электромотор АИР100S4 от пыли и воды;
- Класс защиты токопровода IP 55, класс нагревостойкости F, выдерживает температуру 1500 °С;
- Масса двигателя 23 кг;
- Вал расположен на высоте 100 мм от станины;
- $-45$  °C  $+40$  °C температурный диапазон для долгосрочной работы двигателя переменного тока;
- КПД =  $81,5\%$ , что соответствует высокому показателю эффективности работы асинхронной машины.

Предназначение и основная функция электродвигателя АИР100S4: Все, что описано про электродвигатель АИР100S4, актуально к каждой серии общепромышленного асинхронного трехфазного электродвигателя серии 4А100S4, АД100S4, АИР100S4, 5А100S4, АДМ100S4.

Двигатель АИР100S4 – это универсальная электрическая машина, которая приводит в движение практически все механизмы промышленности.

Электродвигатель 3 кВт АИР100S4 предназначен, чтобы электрическая энергия превращалась в механическую энергию – это и является основной функцией электрических машин. Поэтому электродвигатели АИР100S4 являются преобразователями, а совместимые с ними механизмы такие как вентилятор, насос, компрессор, которые выполняют много функций – это результат их деятельности (например, обеспечения чистого воздуха). Вращение основной части двигателя (ротора) основано на электромагнитном законе, где при вращении магнитного поля статора: проводники обмотки ротора находятся под его влиянием, в которых возникает электродвижущая сила. Она способствует протеканию переменного тока в обмотке ротора, результатом которого есть создание собственного магнитного поля. При вращении совместимых магнитных полей происходит вращение ротора вслед за ними. Электромотор АИР100S4 имеет повышенную надежность, а коэффициент полезного действия достаточно высокий для продуктивной работы. Электродвигатель АИР100S4 легко устанавливается в необходимом месте и работает экологично, без выделения вредных примесей, которые загрязняют внешнюю среду. Корпус электродвигателя 3 кВт АИР100S4 отливают из качественного серого чугуна в специальные формы. Форма является важным элементом конструкции электродвигателя, поэтому она имеет ребристую поверхность.

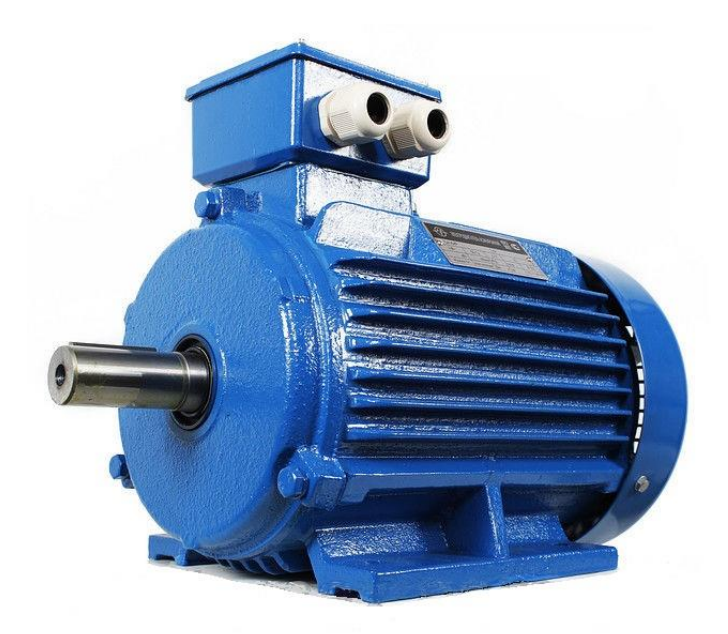

Рисунок 6 – Внешний вид асинхронного двигателя АИР100S4

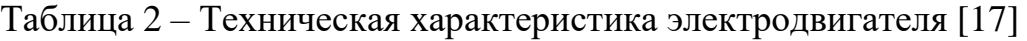

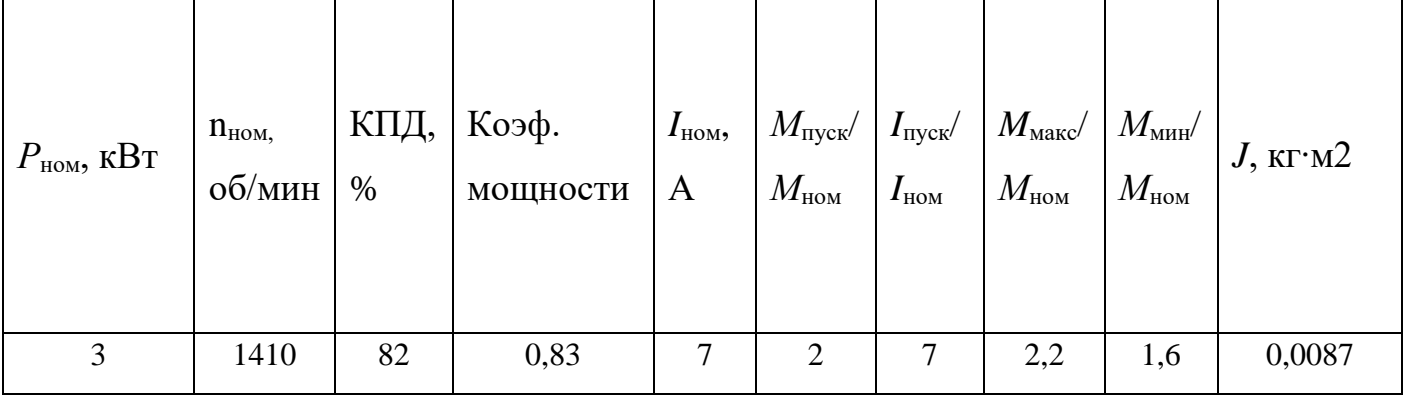

Таблица 3 – Габаритные размеры

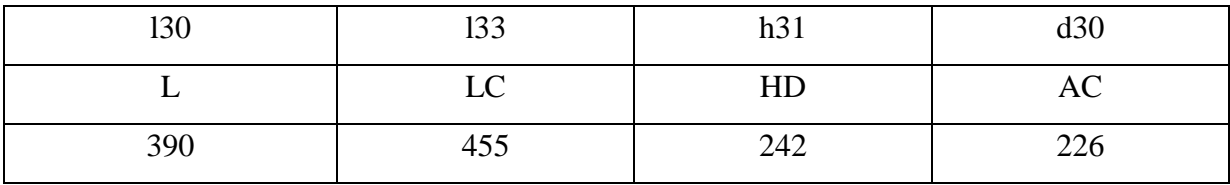

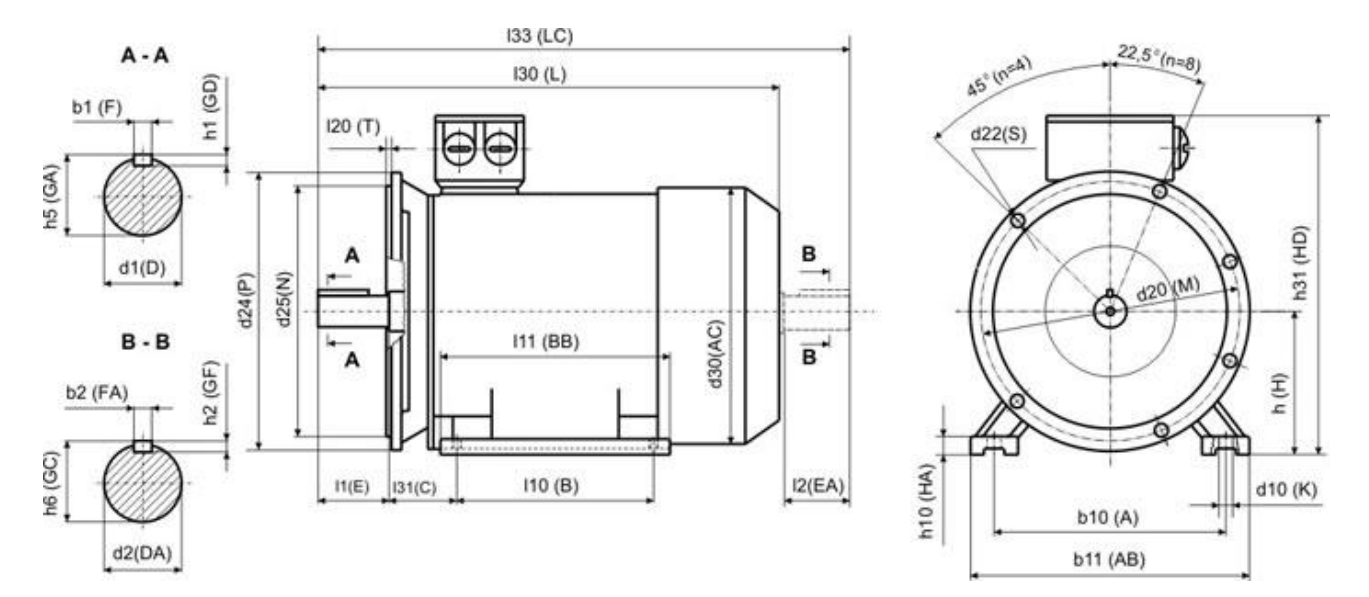

Рисунок 7 - Габаритные и присоединительные размеры двигателя

# 2.2. Выбор преобразовательного устройства для регулирования электропривода

<span id="page-31-0"></span>Существенными минусами асинхронных электродвигателей до недавних времен оставались сложность и неэкономичность регулирования их частоты вращения, а плавное регулирование двигателей с короткозамкнутым ротором было почти неосуществимо. В то же время нужда регулирования частоты вращения была очень значима для привода механизмов, употребляемых для трансформации расходов и функционирующих с переменной нагрузкой.

Частотный преобразователь (преобразователь частоты) - это устройство, которое состоит из выпрямителя (моста постоянного тока), который преобразует переменный ток промышленной частоты в постоянный, и инвертора (преобразователя) (иногда с ШИМ), который преобразует постоянный ток в переменный требуемых амплитуды и частоты. Выходные тиристоры (GTO) или транзисторы IGBT снабжают нужный ток для запитки электродвигателя. Для удаления перегрузки преобразователя при значительной длине фидера между частотным преобразователем и фидером устанавливают дроссели, а для снижения электромагнитных помех – ЕМС-фильтр [18, 13].

При скалярном управлении вырабатываются гармонические токи фаз двигателя. Векторное управление - это метод управления синхронными и асинхронными двигателями, не только формирующим гармонические токи (напряжения) фаз, но и снабжающим управление магнитным потоком ротора (моментом на валу двигателя).

ПЧ-АД Использованию системы COITVTCTBVCT значительный экономический эффект от внедрения частотных преобразователей, который достигается благодаря следующим факторам:

экономии электроэнергии в насосных, вентиляторных и компрессорных агрегатах до  $50\% - 60\%$  за счет регулирования производительности путем вращения изменения частоты электродвигателя  $\overline{B}$ отличие  $\overline{O}$ регулирования способом включения/отключения и т.п.;

- повышения качества продукции;
- увеличения объема выпускаемой продукции и производительности производственного оборудования;
- увеличения срока службы технологического оборудования вследствие улучшения динамики работы электропривода.

Частотно-регулируемый привод (ЧРП) состоит из асинхронного электрического двигателя М и преобразователя частоты ПЧ (рисунок 8):

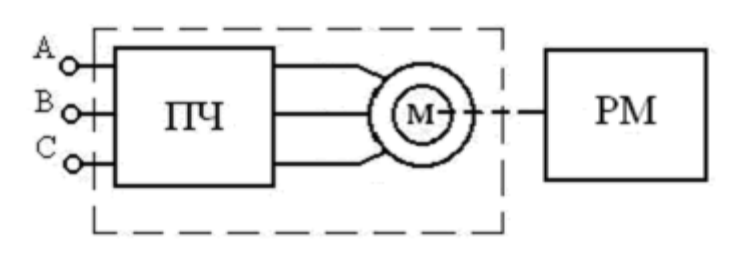

Рисунок 8 – Общая структура ЧРП

Электрический двигатель приводит в движение рабочий механизм РМ (насос, вентилятор, конвейер, питатель и т.п.). Преобразователь частоты ПЧ представляет собой статическое электронное устройство, которое управляет электрическим двигателем. На выходе преобразователя формируется электрическое напряжение с регулируемыми частотой и амплитудой.

Регулирование частоты вращения ротора асинхронного двигателя основано на изменении частоты вращающегося магнитного поля, создаваемого статором двигателя.

В наиболее распространенном частотно-регулируемом приводе на основе асинхронного двигателя с короткозамкнутым ротором применяются два вида управления – скалярное и векторное.

При скалярном управлении одновременно изменяют частоту и амплитуду подводимого к двигателю напряжения.

Частотный преобразователь состоит из системы управления, выпрямителя и шины постоянного тока. Входное синусоидальное напряжение с постоянной амплитудой и частотой выпрямляется в звене постоянного тока B, сглаживается фильтром состоящим из дросселя  $L_{\rm B}$  и конденсатора фильтра  $C_{\rm B}$ , а затем вновь преобразуется инвертором АИН в переменное напряжение изменяемой частоты и амплитуды. Регулирование выходной частоты  $f_{\text{BUX}}$ . и напряжения  $U_{\text{BUX}}$  осуществляется в инверторе за счет высокочастотного ШИРОТНО-ИМПУЛЬСНОГО управления. Широтно-импульсное управление характеризуется периодом модуляции, внутри которого обмотка статора электродвигателя подключается поочередно положительному  $\bf K$  $\mathbf{M}$ отрицательному полюсам выпрямителя.

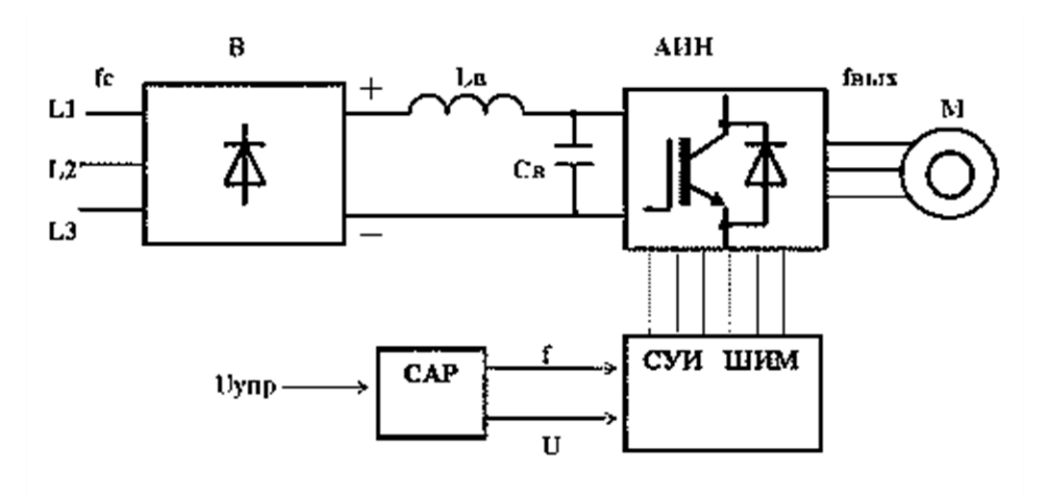

Рисунок 9 – Структурная схема частотного преобразователя

Продолжительность подключения каждой обмотки в границах периода вытекания импульсов модулируется  $\Pi$ O синусоидальному закону. Максимальная ширина импульсов получается в середине полупериода, а к началу и концу полупериода снижается. Этаким образом, система управления СУИ обеспечивает широтно-импульсную модуляцию (ШИМ) напряжения, которое прикладывается к обмоткам двигателя. Частота напряжения и амплитуда устанавливаются параметрами модулирующей синусоидальной функции. Этаким образом, на выходе преобразователя частоты сформировывается трехфазное переменное напряжение видоизменяемой амплитуды и частоты.

Выбираем ПЧ при условии, что  $I_{\text{HTM}} \ge I_{\text{H}}$   $\text{TR}}$  13.6  $\ge 7$ 

34

Для регулирования выбран преобразователь частоты фирмы Siemens, модель устройства Micromaster 420 (6SE6420-2AC23-0CA1) [19].

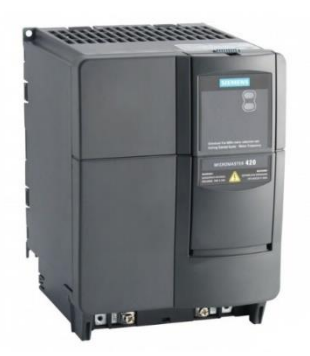

Рисунок 10 – Преобразователь частоты Micromaster 420

Частотный преобразователь MICROMASTER 420 может быть употреблен для решения многих задач, которые требуют употребления приводов с переменными скоростями вращения. Больше всего он годится для применения в насосах, вентиляторах и транспортерах. Преобразователь частоты выделяется значительной производительностью и комфортным использованием. Широкий диапазон сетевого напряжения допускает применять его в любой части света. Электропривод, управляемый частотным преобразователем, позволяет с высокой надежностью и эффективностью решать различные задачи автоматизации производства и экономии электроэнергии.

## **Преобразователь частоты Siemens Micromaster 420 (6SE6420-2AC23-0CA1)**

- Мощность: 3 кВт
- Номинальный ток: 13,6А
- Напряжение  $0,22$  кВ
- Вес: 5,2 кг
- Страна производитель: Германия

# **Основными функциями преобразователя частоты Siemens Micromaster 420 являются:**

- легкий ввод в эксплуатацию;
- гибкая форма из-за модульной конструкции;
- 3 свободно параметрируемых, потенциально развязанных цифровых входа;
- 1 параметрируемый аналоговый выход (от 0 мА до 20 мА);
- 1 аналоговый вход (от 0 до 10 В), по выбору может быть употреблен в качестве 4-го цифрового входа;
- 1 параметрируемый релейный выход (АС 250В/2А индуктивная нагрузка;  $\bullet$ DC 30B/5A - омическая нагрузка);
- тихая работа двигателя из-за высокой частоты ШИМ;  $\bullet$
- защита двигателя и преобразователя.

## Технические характеристики:

- последняя технология IGBT;  $\bullet$
- цифровое микропроцессорное управление;
- прямое управление потоком двигателя (FCC), для того, чтобы улучшить динамические характеристики и оптимальное управление двигателем;
- "подхват на ходу";  $\bullet$
- $U/f$ -управление линейное;  $U/f$ -управление квадратичное; параметрируемая кривая зависимости U/f;
- компенсация скольжения;
- легкое регулирование процесса благодаря встроенному PI- регулятору;
- автоматический повторный запуск при пропадании напряжения в сети или нарушениях режима работы;
- параметрируемое время разгона и торможения в пределах 0 ... 650 сек.  $\bullet$
- сглаживание кривой пуска;
- 4 частоты пропускания против резонанса;  $\bullet$
- точный ввод заданного значения благодаря 10- битному аналоговому входу;
- быстродействующее токоограничение (FCL) для безаварийной работы;
- быстродействующий, репродуцируемый опрос цифровых входов;  $\bullet$
- демонтируемый "Ү"- конденсатор для применения в сети с изолированной нейтралью IT (при использовании преобразователя в сетях с изолированной
нейтралью «Y» конденсатор удаляется. Требуется установка выходного дросселя)

- перегрузочная способность  $150\%$  от номинального момента в течение 60 сек. (каждые 300 сек.);
- Выходная частота: 0…650Гц;
- Класс зашиты: [IP](http://www.technowell.ru/ip/) [20.](http://www.technowell.ru/ip/)

### **Встроенная защита:**

- защита от пониженного напряжения и перенапряжения;
- защита от перегрева преобразователя частоты;
- защита двигателя с помощью подключения РТС терморезистора;
- защитное заземление;
- защита от блокировки двигателя;
- защита от изменения параметров;
- $\bullet$  зашита от КЗ:
- тепловая защита двигателя i2t;
- защита от опрокидывания.

# **2.3. Расчет и выбор основных силовых элементов системы регулируемого электропривода**

### **2.3.1. Расчет АИН**

Максимальный ток через ключи инвертора:  
\n
$$
I_{\text{cmax}} = \frac{P_{\text{H}} \cdot k_1 \cdot \sqrt{2} \cdot k_2}{\eta_{\text{m}} \cdot \cos \phi \cdot \sqrt{3} \cdot U_{\text{n}}} = \frac{3 \cdot 10^3 \cdot 1, 2 \cdot \sqrt{2} \cdot 1, 1}{0,82 \cdot 0,83 \cdot \sqrt{3} \cdot 380} = 12.48 \text{ A},
$$

где *k*<sup>1</sup> = 1,2-1,5 – коэффициент допустимой кратковременной перегрузки по току, необходимый для обеспечения динамики ЭП,  $k_2 = 1,1-1,2$  – коэффициент допустимой мгновенной пульсации тока,  $U_{\pi}$ =380В – линейное напряжение двигателя, В.

Выбираем IGBT транзистор SKP15N60 с параметрами:  $I_{\text{HOM}} = 15$  A,  $I_{\text{max}} =$ 31 A,  $U_{\text{max}}$  = 600 B [20].

Потери в IGBT в проводящем состоянии:

$$
P_{SS} = \frac{I_{cmax}}{k_1} \cdot U_{ce(sat)} \cdot (\frac{1}{8} + \frac{D}{3 \cdot \pi} \cdot \cos \phi) = \frac{12.48}{1,2} \cdot 2.1 \cdot (\frac{1}{8} + \frac{0.95}{3 \cdot \pi} \cdot 0.83) = 4.56 \text{ Br},
$$

где  $D=\frac{t_p}{T}\approx 0.95$ — максимальная скважность,  $U_{ce(sat)}=2-2.3B$ - прямое падение напряжения на IGBT в насыщенном состоянии при  $I_{cp}$  и  $T_j = 150$ °C.

Потери в IGBT при коммутации:

$$
P_{SW} = \frac{1}{\pi\sqrt{2}} \cdot \frac{I_{cp} \cdot U_{cc} \cdot f_{sw}(t_{c,on} + t_{c(off)}) \cdot f_{sw}}{2} = \frac{1}{3,14 \cdot \sqrt{2}}
$$

$$
\frac{10.4 \cdot 513 \cdot (32 \cdot 10^{-9} + 234 \cdot 10^{-9}) \cdot 7,2 \cdot 10^{3}}{2} = 1.154 \text{ Br},
$$

$$
I_{cp} = I_{cmax} / k_1 = 12.48 / 1,2 = 10.4 \text{ A},
$$

где  $U_d = 1,35 \cdot U_{\text{n}}$ , т.к. схема выпрямителя мостовая,  $U_{cc} = U_d = 513 \text{ B}$  напряжение на коллекторе IGBT. Время включения и выключения транзистора:  $t_{c(on)} = 32.10^{-9}$ ,  $t_{c(off)} = 234.10^{-9}$  – продолжительность переходных процессов по цепи коллектора IGBT на открытие и закрытии транзистора соответственно, где  $f_{sw}$ =7,2 кГц – частота коммутаций ключей.

Суммарные потери в IGBT:  $P_Q = P_{SS} + P_{SW} = 4,56+1,154=5,714$  BT.

Потери диода в проводящем состоянии:

$$
P_{DS} = I_{cp} \cdot U_{ec} \cdot (\frac{1}{8} + \frac{D}{3 \cdot \pi} \cdot \cos \phi) = 10.4 \cdot 1, 4 \cdot (\frac{1}{8} + \frac{0.95}{3 \cdot \pi} \cdot 0.83) = 3.04 \,\text{Br} \,,
$$

где,  $U_{ec} = 1.4 B - \text{при}$ мое падение напряжения на диоде в проводящем состоянии,  $I_{ep} = I_{cp} = 10,4$  A.

Потери диода при восстановлении запирающих свойств:

$$
P_{DR} = \frac{1}{8} \cdot (U_{cc} \cdot I_{rr} \cdot t_{rr} \cdot f_{sw}) = \frac{1}{8} \cdot (513 \cdot 10.4 \cdot 0, 279 \cdot 10^{-6} \cdot 7, 2 \cdot 10^{3}) = 1.34 \text{ Br},
$$

где,  $t_{\text{r}} = 0.279 \cdot 10^{-6}$  с – продолжительность импульса обратного тока.

Суммарные потери диода:

$$
P_D = P_{DR} + P_{DS} = 1,34+3,04 = 4,38
$$
 Br.

Результирующие потери в IGBT с обратным диодом:

$$
P_T = P_D + P_O = 4,38+5,714 = 10,094
$$
 Br.

## 2.3.2. Расчет выпрямителя (трехфазная мостовая схема)

 $U_d = 1,35 \cdot U_{\pi}$  – среднее выпрямленное напряжение;  $n = 6$  – кол-во пар IGBT/FWD в инверторе.

Максимальное значение среднего выпрямленного тока:

$$
I_{dm} = \frac{\cos\phi \cdot \sqrt{3} \cdot U_{\pi} \cdot \frac{I_{c\text{max}}}{\sqrt{2}} + n \cdot P_{\text{T}}}{U_d} = \frac{0,83 \cdot \sqrt{3} \cdot 380 \cdot \frac{12.48}{\sqrt{2}} + 6 \cdot 10.094}{513} = 9.53 \text{ A}.
$$

Максимальный рабочий ток диода:

 $I_{vm} = k_{cc} \cdot I_{dm} = 1,045 \cdot 9,53 = 9,96A,$ 

где,  $k_{cc} = 1,045$  для мостовой трехфазной схемы.

Максимальное обратное напряжение диода:

$$
U_{\nu m} = k_{\text{3H}} \cdot \sqrt{2} \cdot U_{\text{n}} \cdot k_{\text{c}} \cdot k_{\text{c,H}} + \Delta U_{\text{II}} = 1, 2 \cdot \sqrt{2} \cdot 380 \cdot 1, 1 \cdot 1, 35 + 130 = 1084 \text{ B},
$$

где  $k_c = 1, 1 -$ коэффициентт допустимого повышения напряжения сети,  $k_{\text{3H}} = 1.2 -$  коэффициент запаса по напряжению,  $k_{\text{c,H}} = 1.35 -$  коэффициент схемы для номинальной нагрузки,  $\Delta U_{\text{n}} = 100-150 \text{ B} - \text{3}0\text{ m}$  на коммутационные выбросы напряжения в звене постоянного тока.

Диоды выбираются по постоянному рабочему току (не менее  $I_{vm}$ ) и по классу напряжения (не менее  $U_{vm}/100$ ).

Выбираем диод Д112-16X-14 с параметрами  $U_{\text{ofpmaxc}} = 1400 \text{ B}$ ,  $I_{\text{np}} = 16 \text{ A}$ . Расчет потерь в выпрямителе для установившегося режима работы ЭП:

$$
P_{DV} = m_v \cdot k_{cs} \cdot (\mathbf{U}_j + \mathbf{R}_{on} \cdot \frac{I_{dm}}{k_1}) \cdot \frac{I_{dm}}{k_1} = 6 \cdot 0,577 \cdot 1 \cdot \frac{9.53}{1,2} = 27,5 \text{ Br},
$$
  

$$
k_{cs} = 0,577, \ m_v = 6, \mathbf{U}_j + \mathbf{R}_{on} \cdot \frac{I_{dm}}{k_1} \le 1.
$$

#### 2.3.3. Расчет фильтра

При переключения транзисторных ключей выходного каскада импульсного усилителя разрывается цепь источника питания, обладающая некоторой индуктивностью. Это вызывает кратковременные перенапряжения на коллекторе запирающего транзистора. Для нейтрализации индуктивности источника питания последний должен шунтироваться конденсатором, емкость КОТОРОГО достаточна ДЛЯ снятия ЭТИХ перенапряжений. B системах "преобразователь-двигатель" замыкание тока якоря в направлении, обратном напряжению питания, возможно только через конденсатор фильтра.

Найдем активную мощность, потребляемую нагрузкой:

$$
P = I_{dm} \cdot E_d = 9.53 \cdot 513 = 4.89 \text{ KBr}.
$$

Из курса теоретических основ электротехники известно, что колебания напряжения на выходе трехфазного выпрямителя с С-фильтром определяются по выражению:

$$
\Delta U = \frac{0.17 \cdot P}{f \cdot W_{\rm c}},
$$

 $\Delta U$  – колебания напряжения на выходе трехфазного выпрямителя с гле С-фильтром, %;

 $f$  – частота питающей сети, Гц;

 $W_c$  - энергия, запасенная в конденсаторе, Дж.

Из данного выражения найдем:

Известно, что энергия, запасенная в конденсаторе, определяется:

$$
W_{\rm c} = \frac{C \cdot U_{\rm d}^2}{2}.
$$

Найдем требуемую емкость конденсатора:

$$
C = \frac{2 \cdot W_{\rm c}}{U_d^2} = \frac{2 \cdot 0.118}{513^2} = 0.896
$$
 MK $\Phi$ .

Согласно полученному значению выбираем следующие конденсаторы: К73-17-400-1.5 мкФ - 1 шт.

40

## **2.4. Выбор аппаратуры управления и защиты**

По номинальному току и мощности были выбран контактор фирмы Schneider-electric серии LC1K1610Q7 по каталогу [21].

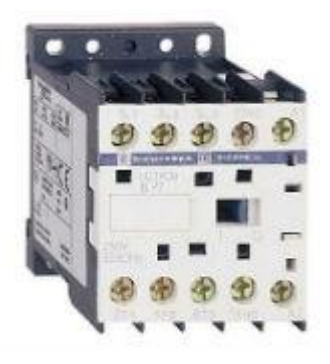

Рисунок 11 – Контактор LC1K1610Q7

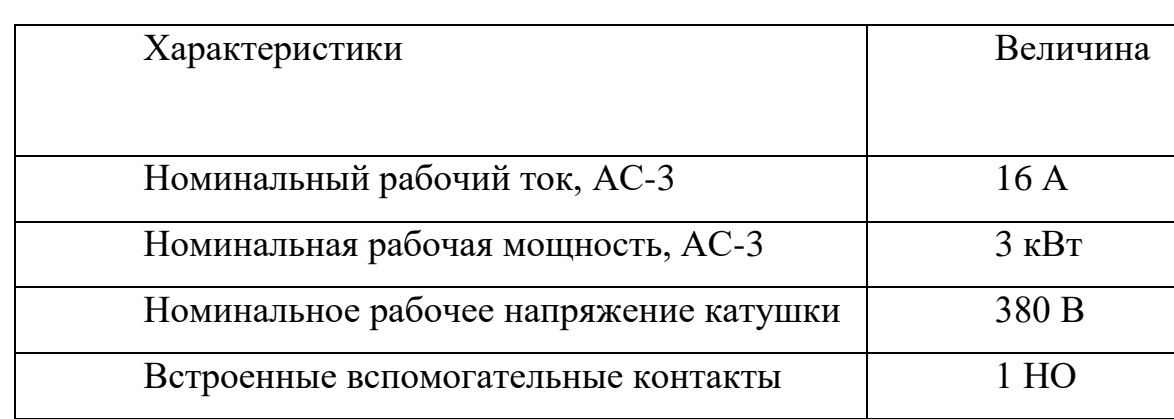

## Таблица 4 – Технические характеристики контактора

Также был выбран автоматический выключатель Schneider Electric EasyPact TVS специально предназначенный для защиты электродвигателей мощностью 3 кВт [22].

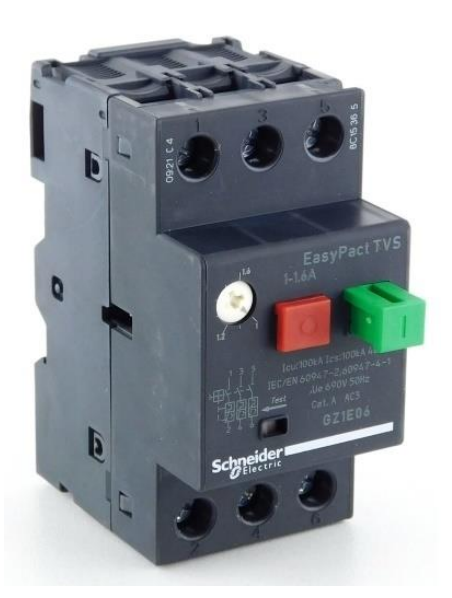

Рисунок 11 – Автоматический выключатель EasyPact TVS GZ1E16.

Защита двигателя осуществляется с помощью теплоэлектромагнитного расцепителя, встроенного в автоматический выключатель.

Магнитный расцепитель (защита от короткого замыкания) имеет фиксированную уставку, которая равна максимальной токовой уставке теплового расцепителя (13 *In*).

Тепловой расцепитель (защита от перегрузки) включает в себя устройство компенсации изменений температуры окружающей среды.

Номинальный ток двигателя устанавливается на автоматическом выключателе с помощью регулировочного диска в диапазоне до 14 А.

Защита обслуживающего персонала: все части автоматического выключателя защищены от прямого прикосновения.

Кроме того, существует расцепитель минимального напряжения, предназначенный для отключения выключателя при аварийном снижении напряжения. При этом пользователь защищен от внезапного пуска механизма при восстановлении номинального напряжения питания. Для повторного включения двигателя необходимо еще раз нажать кнопку «Пуск».

- Номинальный ток 14 А:
- Номинальная мощность двигателя 3 кВт;
- $\bullet$  Масса автоматического выключателя 0.26 кг;

 $42$ 

- Диапазон уставок тепловых расцепителей 9-14 А;
- Ток магнитного отключения 170 А.

# **2.5. Расчет и выбор типа и сечения кабеля сети высокого напряжения и вспомогательного оборудования**

#### **2.5.1. Выбор кабелей**

Судовые кабели и провода, которые проводят электроэнергию на судне к потребителям от источников, производят из мягкой медной проволоки, изоляция жилы которой бывает различной: из поливинилхлорида, резины разных типов, других пластмасс, минеральных изоляционных материалов с оболочкой из свинца и т. п. Кроме этого, кабели должны обладать броней, защитной панцирной оплеткой из стальной оцинкованной проволоки или иных стойких материалов для предотвращения механических повреждений (одновременно служащую и экраном от радиопомех). В судовых помещениях и отсеках кабель протягивается по особым мостам, кассетам и панелям, а на открытых участках – по газовым трубам или предохраняется металлическими кожухами [5].

При прокладке кабеля сквозь водонепроницаемые переборки и палубы устанавливаются специализированные переборочные или палубные сальники или кабельные коробки, привариваемые по наружной поверхности к переборкам или палубам. Для уплотнения пространства между кабелем и стенками кабельные коробки наполняются особыми массами.

По номинальному току двигателя и для таких условий выбираем экранированный кабель для судов и морских платформ. TOXFREE MARINE XTCuZ1-K (AS) сечением 2,5 мм<sup>2</sup>. Допустимый ток кабеля равен 15 А. Для сети высокого напряжения выбирается кабель такой же марки, сечением 25 мм<sup>2</sup> допустимый ток которого, равен 100 А [23].

#### **2.5.2. Выбор клеммных зажимов**

Клемные зажимы широко применяются как в бытовой электропроводке, так и в промышленном монтаже в местах, требующих повышенной надежности и виброустойчивости. В данной работе выбраны клемные зажимы фирмы «WAGO» (Германия). Фирма «WAGO» – мировой лидер в производстве клемм и разъемов, с использованием пружинной технологии соединения. В настоящее время на российском рынке присутствует широкая номенклатура продукции «WAGO».

Выбираем клеммы для установки на DIN-рельс с зажимом CAGE CLAMP фирмы WAGO (рисунок 12) с боковым подключением:

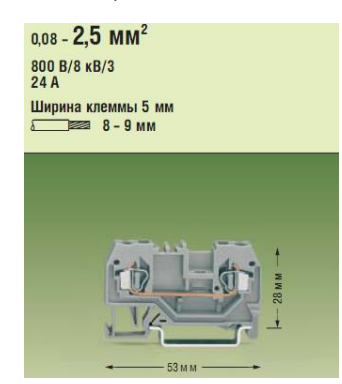

Рисунок 12 – Клемма фирмы WAGO

#### **2.5.3. Выбор шкафа управления**

Современные системы вентиляции оснащаются автоматическим управлением параметрами воздушной среды. Оборудование вентиляции системами автоматики позволяет снижать затраты на поддержание заданных параметров воздуха в обслуживаемых помещениях. Система автоматического управления вентиляцией предотвращает аварийные ситуации, своевременно оповещает оператора об угрозе их появления. В шкафах управления системой вентиляции предусмотрена блокировка при срабатывании пожарной сигнализации.

Для создания систем автоматики требуются следующие составляющие:

- датчики и исполнительные элементы, непосредственно контролирующие и управляющие работой механических узлов вентиляционного оборудования;
- специализированные контроллеры, осуществляющие сбор информации от датчиков и осуществляющие управление исполнительными устройствами в соответствии с алгоритмами, обеспечивающими поддержание параметров системы и безопасную эксплуатацию вентиляционного оборудования;
- средства взаимодействия системы автоматики с оператором.

Элементы автоматического управления вентиляцией конструктивно размещаются в шкафах управления. Шкафом управления называется устройство, благодаря которому осуществляется централизованный контроль над технологическими процессами в предприятиях различного назначения (электростанции системы газоснабжения, водоснабжения, электроснабжение и пр.). Это некий пульт, с располагающимися на нем приборами измерения и контроля всевозможных параметров, световыми индикаторами, ключами управления и мнемоническими схемами. Контроль, посредством шкафов, может производиться запрограммированными микроконтроллерами (автоматически) и при помощи ручной регулировке рабочих параметров. На лицевой панели шкафов автоматики размещаются органы управления системой и вся необходимая индикация. К каждому шкафу прилагается подробная инструкция с рекомендациями по монтажу и наладке, прилагаются необходимые чертежи и схемы, а также паспорт и сертификат на установленное оборудование.

Управляющие модули, расположенные в шкафу автоматики, имеют стандартный набор опций для управления системами вентиляции.

Вот примерный набор опций шкафа управления:

- ручной и дистанционный пуск и остановка вентиляторов;
- защита вентиляторов от перегрузок;
- плавное или ступенчатое регулирование скоростей вентиляторов;
- управление приводом отсекающей воздушной заслонки;

 установка и конфигурирование параметров системы вентиляции пользователем;

летняя и зимняя компенсация установленной температуры;

блокировка нагревателя при выключении вентилятора;

 защита от размораживания водяного калорифера по обратной воде и по воздуху;

 управление работой циркуляционного насоса и управление расходом теплоносителя в калорифере;

 управление работой компрессоров кондиционеров при использовании фреонового охладителя;

 контроль и управление тепловыми насосами, теплообменниками, агрегатами увлажнения или осушения.

Все показатели, необходимые для качественного воздухообмена, сохраняются на заданный промежуток времени. Используются вентиляционные щкафы в системах с водяным и электрическим обогревом, системах с рекуперацией и рециркуляцией тепла, а также, в вытяжных, приточных и подпорных системах.

Сегодня щиты управления приточной, вытяжной и приточно-вытяжной вентиляциями предоставляются в огромном ассортименте, поэтому можно подобрать шкафы для любых типов и сочетаний оборудования. Большинство из них выполнены по стандартной схеме работы и включают в себя преобразователи частоты, контроллеры, рубильники и пускатели, выключатели, контакторы, защитные элементы, реле и световые индикаторы различных

46

режимов. Каждое составляющее схемы устройства играет свою роль в общей работе пульта управления.

Так, например, благодаря преобразователям частоты можно изменять скорость вращения вентиляторных лопастей и запускать, тем самым, механизмы в щадящем режиме работы (без рывков и резких перепадов). Так будет уменьшаться потребление электроэнергии, сокращаться процент возможной перегрузки, увеличиваться безопасность работы системы и продлеваться общий срок ее эксплуатации.

Контроллеры бывают дискретные и аналоговые, нужны они для разрешения возникающих в работе систем вентиляции проблем. Используя контроллеры, в любой момент можно быстро отреагировать на малейшее отклонение от нормы в работе любого элемента системы и тут же исправить его.

Блок управления вентиляцией, изначально, рассчитан и готов к беспрерывной работе в температурном диапазоне от -10 до +55 °С. Производятся корпусы шкафов для управления из металлических и пластиковых материалов, со степенями защиты IP31 и IP45. Работают при заземлении и частоте сетевого тока 50 Гц под напряжением 220 или 380 В.

Из-за таких технических показателей пульты управления приточной вентиляции устанавливаются в специализированных помещениях, отдаленных от источников влаги, пыли, отопительных приборов и химических процессов.

Категорически запрещается использование блоков при увеличенной влажности помещения, возможном намокании щита, или попадании на него прямых солнечных лучей. Проявление радио магнитных помех, возле устройства, также, лучше исключить.

Исходя из всего вышесказанного, можно сделать вывод, что для пульта управления вентиляционными системами лучше всего подойдет специально оборудованная под него комната – диспетчерская или электрощитовая.

47

Подбор шкафа управления осуществляется по номинальному току электропривода.

Электропривод судового вентилятора имеет номинальный рабочий ток  $I_p = 6.7$  А и кратность пускового тока  $(I_n / I_p) = 7$ .

Отсюда пусковой ток:

$$
I_{\rm n} = 6.7 \times 7 = 46.9
$$
 A.

Для управления вентиляцией выбран тип шкафа ШК1101-ХХ-БУСО.

Необходимо подобрать для выбранного шкафа исполнение по номинальному току.

По условию:

$$
I_{\hbox{\tiny HOM}}\!\!>I_p;
$$

$$
I_{\text{\tiny HOM}} > 6.7~A
$$

Соответственно, по таблице вариантов исполнения, выбираем исполнение шкафа ШК1101-30-БУСО:

Параметры шкафа показаны в таблице 5.

Таблица 5 – Параметры шкафа управления ШК1101-30-БУСО

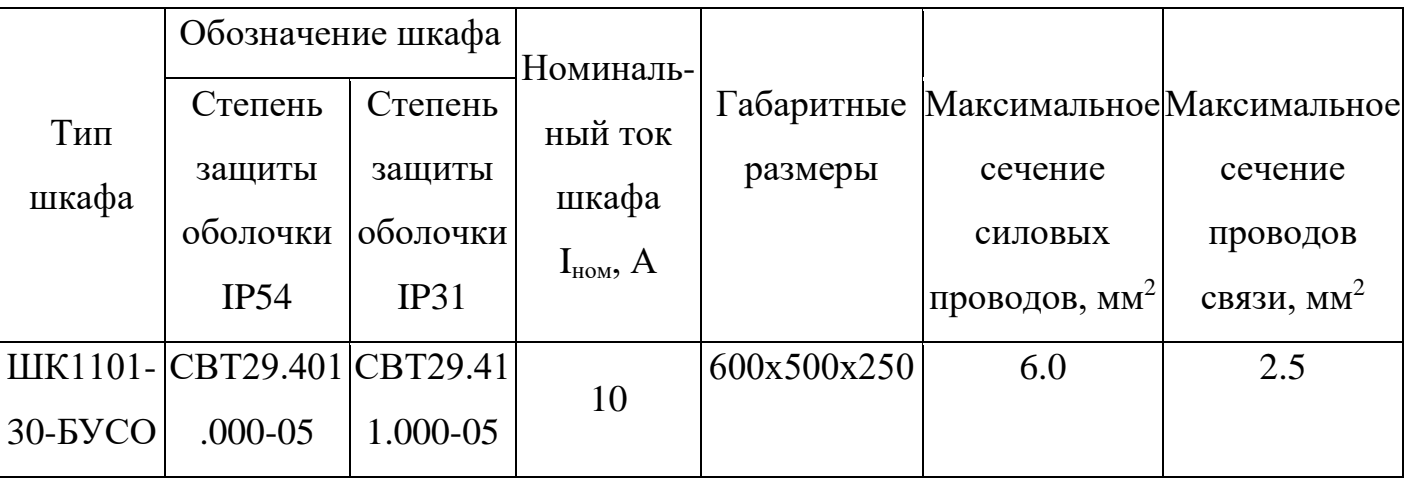

**среднецикловых значений КПД и коэффициента мощности.**

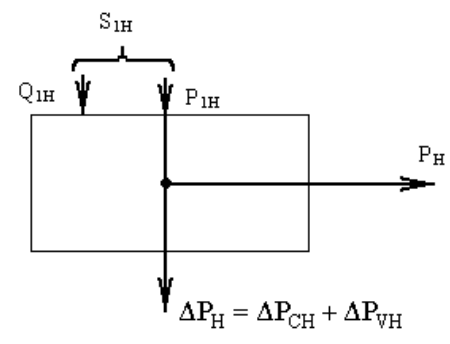

Полная мощность:

OCTB:  
\n
$$
\Delta P_{\text{H}} = P_{\text{H}}(\frac{1}{\eta_{\text{H}}}-1) = 3000 \cdot (\frac{1}{0.82} - 1) = 658,536 \text{Br}.
$$

Переменная составляющая потери мощности:

\n
$$
\Delta P_{VH} = M_{H}(\omega_{0} - \omega_{H}) \cdot (1 + \frac{R_{1}}{R_{2}}) =
$$
\n
$$
= 20,318 \cdot (157,08 - 147,58) \cdot (1 + \frac{2,299}{2,248}) = 389,9 \text{ Br.}
$$

Постоянная составляющая потери мощности:

составляющая потери мощности:  
\n
$$
\Delta P_{CH} = \Delta P_{H} - \Delta P_{VH} = 658,536 - 389,9 = 268,636 \text{ Br.}
$$

Коэффициент потерь мощности:

$$
a = \frac{\Delta P_{CH}}{\Delta P_{VH}} = \frac{268,636}{389,9} = 0,69.
$$

#### **Активная энергия**

*Для первой ступени:*

Полезный расход энергии (механическая работа)  
\n
$$
A_2 = M_c \cdot \omega_c \cdot t_c = 20,318 \cdot 147,655 \cdot 60 = 1,8 \cdot 10^5 \text{ [Br·c]},
$$

где  $\omega_c$ ,  $t_c$  - соответственно угловая скорость и время установившегося режима.

Постоянная составляющая потери энергии:  
\n
$$
\Delta A_C \approx \Delta P_{CH} \cdot \left(\frac{\omega_c}{\omega_H}\right)^2 \cdot t_c = 268,636 \cdot \left(\frac{147,655}{157,08}\right)^2 \cdot 60 = 14241,9
$$
 [Br c].

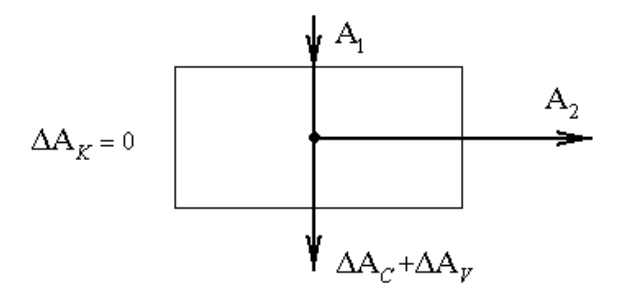

Приведенный фазный ток ротора в установившемся режиме:

\n
$$
I_2' = \frac{U_{1\phi}}{\sqrt{(R_1 + \frac{R_2'}{S_C})^2 + (X_K)^2}} = \frac{220}{\sqrt{(2,299 + \frac{2,248}{0,06})^2 + (7,47)^2}} = 5,45 \text{ A}.
$$

Переменная составляющая потери энергии:

$$
\Delta A_V = 3 \cdot [I_0^2 \cdot R_1 + (I_2')^2 \cdot (6 \cdot R_1 + R_2')] \cdot t_C,
$$

$$
\Delta \psi = 5 \, \Gamma_0 \, \Lambda_1 + \Lambda_2 \, \eta \, \text{ (to } \, \Lambda_1 + \Lambda_2 \, \eta \, \text{ (to } \, \Lambda_2)
$$
\nFigure B – nonpaseoчный коэффициент,

\n
$$
6 = 1 + \frac{2 \cdot I_0 \cdot X_K}{U_1} = 1 + \frac{2 \cdot 2 \cdot 0.089 \cdot 7 \cdot 47}{220} = 1.142,
$$
\n
$$
\Delta A_V = 3 \cdot [2,089^2 \cdot 2,299 + 5,45^2 \cdot (1,142 \cdot 2,299 + 2,248)] \cdot 60 = 2,7 \cdot 10^4 \, \text{[Br·c]}.
$$

Потребляемая из сети энергия:

яемая из сети энергия:  
\n
$$
A_1 = A_2 + \Delta A_C + \Delta A_V = 1,8 \cdot 10^5 + 14241, 9 + 2,7 \cdot 10^4 = 2,2 \cdot 10^5
$$
 [Br·c].

*Для второй ступени:*

Полезный расход энергии (механическая работа):  
\n
$$
A_2 = M_c \cdot \omega_c \cdot t_c = 20,318 \cdot 147,655 \cdot 90 = 2,7 \cdot 10^5 \text{ [Br·c]},
$$

где  $\omega_c$ ,  $t_c$  - соответственно угловая скорость и время установившегося режима.

Постоянная составляющая потери энергии:  
\n
$$
\Delta A_C \approx \Delta P_{CH} \cdot (\frac{\omega_C}{\omega_H})^2 \cdot t_C = 268,636 \cdot \left(\frac{147,655}{157,08}\right)^2 \cdot 90 = 2,13 \cdot 10^4 \text{ [Br c]}.
$$

Приведенный фазный ток ротора в установившемся режиме:

\n
$$
I_2' = \frac{U_{1\phi}}{\sqrt{(R_1 + \frac{R_2'}{S_C})^2 + (X_K)^2}} = \frac{220}{\sqrt{(2,299 + \frac{2,248}{0,06})^2 + (7,47)^2}} = 5,45 \text{ [A]},
$$

Переменная составляющая потери энергии:

$$
\Delta A_{V} = 3 \cdot [I_{0}^{2} \cdot R_{1} + (I_{2}^{'})^{2} \cdot (\mathbf{\epsilon} \cdot R_{1} + R_{2}^{'})] \cdot t_{C},
$$

где в - поправочный коэффициент,

$$
6 = 1 + \frac{2 \cdot I_0 \cdot X_K}{U_1} = 1 + \frac{2 \cdot 2,089 \cdot 7,47}{220} = 1,142,
$$
  
 
$$
\Delta A_V = 3 \cdot [2,089^2 \cdot 2,299 + 5,45^2 \cdot (1,142 \cdot 2,299 + 2,248)] \cdot 90 = 4,17 \cdot 10^4 \text{ [Br·c]}.
$$

Потребляемая из сети энергия:

$$
A_{1} = A_{2} + \Delta A_{C} + \Delta A_{V} = 2,7 \cdot 10^{5} + 2,13 \cdot 10^{4} + 4,17 \cdot 10^{4} = 3,33 \cdot 10^{5} [\text{Br } c].
$$

## Реактивная энергия

Потребление реактивной энергии за цикл:

$$
\sum A_p = \sum_{i=1}^n 3[I_0^2 \cdot (X_1 + X_\mu) + (I_{2i}')^2 \cdot (X_1 + X_2')] \cdot t_{c,i},
$$
  

$$
\sum A_p = 3,12 \cdot 10^5 B \cdot A,
$$

где n - число установившихся режимов;

 $X_\mu$  – индуктивное сопротивление намагничивающего контура двигателя.

$$
X_{\mu} \approx \sqrt{\left(\frac{U_1}{I_0}\right)^2 - R_1^2} - X_1
$$

### Энергетические показатели электропривода

Энергетический (среднецикловой) к.п.д. электропривода:

$$
\eta_{\rho} = \frac{\sum A_2}{\sum A_1} \cdot 100\% = \frac{(1, 8 + 2, 7) \cdot 10^5}{(2, 2 + 3, 33) \cdot 10^5} \cdot 100\% = 81,3\%.
$$

где  $\sum A_2$  – суммарный расход полезной энергии за цикл;

 $\sum A_i$  - суммарное потребление энергии из сети за цикл.

Энергетический (среднецикловой) коэффициент мощности электропривода:

$$
\cos\varphi_{\mathfrak{s}} = \frac{\sum A_1}{\sqrt{\left(\sum A_1\right)^2 + \left(\sum A_p\right)^2}} = \frac{(2, 2 + 3, 33) \cdot 10^5}{\sqrt{(2, 2 \cdot 10^5 + 3, 33 \cdot 10^5)^2 + (3, 12 \cdot 10^5)^2}} = 0,87.
$$

# **2.7. Технико-экономическое обоснование, безопасность труда, экологические, эстетические аспекты при проектировании**

#### **электропривода**

#### *Технико-экономическое обоснование электропривода*

Одной из основных задач Правительства России – ориентирование на произведение значительных и наукоемких технологий, которые обеспечивают производство конкурентоспособной продукции народно-хозяйственного предназначения. Это вызывает в качестве первоочередной – решение задачи уменьшение энергоемкости и производства и сферы услуг. Часть энергозатрат в себестоимости продукции и сфере услуг составляет приблизительно 20% – 30%, что значительно больше, чем в странах с развитой рыночной экономикой.

Одной из главных причин этого положения показываются применяемые в народном хозяйстве энергорасточительные технологии, приборы и оборудование. По отметкам специалистов, введение энергосберегающих технологий и оборудования содействует уменьшению потребностей.

Мировая и отечественная инженерная практика представила, что максимальный экономический эффект при осуществлении программ энергосбережения предоставляет переоснащение энергетических сетей и коммуникаций механизмами частотно регулируемого электропривода.

Обычно, во многих отраслях народного хозяйства, в том числе ЖКХ применены электродвигатели с значительным запасом по мощности в расчете на наибольшую продуктивность оборудования, несмотря на то, что часы пиковой нагрузки составляют всего 15%-20% общего времени его работы. В итоге электродвигатели с неизменной скоростью вращения потребляют среднесуточно существенно, временами до 60%, больше электроэнергии, чем это нужно.

Из этого вытекает, что главные запасы сбережения электрической энергии заключены в широкомасштабном употреблении энергосберегающих электроприводов. Наиболее решительным, предоставляющим высокую

экономию электроэнергии способом (до 30% – 50%) обнаруживается снабжение электродвигателей преобразователями частоты, которые позволяют регулировать частоту вращения двигателей в зависимости от реальной нагрузки.

Электропривод АД с КЗ ротором на основе преобразователя частоты имеет следующие преимущества:

Значительная точность регулирования;

 Экономия электроэнергии в случае переменной нагрузки (т.е. работы электрического двигателя с неполной нагрузкой);

- Равный максимальному пусковой момент;
- Способность удалённой диагностики привода по промышленной сети;
- Распознавание выпадения фазы для входной и выходной цепей;
- Учёт моточасов;
- Увеличенный ресурс оборудования;

 Снижение гидравлического сопротивления трубопровода по причине отсутствия регулирующего клапана;

Плавный пуск двигателя;

 ЧРП обычно содержит в себе ПИД-регулятор и может быть подключен напрямую к датчику регулируемой величины (например, давления);

 Управляемое торможение и автоматический перезапуск при пропадании сетевого напряжения;

- Подхват вращающегося электродвигателя;
- Стабилизация скорости вращения при изменении нагрузки;
- Значительное уменьшение акустического шума электродвигателя;

 Дополнительная экономия электроэнергии от оптимизации возбуждения электрического двигателя;

Позволяют заменить собой автоматический выключатель.

#### *Безопасность труда*

Важнейшим фактором для оценки проектируемой системы ПЧ-АД является степень безопасности труда и меры по обеспечению безопасных условий труда. Это организационные и технические мероприятия, основным содержанием которых является профилактика травматизма, мероприятия производственной санитарии, основное содержание которой – обеспечение санитарно-гигиенических условий труда, мероприятия по обеспечению пожарной безопасности [24].

На всех опасных местах на судне нужно вывешивать видимые плакаты, наносить предупредительные надписи и знаки безопасности. Инструкции, плакаты и предупредительные надписи по ТБ составляются на русском и на национальном языках республики, к порту которой приписано судно, причем оба текста должны быть одинаковыми.

Обычно, рядом с механизмами, устройствами и установками должны находиться инструкции по безопасной их эксплуатации.

Каждый член экипажа, поступающий на судно, обязан пройти вводный инструктаж по ТБ по ГОСТ 12.0.004-78 «Организация обучения работающих безопасности труда». Дальше с поступающим проводится первичный инструктаж на рабочем месте в два этапа. Причем, второй этап проводится на рабочем месте с личным представлением неопасных методов деятельности. Затем в течение двух – пяти смен проводятся работы на рабочем месте под присмотром квалифицированного рабочего; затем регистрируется допуск к самостоятельной работе в судовом журнале по технике безопасности.

Не менее одного раза в три месяца руководители судовых служб проводят вторичный инструктаж по технике безопасности всех своих подчиненных.

С целью обеспечения нормальных и безопасных условий труда большое значение имеет соблюдение правил по технике безопасности и норм производственной санитарии [25].

При монтаже и эксплуатации промышленной установки ПЧ-АД возможно поражение электрическим током в следующих случаях:

 при случайном прикосновении к токоведущим частям силовых каналов установки;

- пробой изоляции;
- неумелое пользование измерительными приборами;
- при работе с ручным электроинструментом;
- при производстве пайки под напряжением.

Чтобы предотвратить возможные случаи травматизма необходимо выполнить и хорошо знать определенные правила.

Перед началом работы необходимо проверить исправность оборудования и измерительных приборов. Если для работы нужен прибор, который незнаком, то предварительно нужно ознакомиться с инструкцией по эксплуатации.

На рабочем месте должен быть порядок. Обязательно нужно проверить подключение приборов к защитному заземлению. Когда прекращаются работы, хотя бы временно, следует отключать питание схем и паяльника. Необходимо постоянно следить за исправностью и наличием изоляции на используемых элементах (бокорезы, пассатижи, пинцет) и приспособлениях. Категорически запрещается производить пайку и монтаж схемы под напряжением.

Во всех случаях возникновения пожара в помещении нужно немедленно вызвать пожарную команду, а до ее прибытия надо:

- **1.** Отключит питающие напряжения.
- **2.** Выключить вентиляцию.
- **3.** Использовать для тушения пожара все имеющиеся первичные средства пожаротушения (огнетушители, песок и т.д.).
- **4.** Произвести эвакуацию людей и оборудования в безопасное место, согласно плану эвакуации.

*Экологические и эстетические аспекты при проектировании электропривода*

Охрана окружающей среды является одним из самых важных факторов человеческой деятельности. При работе с программным обеспечением, в частности, проверке режимов работы электропривода, можно внести значительный вклад в охрану окружающей среды. При проверке работы электропривода в статическом и динамическом режимах можно увидеть график потребляемой системой мощности. И разработчик уже на начальном этапе проектирования может значительно сократить потребление мощности электроприводом. А это, как следствие ведет к экономии электроэнергии и делает эксплуатацию электропривода более дешёвой.

Учитывая, что на современных промышленных предприятиях более 80% потребляемой энергии приходится на долю электроприводов, используя современные методы расчёта можно существенно снизить потребляемую предприятием мощность и, как следствие, привести к экономии природных ресурсов, используемых для выработки электроэнергии. К ним относят: нефть, газ, каменный уголь. Понятно, что это невосполнимые ресурсы. Приводят следующие сроки обеспеченности человечества этими природными ресурсами: нефть 30 лет, уголь 500 лет, газ 1000 лет. Переход на новую технологию производства, позволяющую возможно более полно и комплексно использовать первичное сырьё и экономить электроэнергию выступает как одно из ведущих направлений технического процесса.

На начальном этапе разработки уже возможно значительное уменьшение вибрационных и шумовых эффектов работы электропривода. При применении в разрабатываемом электроприводе достижений научных разработок, современной элементной базы возможны значительные снижения габаритов, массы, стоимости электропривода. Это в конечном итоге приводит к значительной экономии материалов, природных ресурсов, благоприятно сказывается на здоровье персонала, обслуживающего электропривод.

56

Данная система ПЧ-АД работает на электроэнергии, и, следовательно, не загрязняет окружающую среду вредными выбросами.

## 2.8. Оценка надежности электропривода

Расчет будет производиться на основании коэффициентов, полученных на основании анализа статистических данных выхода из строя различных узлов, входящих в системы электроприводов. На рисунке 13 представлено разделение элементов на блоки.

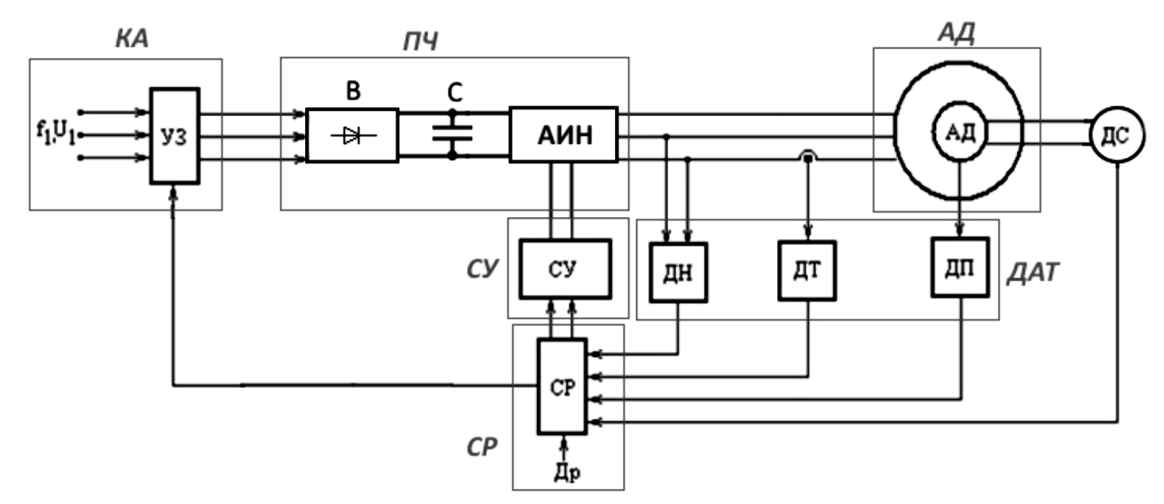

Рисунок 13 – Функциональная схема управления с обозначениями узлов

Расчет эффективности отдельных узлов

## Узел КА (рисунок 14)

Так как элементы соединены последовательно, эквивалентный элемент будет равен произведению всех в него состоящих.

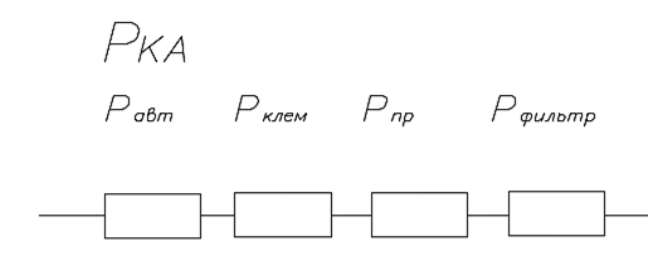

Рисунок 14 - Узел коммутационной аппаратуры

где  $P_{\kappa a}$  – вероятность безотказной работы коммутационной аппаратуры;  $P_{\text{aem}} = 0.998 -$ автоматический выключатель;

*Рклем* = 0,992 – клеммы;

*Рпр* = 0,999 – проводники;

*Рфильтр* = 0,993 – фильтр.

Отсюда:

 $P_{\kappa a} = P_{\kappa n e} \cdot P_{\kappa p} \cdot P_{\phi \mu} \cdot P_{\alpha e m} = 0.992 \cdot 0.999 \cdot 0.993 \cdot 0.998 = 0.982.$ *Преобразователь частоты (рисунок 15)*

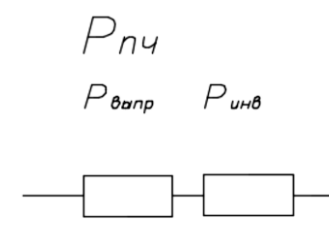

Рисунок 15 – Узел ПЧ

*Рвыпр* = 0,985 – выпрямитель;

*Ринв* = 0,982 – инвертор;

 $P_{nq} = P_{\text{bump}} \cdot P_{\text{u}} = 0.985 \cdot 0.982 = 0.967.$ 

*Система управления*

 $P_{cv} = 0.984$ .

*Асинхронный двигатель*

 $P_{a\partial} = 0.982$ .

*Датчики*

*Рдат* = 0,992.

В результате рассчитывается полная вероятность безотказной работы системы:

$$
P = P_{\kappa a} \cdot P_{\kappa a} \cdot P_{\kappa y} \cdot P_{\kappa a} \cdot P_{\kappa a} = 0.982 \cdot 0.967 \cdot 0.984 \cdot 0.982 \cdot 0.992 = 0.91.
$$

## **3. РАСЧЕТ СТАТИЧЕСКИХ И ДИНАМИЧЕСКИХ ХАРАКТЕРИСТИК ДЛЯ РАЗОМКНУТОЙ СИСТЕМЫ РЕГУЛИРУЕМОГО ЭЛЕКТРОПРИВОДА**

**3.1. Расчёт естественных характеристик**  $\omega = f(I)$ ,  $\omega = f(M)$  системы

### **регулируемого электропривода**

Синхронная угловая скорость вращения двигателя:  
\n
$$
\omega_{\rm c} = \frac{\pi \cdot n_{\rm c}}{30} = \frac{3,14 \cdot 1500}{30} = 157,08 \text{ рад/c}.
$$

Номинальная частота вращения двигателя:

$$
n_{\text{дв.н}} = (1 - S_{\text{h}}) \cdot n_{\text{c}} = (1 - 0.06) \cdot 1500 = 1410 \text{ об/мин.}
$$

Номинальная угловая скорость:

ная угловая скорость:  
\n
$$
\omega_{\text{ив.H}} = (1 - S_{\text{H}}) \cdot \omega_{\text{c}} = (1 - 0.06) \cdot 157,08 = 147,655 \text{ рад/c.}
$$

Номинальный момент двигателя:

$$
M_{\text{AB,H}} = \frac{P_{\text{AB}}}{\omega_{\text{AB,H}}} = \frac{3000}{147,655} = 20,318 \text{ H} \cdot \text{m}.
$$

Тогда номинальный фазный ток:

инальный фазный ток:  
\n
$$
I_{\phi^{\text{H}}} = \frac{P_{\text{H}}}{m \cdot U_{\phi} \cdot \cos \varphi_{\text{H}} \cdot \eta_{\text{H}}} = \frac{3000}{3 \cdot 220 \cdot 0,83 \cdot 0,82} = 6,679 \text{ A}.
$$

Для расчетов динамических и статических характеристик АД найдем параметры схемы замещения. Т – образная схема замещения АД для одной фазы приведена на рисунке 16.

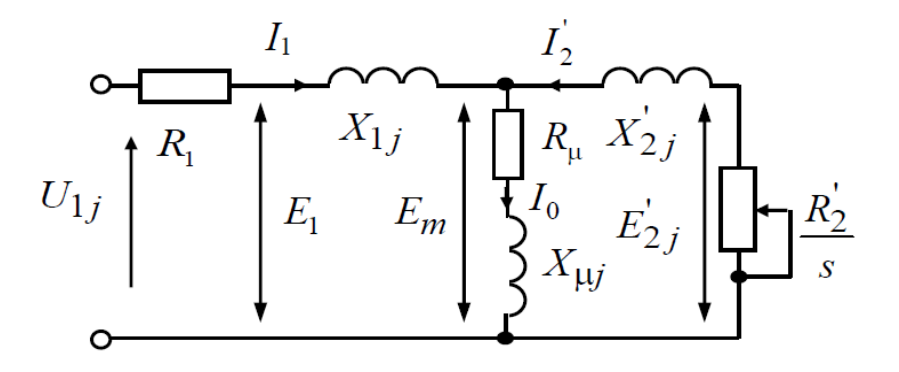

Рисунок 16 – Схема замещения АД

АД создаются таким образом, чтобы наибольший коэффициент полезного действия достигался при загрузке приблизительно на  $10 - 15$  % меньше номинальной. Коэффициент мощности при равной нагрузке существенно различается от мощности при номинальной нагрузке. Это отличие очень зависит от мощности двигателя и для известных серий АД с необходимой для практики точностью повинуется зависимости, показанной на рисунке 17.

Коэффициент мощности при частичной загрузке:

$$
0.8c. \overline{\n\begin{array}{c}\n 0.8 \overline{Q_{0,75}} \\
 0.98 \\
 0.94 \\
 0.90 \\
 0.86 \\
 0.82 \\
 0.80 \\
 0.1\n\end{array}\n\qquad\n\qquad\n\begin{array}{c}\n 0.8 \overline{Q_{0,75}} \\
 0.94 \\
 0.90 \\
 0.80 \\
 0.1\n\end{array}\n\qquad\n\begin{array}{c}\n 0.86 \\
 0.82 \\
 0.80 \\
 0.1\n\end{array}\n\qquad\n\begin{array}{c}\n 0.86 \\
 0.82 \\
 0.80 \\
 0.1\n\end{array}
$$

$$
\cos \varphi_{p^*} = 0.98 \cdot \cos \varphi_{\rm H} = 0.98 \cdot 0.83 = 0.813.
$$

Рисунок 17 – Зависимость  $\cos\varphi_{0.75}$  /  $\cos\varphi_{\text{H}}$  от мощности асинхронных

#### двигателей

Коэффициент загрузки двигателя берем  $p^* = 0.77$  вследствие сказанных раньше свойств проектирования АД.

Тогда ток статора двигателя при частичной загрузке равен:

$$
I_{11} = \frac{p^* \cdot P_{AB}}{m \cdot U_{\phi} \cdot \cos \varphi_{p^*} \cdot \eta_{\mu}} = \frac{0,77 \cdot 3000}{3 \cdot 220 \cdot 0,83 \cdot 0,82} = 5,247 \text{ A}.
$$

Ток холостого хода асинхронного двигателя:

$$
I_0 = \sqrt{\frac{I_{11}^2 - \left(\frac{p^* \cdot I_{\phi_H} \cdot (1 - S_{\mu})}{1 - p^* \cdot S_{\mu}}\right)^2}{1 - \left(\frac{p^* \cdot (1 - S_{\mu})}{1 - p^* \cdot S_{\mu}}\right)^2}} = \sqrt{\frac{5,247^2 - \left(\frac{0,77 \cdot 6,679 \cdot (1 - 0,06)}{1 - 0,77 \cdot 0,06}\right)^2}{1 - \left(\frac{0,77 \cdot (1 - 0,06)}{1 - 0,77 \cdot 0,06}\right)^2}} = 2,089 \text{ A}.
$$

Из формулы Клосса следует соотношение для расчета критического скольжения:

$$
S_{\kappa p} = S_{\kappa} \cdot \frac{k_{\max} + \sqrt{k_{\max}^2 - (1 - 2 \cdot S_{\kappa} \cdot \beta \cdot (k_{\max} - 1))}}{1 - 2 \cdot S_{\kappa} \cdot \beta \cdot (k_{\max} - 1)} =
$$
  
= 0,06 \cdot \frac{2,2 + \sqrt{2,2^2 - (1 - 2 \cdot 0,06 \cdot 1 \cdot (2,2 - 1))}}{1 - 2 \cdot 0,06 \cdot 1 \cdot (2,2 - 1)} = 0,294 \text{ o.e,}

где в первом приближении коэффициент  $\beta = 1$ 

Момент критический двигательного режима:

$$
M_{\text{kp}} = \frac{m \cdot U^2_{1\phi}}{2 \cdot \omega_{\text{R}} \cdot C_1 \cdot \left[R_1 + \sqrt{R_{11}^2 + X_{\text{R}}^2}\right]} =
$$
  
= 
$$
\frac{3 \cdot 220^2}{2 \cdot 157,08 \cdot 1,022 \cdot \left[2,299 + \sqrt{2,299^2 + 7,47^2}\right]} = 44,699 \text{ H} \cdot \text{m}
$$

Критическое скольжение:

$$
S_{\rm kp} = \pm \frac{R'_2}{\sqrt{R_{\rm 1}^2 + X_{\rm k}^2}} = \pm \frac{2,248}{\sqrt{2,299^2 + 7,47^2}} = \pm 0,288.
$$

Максимальный момент двигателя:

$$
M_{\text{max}} = k_{\text{max}} \cdot M_{\text{H}} = 2,2 \cdot 20,318 = 44,699 \text{ H} \cdot \text{m}
$$

Минимальный момент двигателя:

$$
M_{\text{min}} = k_{\text{min}} \cdot M_{\text{H}} = 1,6 \cdot 20,318 = 32,508 \text{ H} \cdot \text{m}.
$$

Прежде чем производить расчёты индуктивных и активных сопротивлений (параметров схемы замещения), обмоток ротора и статора

opеделим следующие коэффициенты:  
\n
$$
C_1 = 1 + \frac{I_0}{2 \cdot k_i \cdot I_{\phi H}} = 1 + \frac{2,089}{2 \cdot 7 \cdot 6,679} = 1,022;
$$
\n
$$
A_1 = \frac{m \cdot U_{\phi}^2 \cdot (1 - S_{\mu})}{2 \cdot C_1 \cdot k_{\text{max}} \cdot P_{\mu}} = \frac{3 \cdot 220^2 \cdot (1 - 0,06)}{2 \cdot 1,022 \cdot 2,2 \cdot 3000} = 10,114.
$$

Активное сопротивление обмотки статора определяется по выражению:<br>  $R_1 = C_1 \cdot R_2' \cdot \beta = 1,022 \cdot 2,248 \cdot 1 = 2,299$  Ом.

$$
R_1 = C_1 \cdot R'_2 \cdot \beta = 1,022 \cdot 2,248 \cdot 1 = 2,299
$$
 OM.

Активное сопротивление ротора, приведенное к обмотке стагора АД:  
\n
$$
R'_2 = \frac{A_1}{\left(\beta + \frac{1}{S_{\kappa p}}\right) \cdot C_1} = \frac{10,114}{\left(1 + \frac{1}{0,294}\right) \cdot 1,022} = 2,248 \text{ OM.}
$$

Параметр 
$$
\gamma
$$
, для определения сопротивления КЗ:  
\n
$$
\gamma = \sqrt{\frac{1}{S_{\kappa p}^2} - \beta^2} = \sqrt{\frac{1}{0,294^2} - 1^2} = 3,25;
$$
\n
$$
X_{\kappa} = \gamma \cdot C_1 \cdot R_2' = 3,25 \cdot 1,022 \cdot 2,248 = 7,47 \text{ OM.}
$$

Тем временем, индуктивное сопротивление обмотки ротора,

приведенное к обмотке статора, приблизительно может быть расечитано:  
\n
$$
X'_{2} = 0,58 \cdot \frac{X_{k}}{C_{1}} = 0,58 \cdot \frac{7,47}{1,022} = 4,238
$$
Ом.

Индуктивное сопротивление обмотки статора:<br>  $X_1 = 0,42 \cdot X_{\kappa} = 0,42 \cdot 7,47 = 3,137$  Ом.

$$
X_1 = 0,42 \cdot X_2 = 0,42 \cdot 7,47 = 3,137
$$
 OM.

значение электродвижущей силы (ЭДС) обмотки статора:<br>  $E = \sqrt{(U \cdot \cos \omega - R \cdot I)}^2 + (U \cdot \sin \omega + X \cdot I)^2$ 

Индуктивное сопротивление цепи намагничивания находится через  
ие электродвижущей сильі (ЭДС) обмотки статора:  

$$
E_{\rm 1} = \sqrt{\left(U_{\Phi} \cdot \cos \varphi_{\rm H} - R_{\rm 1} \cdot I_{\phi_{\rm H}}\right)^2 + \left(U_{\Phi} \cdot \sin \varphi_{\rm H} + X_{\rm 1} \cdot I_{\phi_{\rm H}}\right)^2} =
$$

$$
= \sqrt{\left(220 \cdot 0.83 - 2.299 \cdot 6.679\right)^2 + \left(220 \cdot 0.558 + 3.137 \cdot 6.679\right)^2} = 220.478 \text{ B}.
$$

Индуктивное сопротивление намагничивания:

$$
X_m = \frac{E_1}{I_0} = \frac{220,478}{2,089} = 105,563
$$
OM.

Индуктивность обмотки статора, определенная потоками рассєяния:  
\n
$$
L_{1\delta} = \frac{X_1}{2\pi f} = \frac{3,137}{2 \cdot 3,14 \cdot 50} = 9,986 \cdot 10^{-3} \text{ Th.}
$$

Приведенная индуктивность обмотки ротора, определенная потоками рассеяния:

$$
L'_{2\delta} = \frac{X'_2}{2\pi f} = \frac{4,238}{2 \cdot 3,14 \cdot 50} = 13 \cdot 10^{-3} \text{ T}.
$$

Результирующая индуктивность, определенная магнитным потоком в воздушном зазоре, формируемым суммарным воздействием полюсов статора (индуктивность контура намагничивания):

$$
L_m = \frac{X_m}{2\pi f} = \frac{105,563}{2 \cdot 3,14 \cdot 50} = 0,336 \text{ T}.
$$

Найденные параметры схемы замещения электродвигателя сведены в таблице 6.

Таблица 6 – Параметры схемы замещения электродвигателя АИР100S4

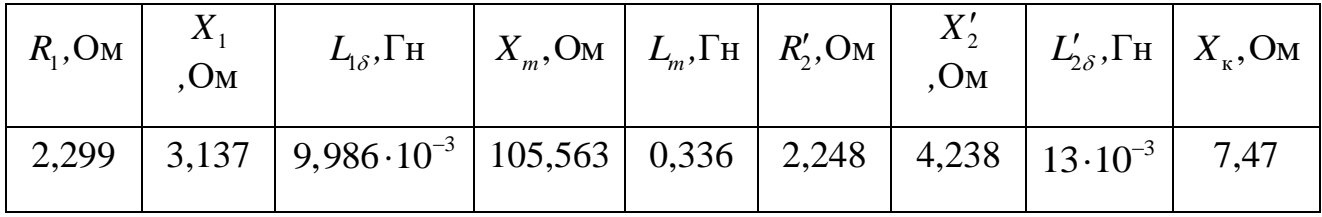

Механическая характеристика АД рассчитывается по формуле:

еская характеристика АД рассчитывается по формуле:  
\n
$$
M = \frac{m \cdot U^2_{1\phi} \cdot R'_2}{\omega_{\text{H}} \cdot s \cdot \left[ \left( R_1 + R'_2 \cdot s^{-1} \right)^2 + \left( X_{1\sigma} + X'_{2\sigma} \right)^2 \right]} = \frac{3 \cdot 220^2 \cdot 2,248}{157,08 \cdot s \cdot \left[ \left( 2,299 + 2,248 \cdot s^{-1} \right)^2 + \left( 3,137 + 4,238 \right)^2 \right]}.
$$

63

Механическая характеристика АД изображена на рисунке 18. Она справедлива в области номинальных скоростей.

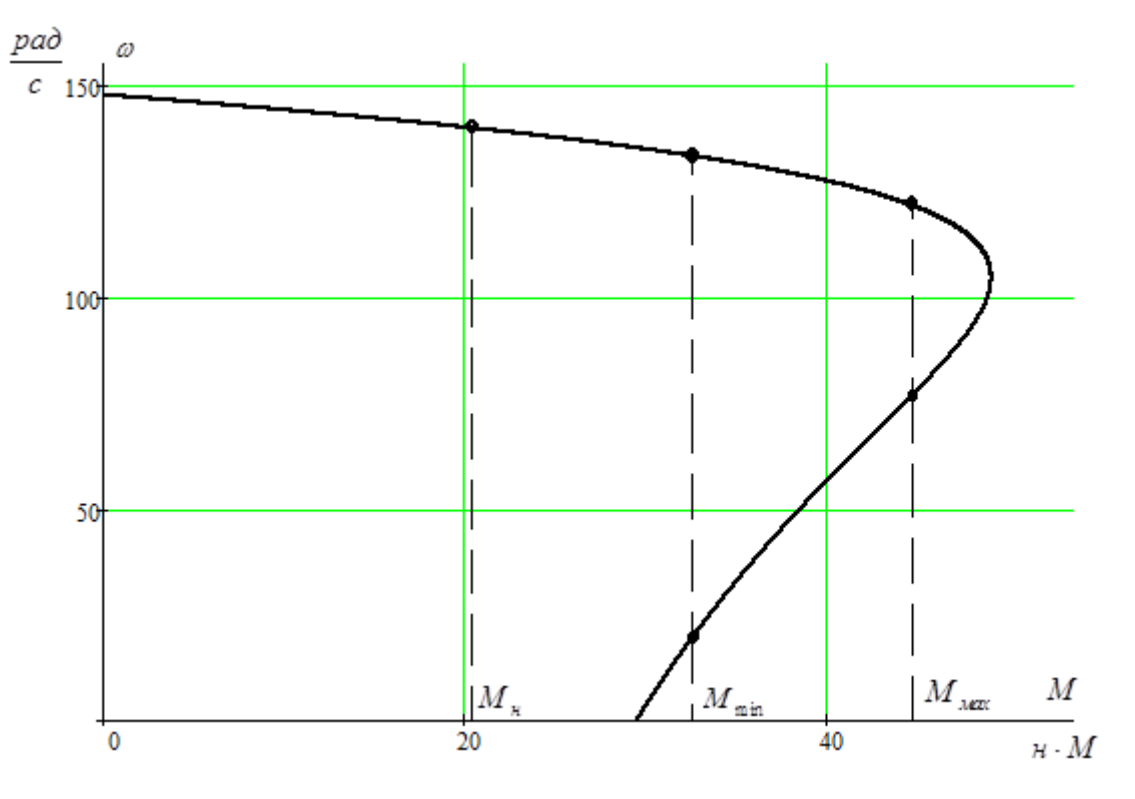

Рисунок 18 – Механическая характеристика асинхронного электродвигателя

Зависимость тока ротора  $I'_2$ , приведенного к обмотке статора, от<br>
ения *S* рассчитывается нижеуказанным образом:<br>  $I'_2(s) = \frac{U_{1\phi}}{\sqrt{R'_2 + \left(\frac{R'_2}{R'_2}\right)^2 + \left(\frac{W_1}{R'_2}\right)^2}} = \frac{220}{\sqrt{R'_2 + \left(\frac{R'_2}{R'_2}\right)^2 + \left(\frac{W_1}{R'_2}\right)^2$ скольжения *S* рассчитывается нижеуказанным образом: 3ar<br>  $\kappa$ ehi $I'_2(s)$ Зависимость тока ротора  $I'_2$ , приведенног<br>ения S рассчитывается нижеуказанным образо $I'_2(s) = \frac{U_{1\phi}}{\sqrt{1 - \frac{R'_2}{s^2}}} = \frac{1}{\sqrt{1 - \frac{R'_2}{s^2}}}$ 

кения *S* расечитывается нижеуказанным образом:  
\n
$$
I'_{2}(s) = \frac{U_{1\phi}}{\sqrt{\left(R_{1} + \frac{R'_{2}}{s}\right)^{2} + \left(X_{1} + X'_{2}\right)^{2}}} = \frac{220}{\sqrt{\left(2,299 + \frac{2,248}{s}\right)^{2} + \left(3,137 + 4,238\right)^{2}}}
$$
A.

График электромеханической характеристики  $I_2' = f(s)$  изображен на рисунке 19.

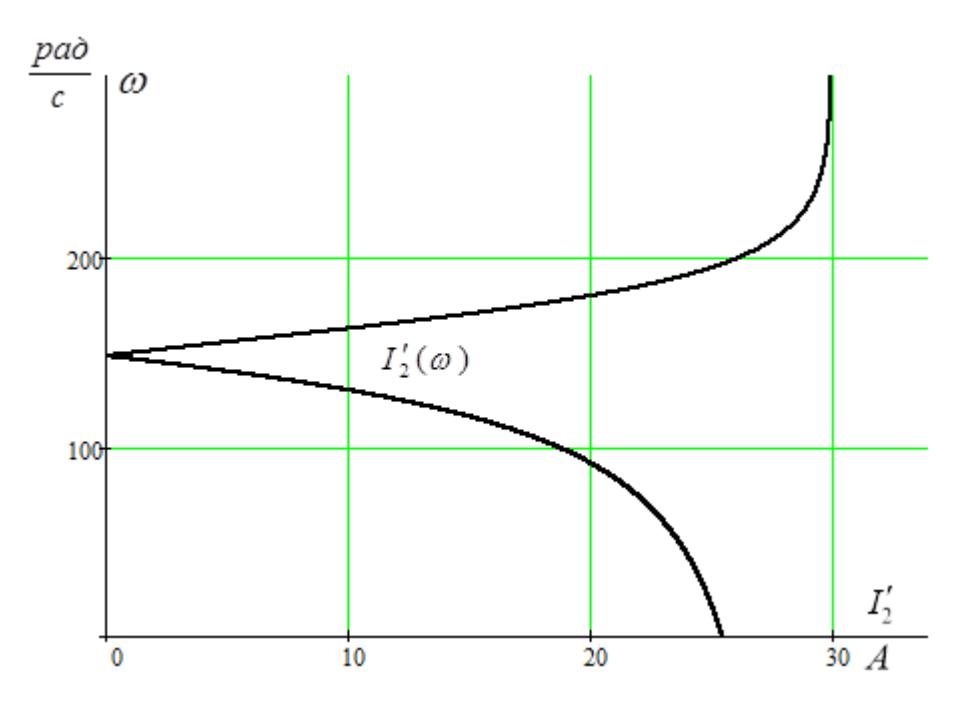

Рисунок 19 - График электромеханической характеристики тока обмотки poropa  $I'_2 = f(s)$ 

Для построения электромеханической характеристики тока обмотки статора воспользуемся нижестоящим выражением:

$$
I_1(s) = \sqrt{I_0^2 + I_2'(\omega)^2 + 2 \cdot I_0 \cdot I_2'(\omega) \cdot \sin \varphi_{2H}} =
$$
  
=  $\sqrt{2,089^2 + I_2'(\omega)^2 + 2 \cdot 2,089 \cdot I_2'(\omega) \cdot \sin \varphi_{2H}}$ ,  
 
$$
\text{The } \sin \varphi_{2H} = \frac{X_k}{\sqrt{\left(R_1 + \frac{R_2'}{s}\right)^2 + X_k^2}} = \frac{7,47}{\sqrt{\left(2,299 + \frac{2,248}{s}\right)^2 + 7,47^2}}
$$

Электромеханические характеристики двигателя изображены на рисунке 20.

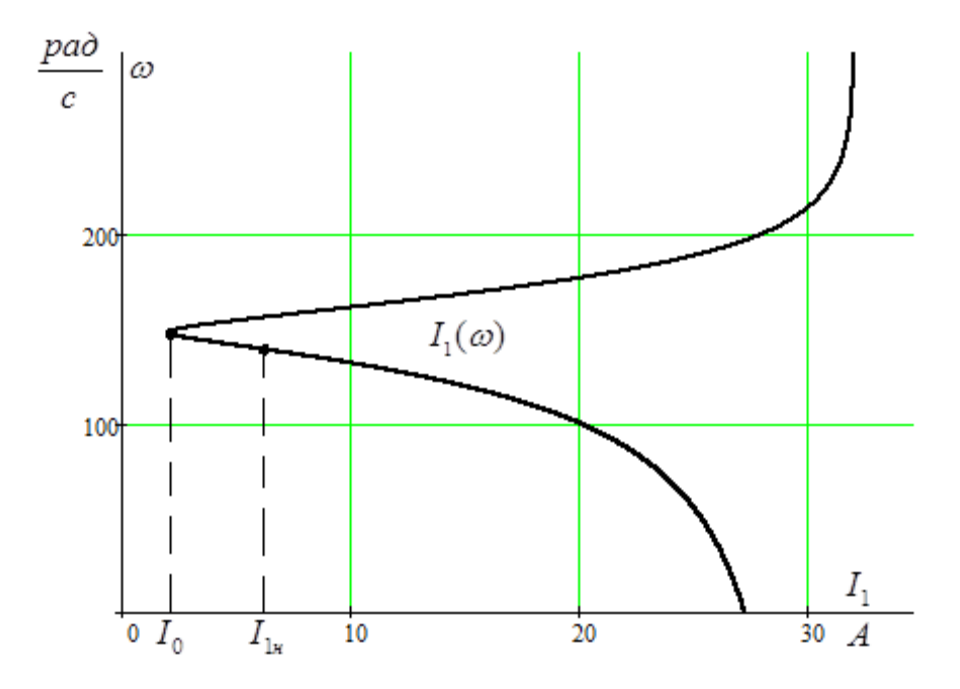

Рисунок 20 - График естественной электромеханической характеристики  $I_1 = f(s)$  A<sub>H</sub>

Рассчитаем номинальный ток статора АД  $I_{\text{H}}$  при номинальном скольжении  $S_{\text{H}} = 0.06$  в соответствии с электромеханической характеристикой.

Номинальный ток ротора определяется при номинальном скольжении:

$$
I'_{2}(s) = \frac{U_{1\phi}}{\sqrt{\left(R_{1} + \frac{R'_{2}}{s}\right)^{2} + \left(X_{1} + X'_{2}\right)^{2}}}} =
$$
  

$$
\frac{220}{\sqrt{\left(2,299 + \frac{2,248}{0,06}\right)^{2} + \left(3,137 + 4,238\right)^{2}}} = 5,439A.
$$

Номинальный ток статора двигателя:

$$
I_1(s) = \sqrt{I_0^2 + I_2'(\omega)^2 + 2 \cdot I_0 \cdot I_2'(\omega) \cdot \sin \varphi_{2H}} = \sqrt{2,089^2 + 5,439^2 + 2 \cdot 2,089 \cdot 5,439 \cdot 0,185} = 6,175 \text{ A}.
$$

# Расчёт и построение механических и электромеханических характеристик асинхронного двигатедя для закона регулирования

Расчет характеристик производится для частот  $f_1$ =50; 35; 25; 10 Гц.

При законе регулирования  $Z_p = \frac{U_{\text{1H}}}{f^2} = \frac{220}{50^2} = 0,088$ 

Относительные значения частот питающего напряжения:

$$
\text{hypu } f_{1H1} = 50 \text{ T} \text{u} \qquad f_{1*1} = \frac{f_{1H}}{f_{1H}} = \frac{50}{50} = 1
$$
\n
$$
\text{hypu } f_{1H2} = 35 \text{ T} \text{u} \qquad f_{1*2} = \frac{f_{2H}}{f_{1H}} = \frac{35}{50} = 0,7
$$
\n
$$
\text{hypu } f_{1H3} = 25 \text{ T} \text{u} \qquad f_{1*3} = \frac{f_{3H}}{f_{1H}} = \frac{25}{50} = 0,5
$$
\n
$$
\text{hypu } f_{1H4} = 10 \text{ T} \text{u} \qquad f_{1*4} = \frac{f_{4H}}{f_{1H}} = \frac{10}{50} = 0,2
$$

Фазное напряжение обмотки статора асинхронного двигателя:

$$
U_{1H1} = Z_p \cdot f_{1H1}^2 = 0.088 \cdot 50^2 = 220 \text{ B};
$$
  
\n
$$
U_{1H2} = Z_p \cdot f_{1H2}^2 = 0.088 \cdot 35^2 = 107,8 \text{ B};
$$
  
\n
$$
U_{1H3} = Z_p \cdot f_{1H3}^2 = 0.088 \cdot 25^2 = 55 \text{ B};
$$
  
\n
$$
U_{1H4} = Z_p \cdot f_{1H4}^2 = 0.088 \cdot 10^2 = 8,8 \text{ B}.
$$

В соотношении с изображенными частотами питающего напряжения выполняем расчет значений скорости идеального холостого хода:

$$
\omega_{01} = \frac{2\pi \cdot f_{1H1}}{p} = \frac{2 \cdot 3.14 \cdot 50}{2} = 157,08 \text{ paq/c};
$$

$$
\omega_{02} = \frac{2\pi \cdot f_{1H2}}{p} = \frac{2 \cdot 3.14 \cdot 35}{2} = 109,956 \text{ paq/c};
$$

$$
\omega_{03} = \frac{2\pi \cdot f_{1H3}}{p} = \frac{2 \cdot 3.14 \cdot 25}{2} = 78,54 \text{ paq/c};
$$

$$
\omega_{04} = \frac{2\pi \cdot f_{1H4}}{p} = \frac{2 \cdot 3.14 \cdot 10}{2} = 31,4 \text{ paq/c}.
$$

Токи холостого хода при данных частотах регулирования:

$$
I_{01} = \frac{U_{1H1}}{X_{\mu H}} = \frac{220}{105,5} = 2,089 \text{ A};
$$
  

$$
I_{02} = \frac{U_{1H2}}{X_{\mu H} \cdot f_{1*2}} = \frac{107,8}{105,5 \cdot 0,7} = 1,46 \text{ A};
$$

67

$$
I_{03} = \frac{U_{1H3}}{X_{\mu H} \cdot f_{1*3}} = \frac{55}{105, 5 \cdot 0.5} = 1,043 \text{ A};
$$
  

$$
I_{04} = \frac{U_{1H4}}{X_{\mu H} \cdot f_{1*4}} = \frac{8,8}{105, 5 \cdot 0.2} = 0,417 \text{ A}.
$$

Электромеханические характеристики (рисунок 21)  $\Gamma_2(\omega)$ ДЛЯ выбранных частот строятся по выражениям:

ГДе  $\omega(s, f) = \omega_0(f) \cdot (1-s)$ .

$$
I_{2}(s,f) = \frac{U_{1}(f)}{\sqrt{\left(R_{1} + \frac{R_{2}}{s}\right)^{2} + X_{\text{KH}}^{2} \cdot f_{1*}^{2}(f) + \left(\frac{R_{1} \cdot R_{2}}{s \cdot X_{\mu\text{H}} \cdot f_{1*}(f)}\right)^{2}}}
$$

 $\overline{\phantom{a}}$ 

 $rac{pad}{c}$  $\omega$ 150  $f_{1nl} = 50 \; \Gamma u$ 100  $f_{1n2} = 35 \, \Gamma u$  $f_{1H3} = 25 \, \Gamma u$  $5<sup>0</sup>$  $f_{1n4} = 10 \; \Gamma u$  $I_{2}^{\prime}$  $\overline{10}$  $\overline{20}$  $\overline{A}$ 

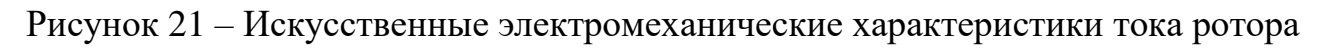

 $I'_{2}(\omega)$ 

Также строятся электромеханические характеристики (рисунок 22)  $I_1(\omega)$ для выбранных частот по выражениям:

$$
I_1(s, f) = \sqrt{(I_0(f))^{2} + (I_2'(s, f))^{2} + 2 \cdot I_0(f) \cdot I_2'(s, f) \cdot \sin \varphi_2(s, f)},
$$
  

$$
\omega(s, f) = \omega_0(f)(1-s),
$$

$$
\text{rge } \sin \varphi_2 \left( s, f \right) = \frac{X_{\text{KH}} \cdot f_{1*} \left( f \right)}{\sqrt{\left( R_1 + \frac{R_2^{'}}{s} \right)^2 + X_{\text{KH}}^2 \cdot f_{1*}^2 \left( f \right) }};
$$

 $I_0(f) = \frac{U_1(f)}{X_{\mu H} \cdot f_{I^*}(f)}$  – ток холостого хода АД в зависимости от частоты.

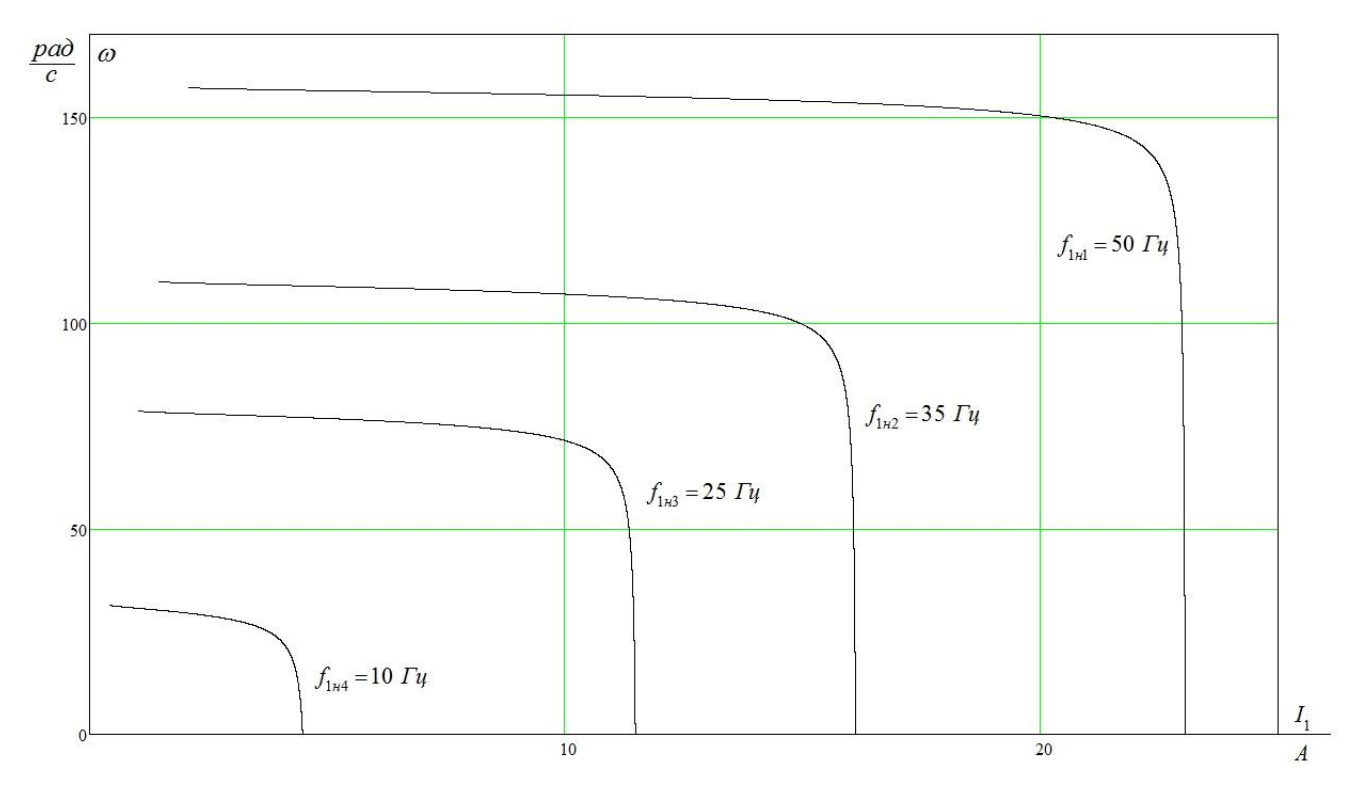

Рисунок 22 - Искусственные электромеханические характеристики тока статора  $I_l(\omega)$ 

Механические характеристики АД  $M$ (ω) (рисунок 23) рассчитываем для выбранных по выражениям:

$$
M(s, f) = \frac{3 \cdot (U_1(f))^2 \cdot R_2'}{\omega_0(f) \cdot s \cdot \left[ X_{\text{\'et}}^2 \cdot (f_{1*}(f))^2 + \left(R_1 + \frac{R_2'}{s}\right)^2 + \left(\frac{R_1 \cdot R_2'}{s \cdot X_{\mu i} \cdot f_{1*}(f)}\right)^2 \right]},
$$
  

$$
\omega(s, f) = \omega_0(f)(1 - s).
$$

Критические момент и скольжение можно определить по выражениям:

$$
M_{\kappa}(f) = \frac{3 \cdot (U_{1}(f))^{2}}{2 \cdot \omega_{0}(f) \cdot \left[R_{1} + \sqrt{(R_{1}^{2} + X_{\kappa H}^{2} \cdot (f_{1*}(f))^{2}) \cdot \left(1 + \frac{R_{1}^{2}}{X_{\mu H}^{2} \cdot (f_{1*}(f))^{2}}\right)}\right]}
$$

$$
s_{\kappa}(f) = R_{2}' \cdot \sqrt{\frac{1 + \frac{R_{1}^{2}}{X_{\mu H}^{2} \cdot (f_{1*}(f))^{2}}}{R_{1}^{2} + X_{\mu H}^{2} \cdot (f_{1*}(f))^{2}}},
$$

$$
\omega_{\kappa}(f) = \omega(s_{\kappa}(f), f).
$$

| pad | of                  |    |    |             |
|-----|---------------------|----|----|-------------|
| 150 | $f_{1x1} = 50$ $Ty$ |    |    |             |
| 100 | $f_{1x2} = 35$ $Ty$ |    |    |             |
| 10  | $f_{1x3} = 25$ $Ty$ |    |    |             |
| 10  | $f_{1x4} = 10$ $Ty$ |    |    |             |
| 10  | 20                  | 30 | 40 | $H \cdot x$ |

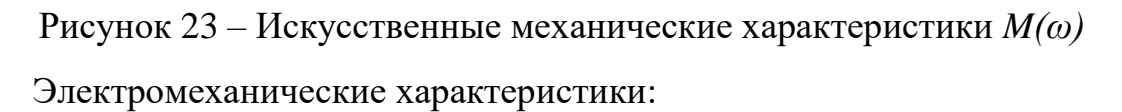

При снижении частоты происходит уменьшение синхронной скорости, так как:

1. 
$$
\omega_0 = \frac{60 \cdot f}{p} \approx f - \text{при снижении частоты синхронная скорость уменьшается.}
$$

2. 
$$
I'_{2\kappa} = \frac{U_1}{\sqrt{(R_1 + R_2')^2 + X_{\kappa}^2}} \approx \frac{U_1}{f} \approx f
$$
 - Tok K3 ofparto пропорционален квадратному

корню из частоты.

Механические характеристики:

 $1 \cdot \omega_0$  $60 \cdot f$ *f*  $\omega_0 = \frac{60 \cdot f}{p}$   $\cong$   $f$  – при уменьшении частоты синхронная скорость снижается.

$$
2. S_{\kappa} = \frac{R'_{2}}{\sqrt{R_{1}^{2} + X_{\kappa\mu}^{2}}} \approx \frac{1}{f}; \; M_{\kappa} = \frac{3 \cdot U_{1}^{2}}{2 \cdot \omega_{0} \cdot \left[R_{1} + \sqrt{R_{1}^{2} + X_{\kappa\mu}^{2}}\right]} \approx \frac{U_{1}^{2}}{f^{2}} \approx f^{2}.
$$

Критические момент и скольжение обратно пропорциональны частоте.

3.  $M_{\text{n}} = 2 \cdot M_{\text{k}} \cdot s_{\text{k}} \approx f - \text{nyckовой момент обратно пропорционален квадрату }$ частоты.

**3.2. Расчет электромеханических переходных характеристик**  $\omega = f(t)$  и  $M = f(t)$  пуске, набросе и сбросе назрузки при мгновенном

#### **изменении задания**

Моделирование асинхронного двигателя осуществляется с помощью программы MATLAB Simulink. Для создания имитационной модели использованы параметры схемы замещения двигателя (таблица 6).

Имитационная модель изображена на рисинке 24.

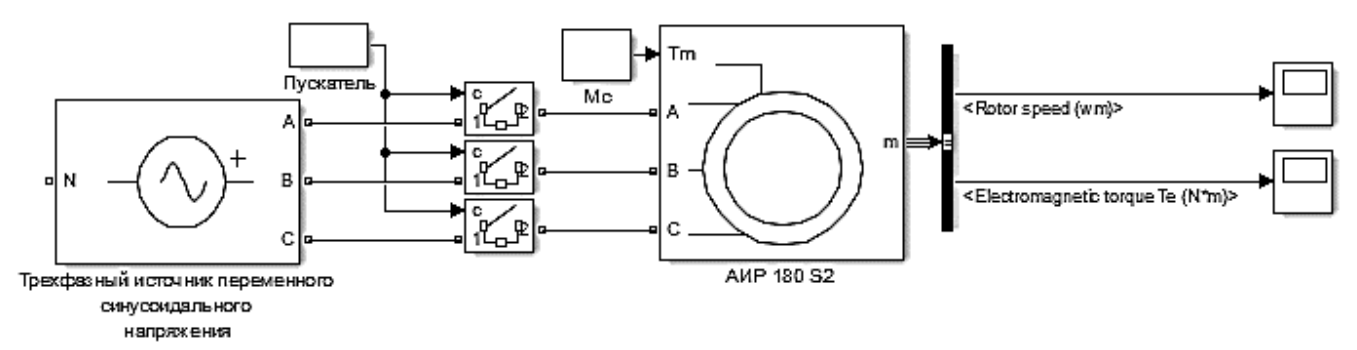

Рисунок 24 – Имитационная модель прямого пуска асинхронного двигателя На рисунках 25, 26 представлены переходные характеристики скорости и момента, а также динамическая механическая характеристика при прямом пуске АД без нагрузки и при набросе нагрузки.
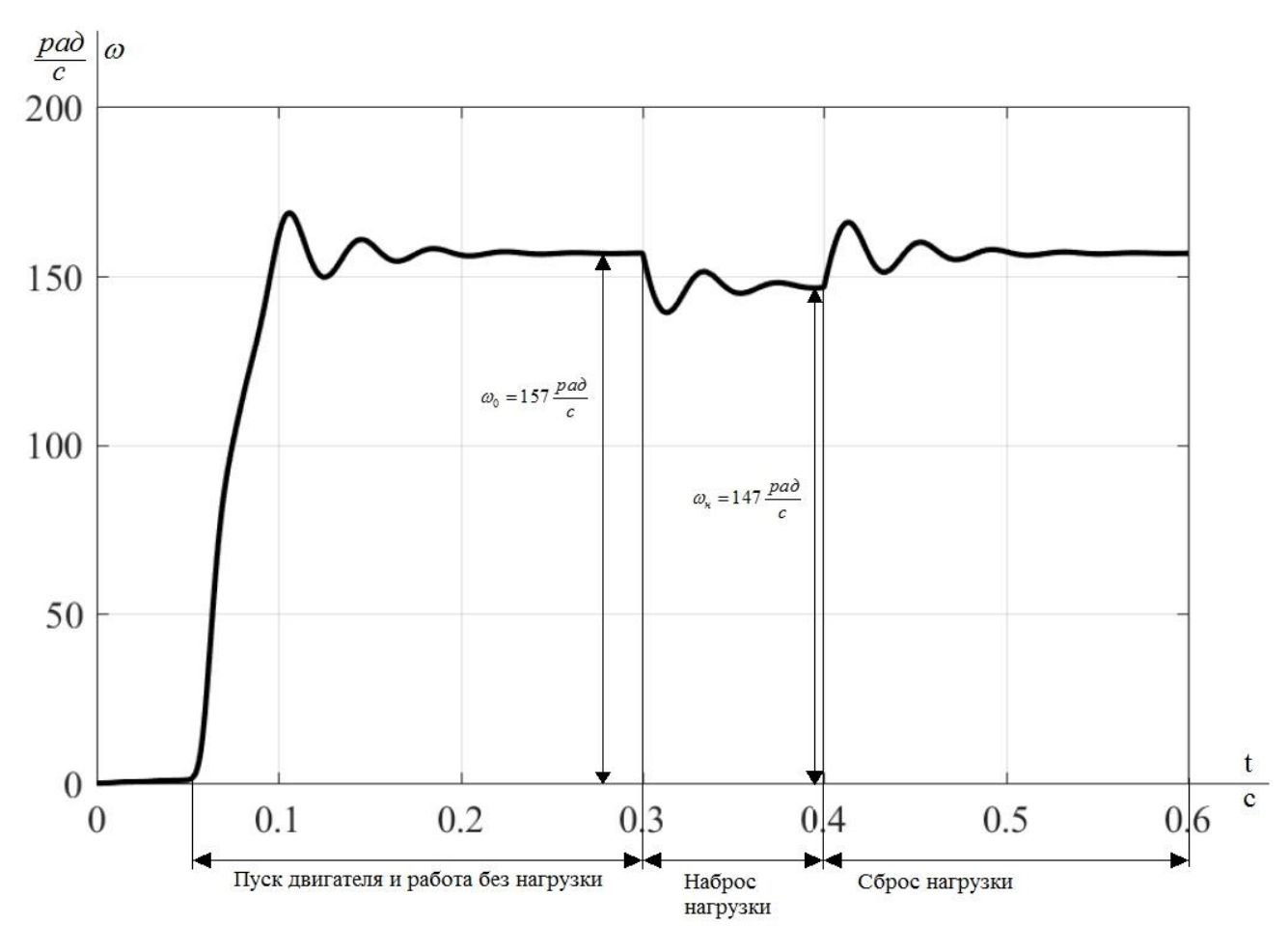

Рисунок 25 – Переходная характеристика *ω=f(t)* скорости ротора АД при пуске, набросе, сбросе нагрузки

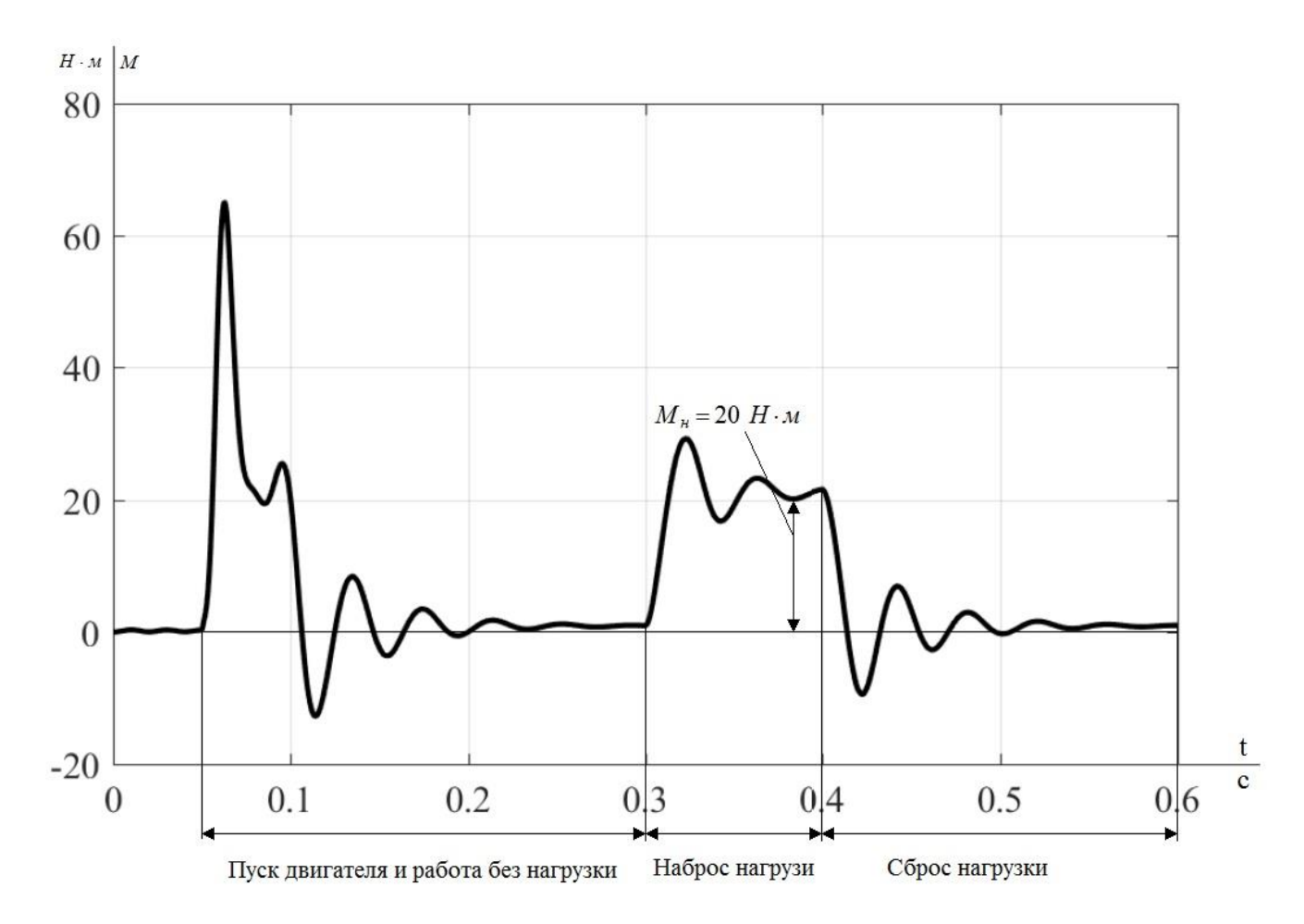

Рисунок 26 – Переходная характеристика *M=f(t)* электромагнитного момента АД при пуске, набросе, сбросе нагрузки

Как видно из графиков модель двигателя работает правильно, двигатель выходит на номинальную скорость при номинальной нагрузке и частоте питающей сети. Переходные характеристики получены верно.

# **4. РАЗРАБОТКА ФУНКЦИОНАЛЬНОЙ СХЕМЫ СИСТЕМЫ РЕГУЛИРУЕМОГО ЭЛЕКТРОПРИВОДА**

### **4.1. Силовая схемы регулируемого электропривода**

Силовая схема регулируемого электропривода представлена на рисунке

27.

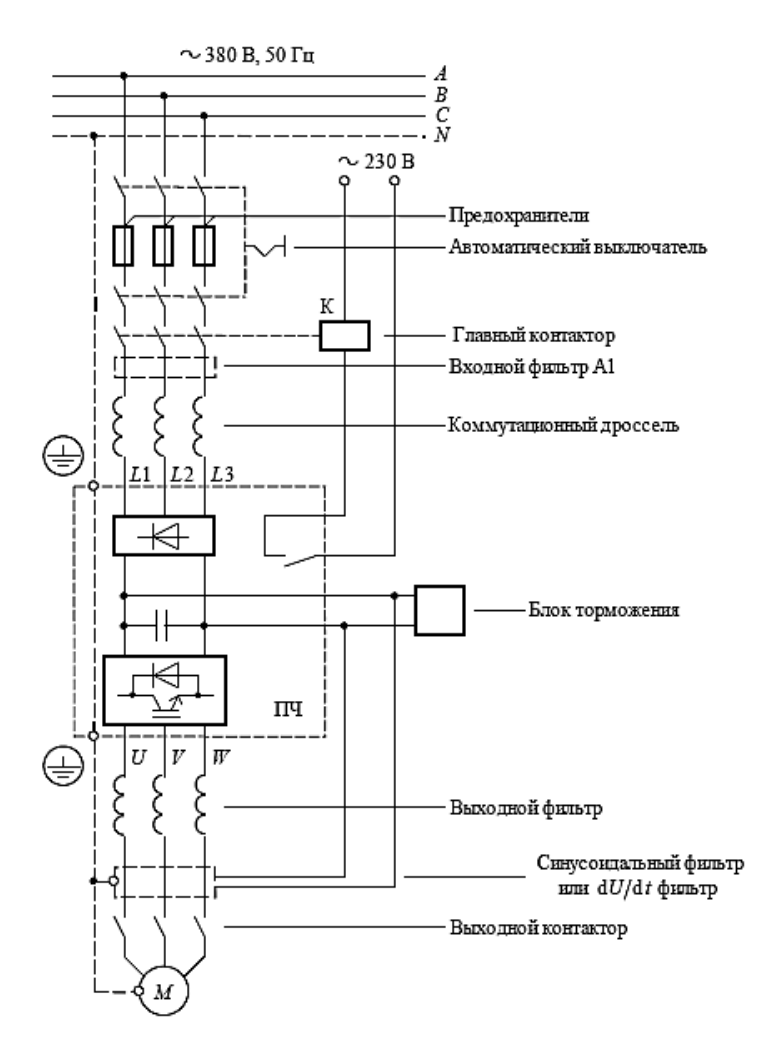

Рисунок 27 – Силовая схема регулируемого электропривода Элементы со стороны питающей сети:

1) Сетевые предохранители – одновременно обеспечивают защиту как подводящих кабельных линий, так и полупроводниковых элементов преобразователя.

2) Сетевой коммутационный дроссель снижает гармоники тока, потребляемого из сети преобразователем частоты, которые создает преобразователь.

3) Помехоподавляющие фильтры совместно с сетевыми коммутационными дросселями уменьшают напряжение помехи, создаваемой преобразователем

4) Синусоидальный фильтр позволяет обеспечить практически синусоидальную форму выходного напряжения и тока. Синусоидальный фильтр снижает выходное напряжение инвертора, ограничивает максимальную выходную частоту инвертора и снижает пики напряжения на клеммах двигателя.

5) Фильтры ограничения напряжения ограничивают пиковые значения импульсных перенапряжений и производную *dU/dt* на клеммах двигателя.

#### **4.2. Схема управления регулируемого электропривода**

Выбор рациональной структуры ЭП зависит от технических требований к регулированию момента и скорости, условий эксплуатаций, экономических и массогабаритных показателей, вариантов конструктивного исполнения, стоимости эксплуатаций.

Одним из основных требований для судового вентилятора является надежность. Как показывает практика чаще всего ЭП выходит из строя по причинам неисправности в ПЧ или в системе управления. По этой причине в схеме предусмотрено подключение двигателя на прямую к сети. Управление переключениями осуществляется с помощью контроллера, подающего управляющие сигналы на релейно-контакторную схему управления. Наличие контролера дает возможность управлять ЭП, и следить за его работой на довольно больших расстояниях [4].

76

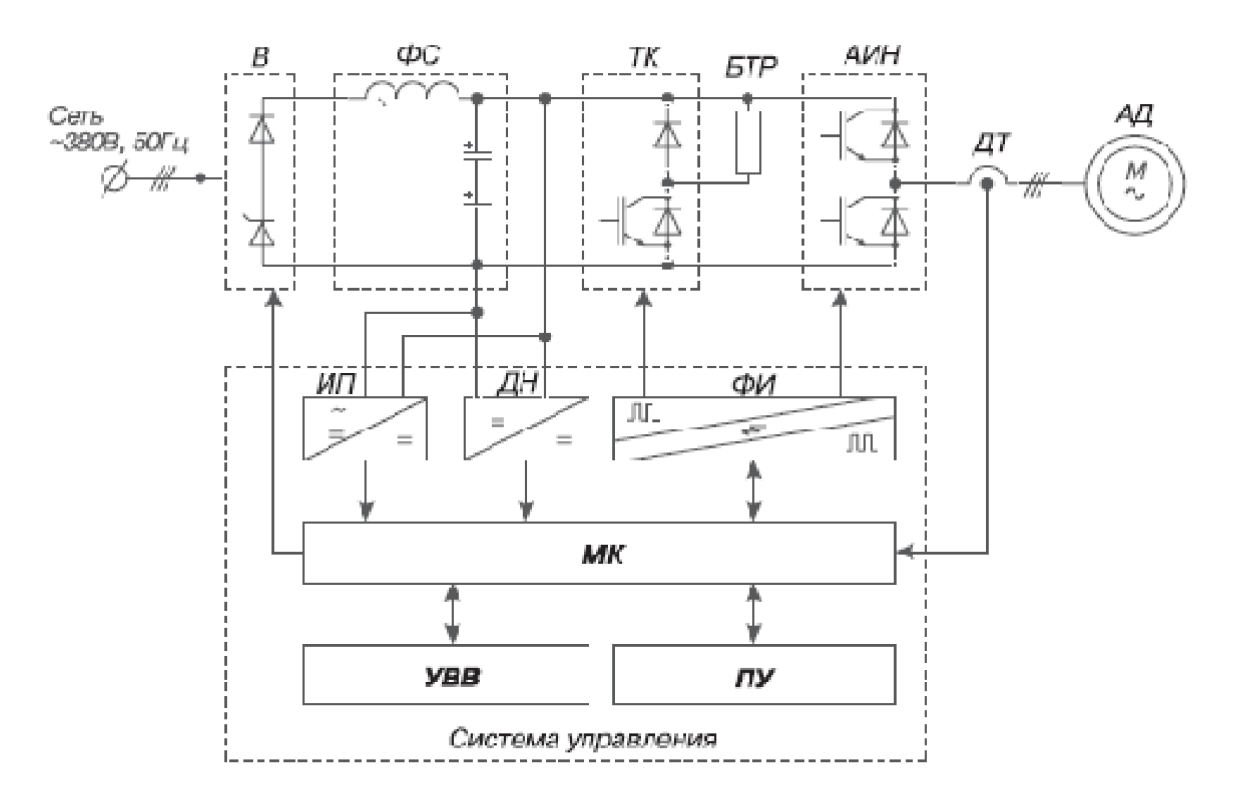

Рисунок 28 – Функциональная схема системы ПЧ-АД

ЭП также обеспечен релейно контакторной схемой управления, которая позволяет управлять им в ручном управлении, а также обеспечивает защиту от параллельного включение ПЧ и аварийной сети питания ЭП.

В – силовой полууправляемый выпрямитель;

АД – приводной асинхронный электродвигатель;

ИП – источник питания;

ФС – силовой LC-фильтр звена постоянного напряжения;

ТК – транзисторный (IGBT) ключ реостатного торможения;

БТР – внешний блок тормозного резистора;

АИН – транзисторный (IGBT) автономный инвертор напряжения;

ДТ – датчик тока;

ДН – датчик напряжения;

ФИ – формирователь управляющих сигналов транзисторов (драйвер);

МК – микропроцессорный контроллер;

УВВ – устройство ввода/вывода (внешний интерфейс);

ПУ – пульт управления

# **5. ФИНАНСОВЫЙ МЕНЕДЖМЕНТ, РЕСУРСОЭФФЕКТИВНОСТЬ И РЕСУРСОСБЕРЕЖЕНИЕ**

В настоящее время перспективность научного исследования определяется не столько масштабом открытия, оценить которое на первых этапах жизненного цикла высокотехнологического и ресурсоэффективного продукта бывает достаточно трудно, сколько коммерческой ценностью разработки. Оценка коммерческой ценности разработки является необходимым условием при поиске источников финансирования для проведения научного исследования и коммерциализации его результатов. Это важно для разработчиков, которые должны представлять состояние и перспективы проводимых научных исследований [7, 8, 9].

Необходимо понимать, что коммерческая привлекательность научного исследования определяется не только превышением технических параметров над предыдущими разработками, но и тем, насколько быстро разработчик сумеет найти ответы на такие вопросы – будет ли продукт востребован рынком, какова будет его цена, каков бюджет научного проекта, какой срок потребуется для выхода на рынок и т.д.

Таким образом, целью раздела «Финансовый менеджмент, ресурсоэффективность и ресурсосбережение» является проектирование и создание конкурентоспособных разработок, технологий, отвечающих современным требованиям в области ресурсоэффективности и ресурсосбережения.

Достижение цели обеспечивается решением задач:

 оценка коммерческого потенциала и перспективности проведения научных исследований;

 определение возможных альтернатив проведения научных исследований, отвечающих современным требованиям в области ресурсоэффективности и ресурсосбережения;

планирование научно-исследовательских работ;

79

 определение ресурсной (ресурсосберегающей), финансовой, бюджетной, социальной и экономической эффективности исследования.

С учетом решения данных задач была сформирована структура и содержание раздела «Финансовый менеджмент, ресурсоэффективность и ресурсосбережение».

# **5.1. Оценка коммерческого потенциала и перспективности**

# **проведения научных исследований с позиции ресурсоэффективности и ресурсосбережения**

### **5.1.1. Потенциальные потребители результатов исследования**

Для анализа потребителей результатов исследования необходимо рассмотреть целевой рынок и провести его сегментирование.

В данном случае сегментирования целесообразно провести по критерию точности, т.к. как для разных типов режимов работы, требуется разная величина производительности вентилятора и разный напор (давление), создаваемое вентилятором.

А также следует выделить сегменты рынка:

- по разработке, проектированию и производству;
- по установке и пуско-наладке;
- по дальнейшему обслуживанию и ремонту.

Исходя из сегмента рынка, будет произведено сегментирование коммерческих организаций по отраслям. Сегментирование приведено в таблице 7.

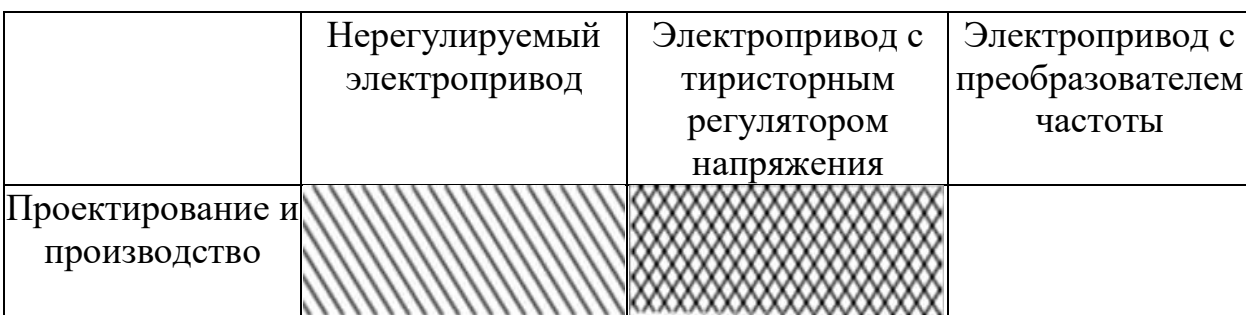

Таблица 7 – Карта сегментирования рынка разработок для ЭП

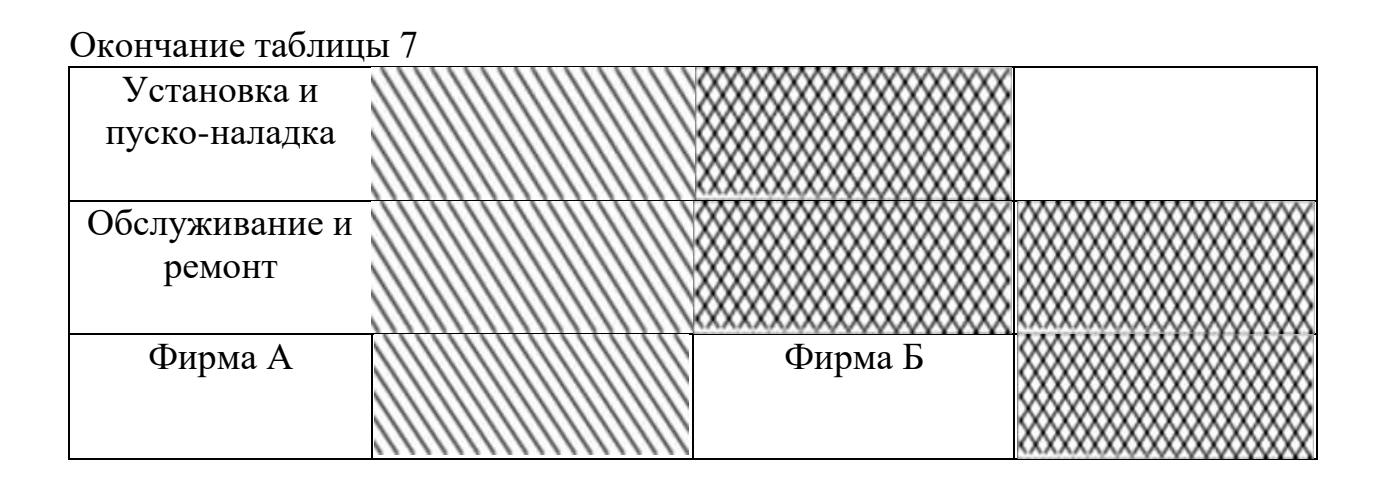

Результаты сегментирования:

 Основными сегментами рынка являются все виды деятельности для нерегулируемых электроприводов и электроприводов с тиристорным регулятором напряжения;

 Наиболее сильно предприятие должно быть ориентировано на сегменты рынка связанные с проектированием и производством, установкой и пусконаладкой электроприводов с преобразователем частоты;

 Наиболее привлекательными сегментами рынка являются отрасли, связанные с проектированием и производством, установкой и пуско-наладкой электроприводов с преобразователем частоты.

## **5.1.2. Технология QuaD**

*Технология QuaD* (QUality ADvisor) представляет собой гибкий инструмент измерения характеристик, описывающих качество новой разработки и ее перспективность на рынке и позволяющие принимать решение целесообразности вложения денежных средств в научно-исследовательский проект.

В основе технологии QuaD лежит нахождение средневзвешенной величины следующих групп показателей:

1) *Показатели оценки коммерческого потенциала разработки:* - влияние нового продукта на результаты деятельности компании;

- перспективность рынка;
- пригодность для продажи;
- перспективы конструирования и производства;
- финансовая эффективность.
- правовая защищенность и др.

#### 2) *Показатели оценки качества разработки:*

- динамический диапазон;
- вес;
- ремонтопригодность;
- энергоэффективность;
- долговечность;
- эргономичность;
- унифицированность;
- уровень материалоемкости разработки и др.

Показатели оценки качества и перспективности новой разработки подбираются исходя из выбранного объекта исследования с учетом его технических и экономических особенностей разработки, создания и коммерциализации.

Для упрощения процедуры проведения QuaD оценка проводится в табличной форме (таблица 8).

В соответствии с технологией QuaD каждый показатель оценивается экспертным путем по стобалльной шкале, где 1 – наиболее слабая позиция, а 100 – наиболее сильная. Веса показателей, определяемые экспертным путем, в сумме должны составлять 1.

# Таблица 8 - Оценочная карта для сравнения конкурентных технических

решений (разработок)

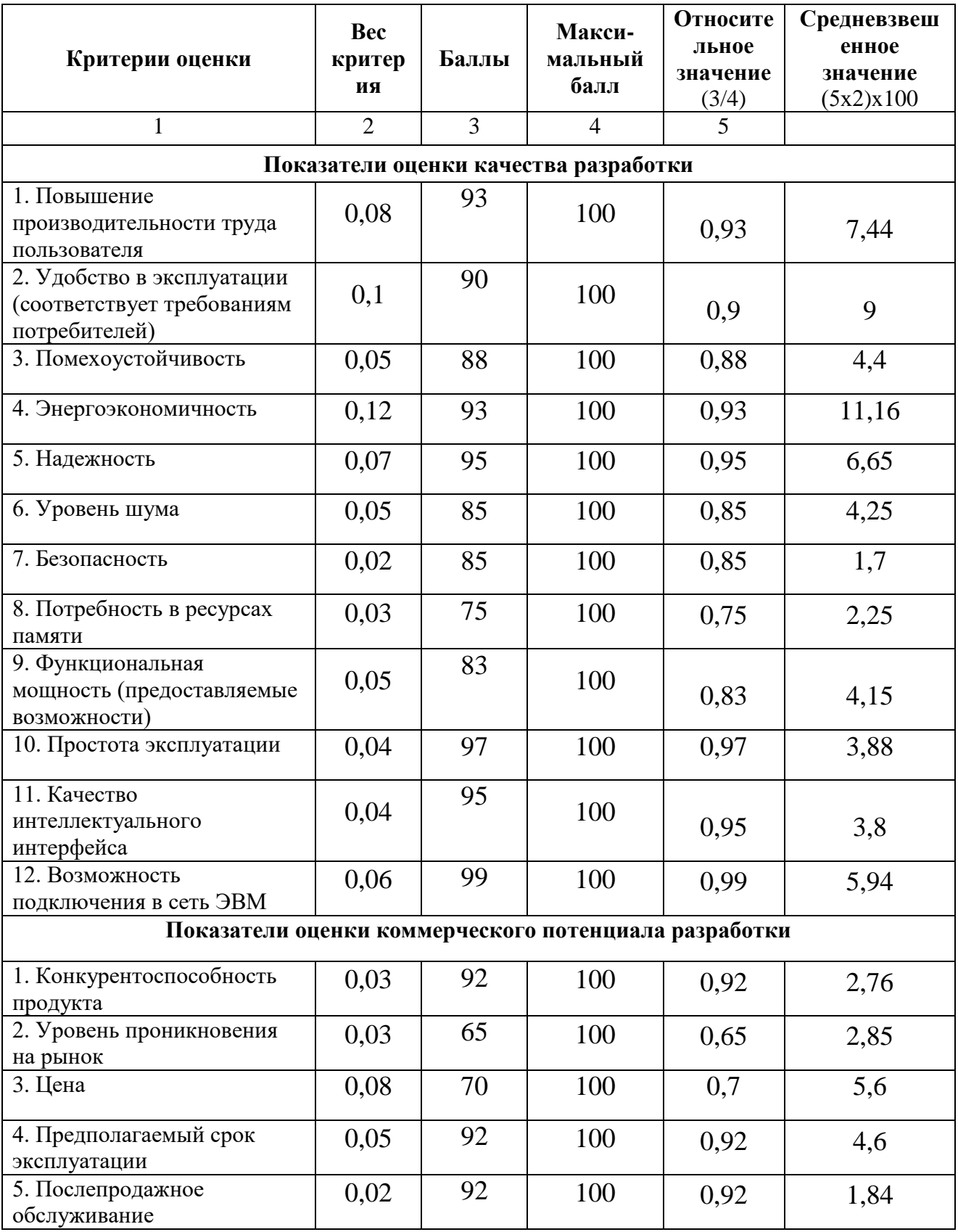

Окончание таблины 8

| 6. Финансирование научной<br>разработки | 0,03 | 80 | 100 | 0,8  | 2,4   |
|-----------------------------------------|------|----|-----|------|-------|
| 7. Срок выхода на рынок                 | 0,02 | 75 | 100 | 0,75 | 1,5   |
| 8. Наличие сертификации<br>разработки   | 0,03 | 85 | 100 | 0,85 | 2,55  |
| Итого                                   |      |    |     |      | 88,72 |

Оценка качества и перспективности по технологии QuaD определяется по формуле:

$$
\Pi_{cp} = \sum B_i \cdot B_i = 0,08 \cdot 93 + 0,1 \cdot 90 + \dots + 0,03 \cdot 85 = 88,72,
$$

где  $\Pi_{cp}$  – средневзвешенное значение показателя качества и перспективности научной разработки;

 $B_i$  – вес показателя (в долях единицы);

 $S_i$  – средневзвешенное значение *i*-го показателя.

Значение  $\Pi_{\rm cp}$  получилось равным 88,72, что говорит о том, что данная разработка является перспективной.

### **5.1.3. SWOT-анализ**

**SWOT** – Strengths (сильные стороны), Weaknesses (слабые стороны), Opportunities (возможности) и Threats (угрозы) – представляет собой анализ научно-исследовательского проекта. SWOT-анализ комплексный применяют для исследования внешней и внутренней среды проекта.

Он проводится в несколько этапов.

Первый этап заключается в описании сильных и слабых сторон проекта, в выявлении возможностей и угроз для реализации проекта, которые проявились или могут появиться в его внешней среде. Дадим трактовку каждому из этих понятий.

 $\mathbf{1}$ Сильные Сильные стороны. стороны факторы.  $\equiv$ ЭТО характеризующие конкурентоспособную сторону научно-исследовательского проекта. Сильные стороны свидетельствуют о том, что у проекта есть

отличительное преимущество или особые ресурсы, являющиеся особенными с точки зрения конкуренции. Другими словами, сильные стороны – это ресурсы или возможности, которыми располагает руководство проекта и которые могут быть эффективно использованы для достижения поставленных целей. При этом важно рассматривать сильные стороны и с точки зрения руководства проекта, и с точки зрения тех, кто в нем еще задействован. При этом рекомендуется задавать следующие вопросы:

- Какие технические преимущества вы имеете по сравнению с конкурентами?
- Что участники вашего проекта умеют делать лучше всех?
- Насколько ваш проект близок к завершению по сравнению с конкурентами?

2. *Слабые стороны***.** Слабость – это недостаток, упущение или ограниченность научно-исследовательского проекта, которые препятствуют достижению его целей. Это то, что плохо получается в рамках проекта или где он располагает недостаточными возможностями или ресурсами по сравнению с конкурентами. Чтобы прояснить в каких аспектах вас, возможно, превосходят конкуренты, следует спросить:

- Что можно улучшить?
- Что делается плохо?
- Чего следует избегать?

3. *Возможности*. Возможности включают в себя любую предпочтительную ситуацию в настоящем или будущем, возникающую в условиях окружающей среды проекта, например, тенденцию, изменение или предполагаемую потребность, которая поддерживает спрос на результаты проекта и позволяет руководству проекта улучшить свою конкурентную позицию. Формулирование возможностей проекта можно упростить, ответив на следующие вопросы:

 Какие возможности вы видите на рынке? Проводите поиск свободных ниш, но помните, что свободными они остаются недолго. Благоприятная возможность, увиденная сегодня, может перестать существовать уже через

три месяца. Благоприятные возможности могут возникать в силу действия следующих факторов:

- изменения в технологической сфере и на рынке как мирового, так и регионального масштаба;
- изменения правительственной политики в отношении отрасли, где проводится научное исследование;
- изменения социальных стандартов, профиля населения, стиля жизни и т.д.
- В чем состоят благоприятные рыночные возможности?
- Какие интересные тенденции отмечены?
- Какие потребности, пожелания имеются у покупателя, но не удовлетворяются конкурентами?

4. *Угроза* представляет собой любую нежелательную ситуацию, тенденцию или изменение в условиях окружающей среды проекта, которые имеют разрушительный или угрожающий характер для его конкурентоспособности в настоящем или будущем. В качестве угрозы может выступать барьер, ограничение или что-либо еще, что может повлечь за собой проблемы, разрушения, вред или ущерб, наносимый проекту. Для выявления угроз проекта рекомендуется ответить на следующие вопросы:

- Какие вы видите тенденции, которые могут уничтожить ваш научноисследовательский проект или сделать его результаты устаревшими?
- Что делают конкуренты?
- Какие препятствия стоят перед вашим проектом (например, изменения в законодательстве, снижение бюджетного финансирования проекта, задержка финансирования проекта и т.п.)?
- Изменяются ли требуемые спецификации или стандарты на результаты научного исследования?
- Угрожает ли изменение технологии положению вашего проекта?
- Имеются ли у руководства проекта проблемы с материально-техническим обеспечением?

Результаты первого этапа SWOT-анализа представляем в табличной форме (таблица 9).

Таблица 9 – Матрица SWOT

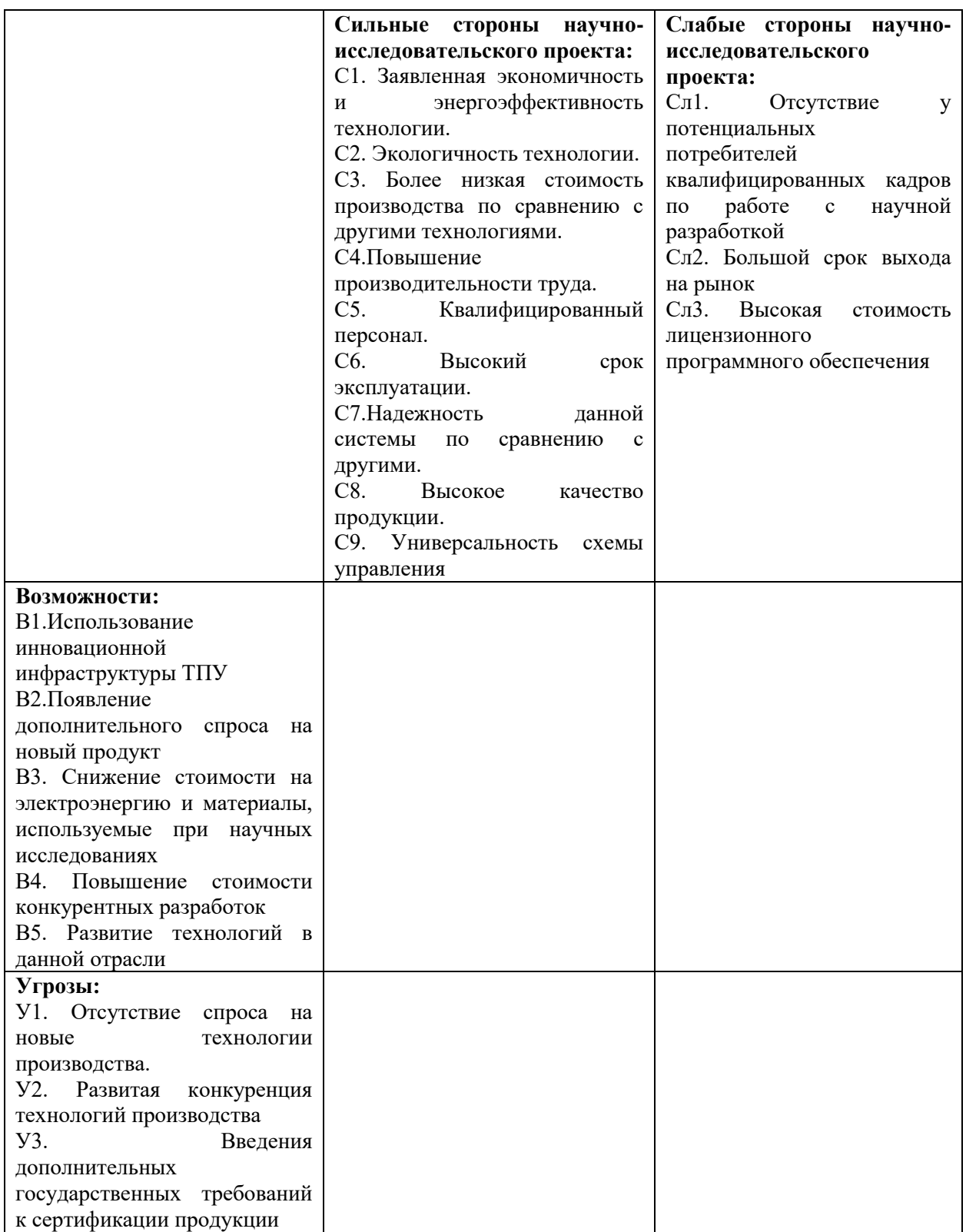

Окончание таблицы 9

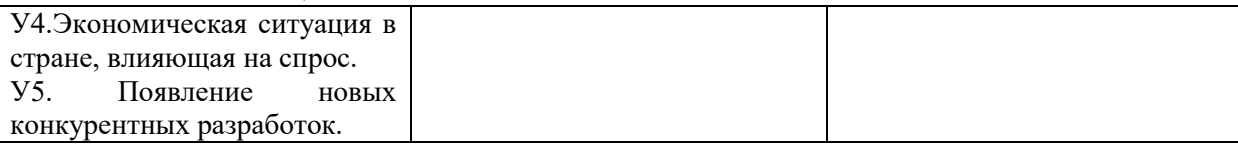

Описание сильных и слабых сторон научно-исследовательского проекта, его возможностей и угроз должно происходить на основе результатов анализа, проведенного в предыдущих разделах бакалаврской работы.

После того как сформулированы четыре области SWOT переходим к реализации второго этапа.

Второй этап состоит в выявлении соответствия сильных и слабых сторон научно-исследовательского проекта внешним условиям окружающей среды. Это соответствие или несоответствие должны помочь выявить степень необходимости проведения стратегических изменений.

В рамках данного этапа необходимо построить интерактивную матрицу проекта. Ее использование помогает разобраться с различными комбинациями взаимосвязей областей матрицы SWOT. Возможно использование этой матрицы в качестве одной из основ для оценки вариантов стратегического выбора. Каждый фактор помечается либо знаком «+» (означает сильное соответствие сильных сторон возможностям), либо знаком «-» (что означает слабое соответствие); « $0$ » – если есть сомнения в том, что поставить «+» или «-». Полученная интерактивная матрицы проекта представлена в таблице 10. Таблица 10 – Интерактивная матрица проекта

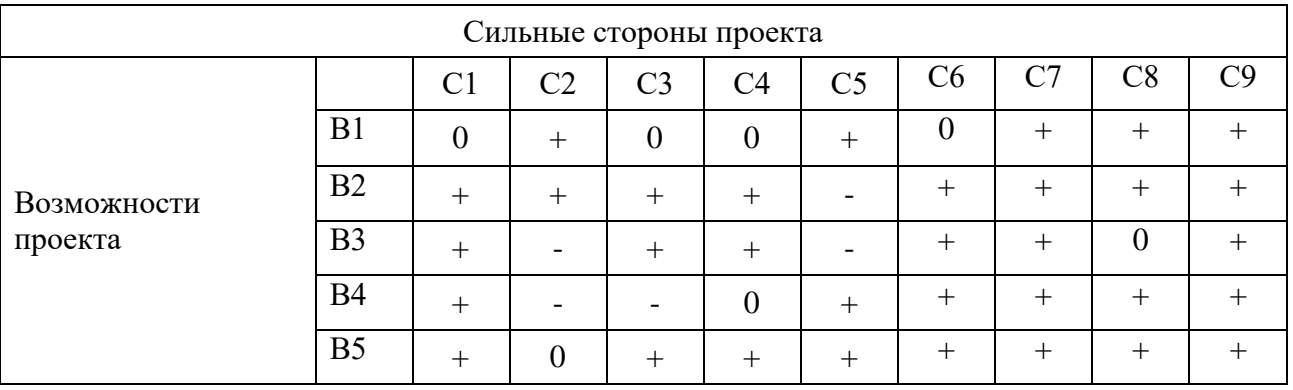

Результаты анализа таблицы:

В2В3В4С1С6С7С9

В1С2С5С7С8С9

В4С1С5С6С7С8С9

### В5С1С3С4С5С6С7С8С9

## Продолжение таблицы 10

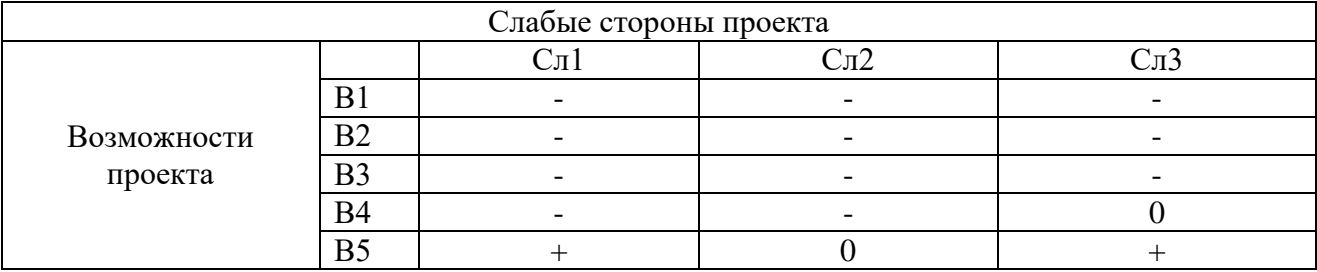

Результаты анализа таблицы:

## В5Сл1Сл3

# Продолжение таблицы 10

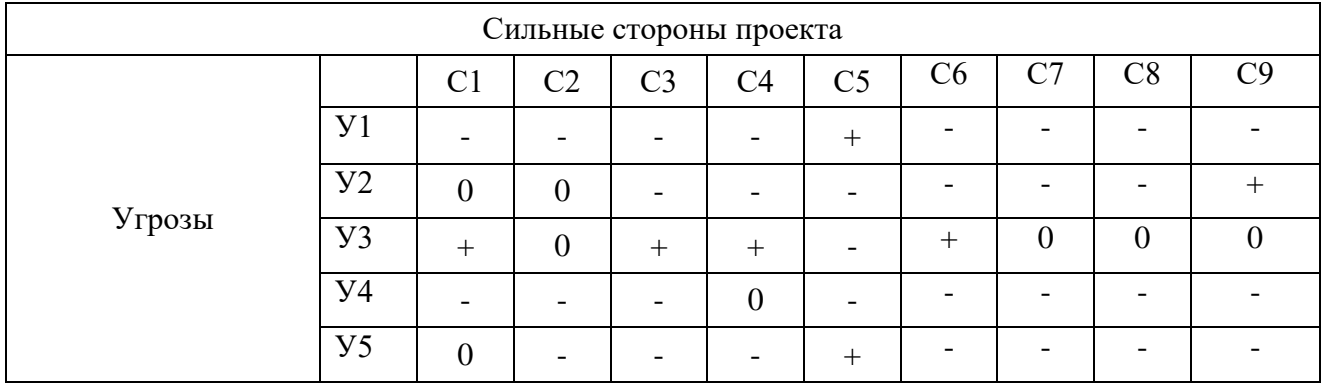

Результаты анализа таблицы:

У1С5

У3С1С3С4С6

У2С9

У5С5

# Окончание таблицы 10

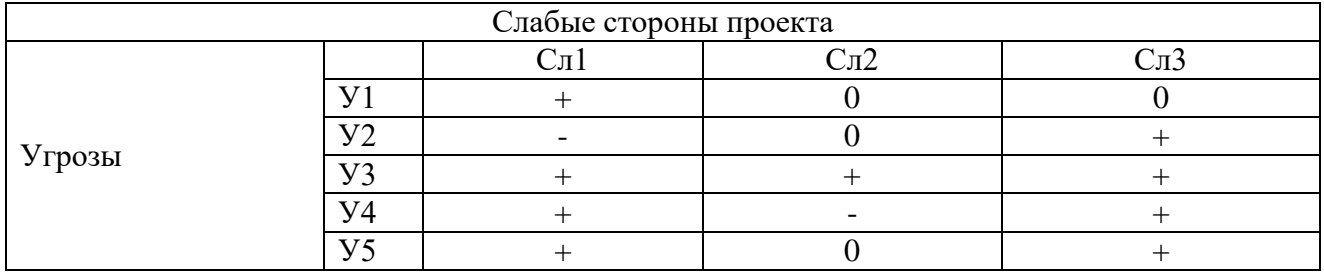

Результаты анализа таблицы:

У1Сл1

У2Сл3

У3Сл1Сл2Сл3

У4У5Сл1Сл3

В рамках третьего этапа составляем итоговую матрицу SWOT-анализа (таблица 11).

Таблица 11 – Итоговая матрица SWOT-анализа

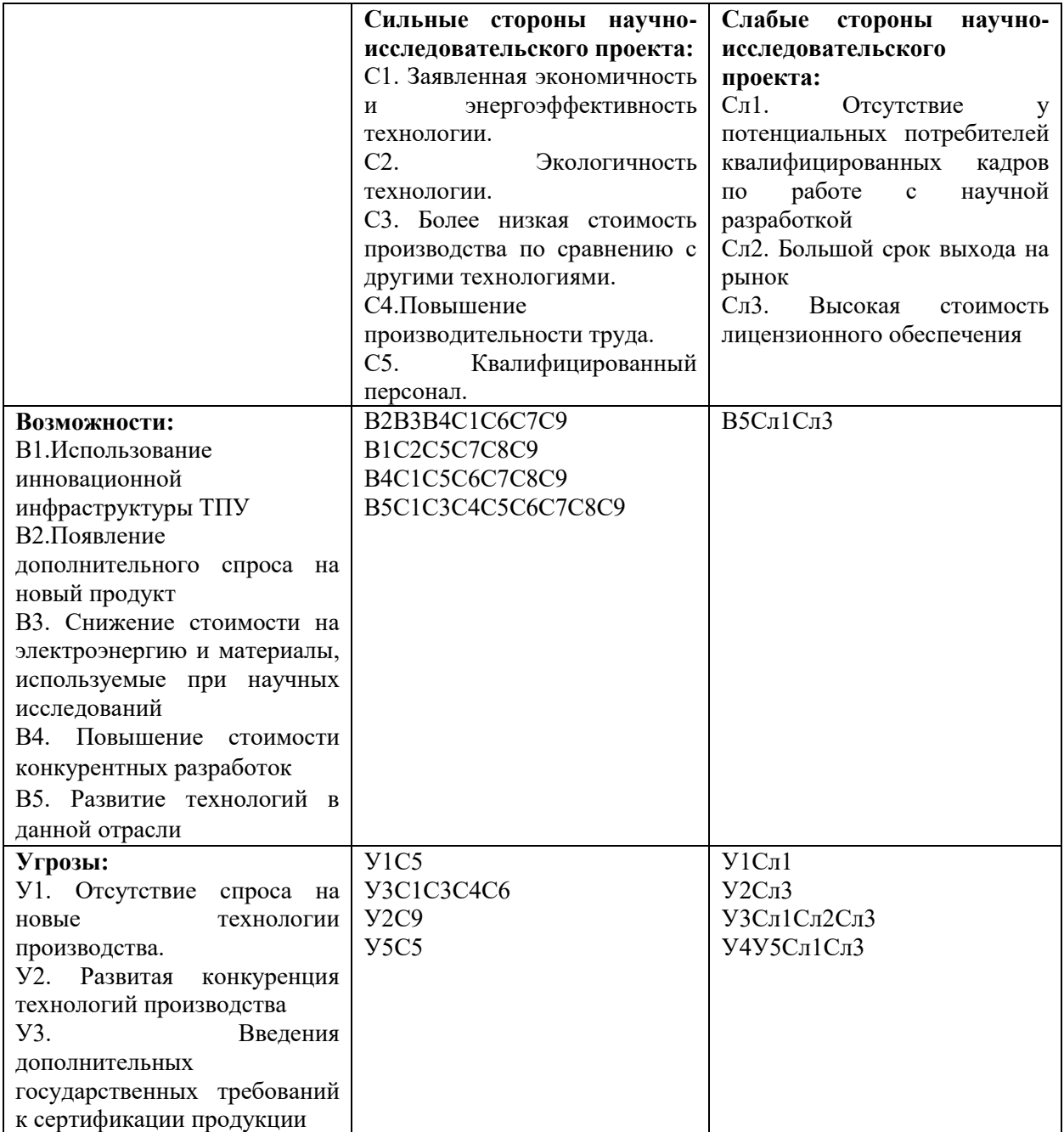

Окончание таблицы 11

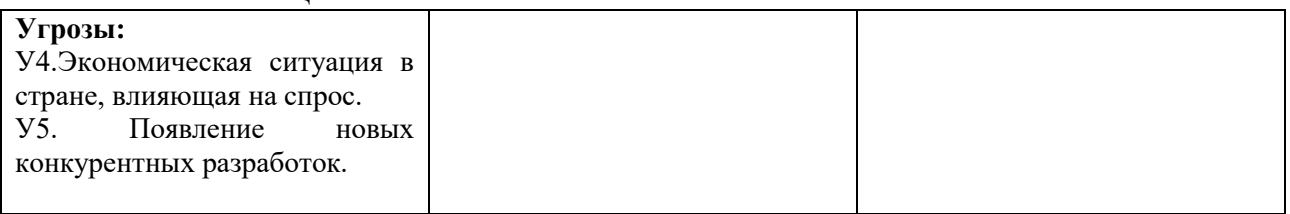

Результаты SWOT-анализа учитываются при разработке структуры работ, выполняемых в рамках научно-исследовательского проекта.

# **5.2. Определение возможных альтернатив проведения научных исследований**

В предыдущем разделе были описаны методы, которые позволяют выявить и предложить возможные альтернативы проведения исследования и доработки результатов. К их числу относятся технология QuaD, SWOT-анализ. К ним можно добавить ФСА-анализ, метод Кано, оценку конкурентных инженерных решений. Однако, в большей степени все приведенные методы ориентированы на совершенствование результатов научного исследования, находящегося на стадии создания макета, модели системы, прототипа, конечного продукта. Если разработка находится на перечисленных стадиях жизненного цикла нового продукта, можно предложить не менее двух–трех основных вариантов совершенствования разработки или основных направлений научного исследования.

Разработка относится к вышеописанным стадиям, поэтому нет необходимости использовать морфологический подход.

## **5.3. Планирование научно-исследовательских работ**

## **5.3.1. Структура работ в рамках научного исследования**

Планирование комплекса предполагаемых работ осуществляется в следующем порядке:

- определение структуры работ в рамках научного исследования;

- определение участников каждой работы;
- установление продолжительности работ;
- построение графика проведения научных исследований.

Для выполнения научных исследований формируется рабочая группа, в состав которой могут входить научные сотрудники и преподаватели, инженеры, техники и лаборанты, численность групп может варьироваться. По каждому виду запланированных работ устанавливается соответствующая должность исполнителей.

Составляем перечень этапов и работ в рамках проведения научного исследования, проводим распределение исполнителей по видам работ. Результат представлен в таблице 12.

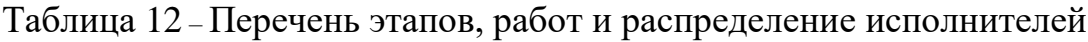

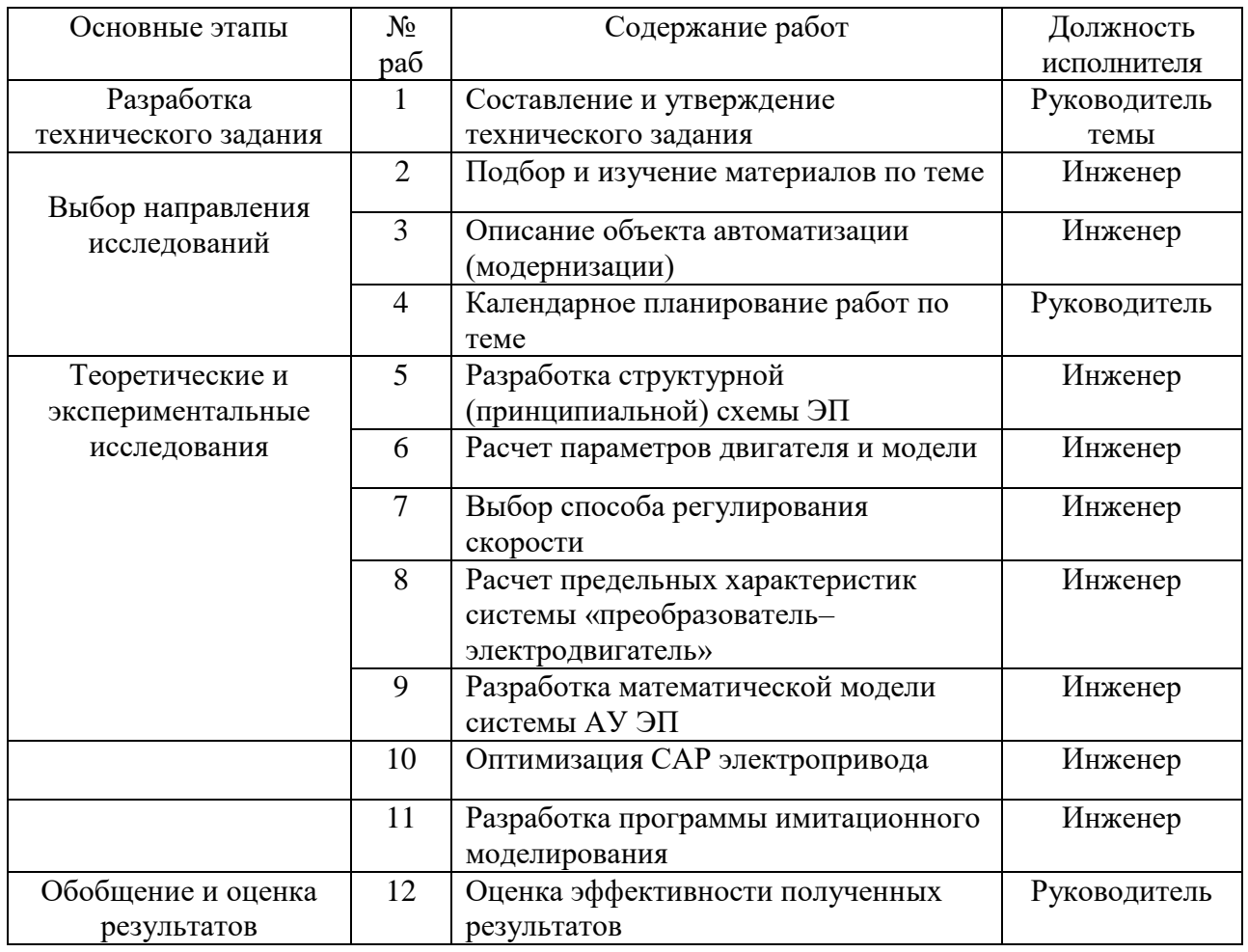

### Окончание таблицы 12

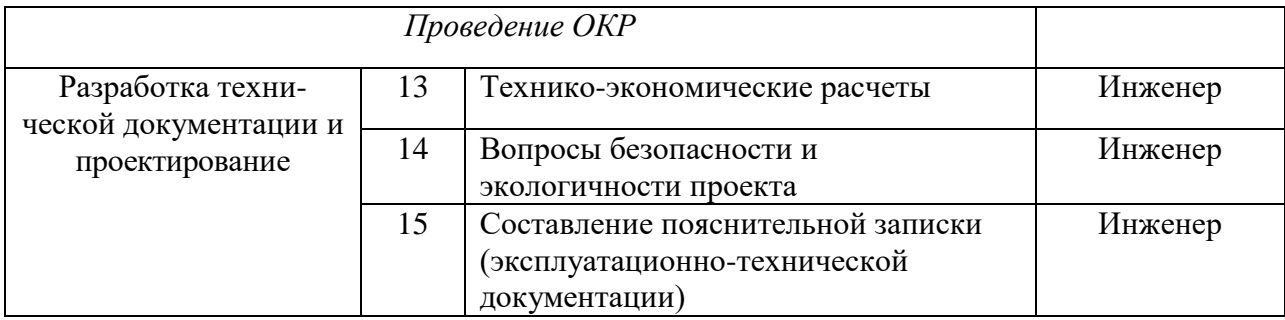

#### 5.3.2. Определение трудоемкости выполнения работ

Трудовые затраты в большинстве случаях образуют основную часть стоимости разработки, поэтому важным моментом является определение трудоемкости работ каждого из участников научного исследования.

выполнения научного Трудоемкость исследования оценивается экспертным путем в человеко-днях и носит вероятностный характер, т.к. зависит от множества трудно учитываемых факторов. Для определения ожидаемого (среднего) значения трудоемкости  $t_{\text{ext}}$  используется следующая формула:

$$
t_{\text{ox}i} = \frac{3t_{\text{min}i} + 2t_{\text{max}i}}{5},\tag{1}
$$

где  $t_{\text{cyci}}$  – ожидаемая трудоемкость выполнения *i*-ой работы чел.-дн.;

 $t_{\min i}$  – минимально возможная трудоемкость выполнения заданной *i*-ой работы (оптимистическая оценка: в предположении наиболее благоприятного стечения обстоятельств), чел.-дн.;

 $t_{\text{max}i}$  – максимально возможная трудоемкость выполнения заданной *i*-ой работы (пессимистическая оценка:  $\overline{B}$ предположении наиболее неблагоприятного стечения обстоятельств), чел.-дн.

Исходя трудоемкости работ, определяется ожилаемой **ИЗ** продолжительность каждой работы в рабочих днях  $T_p$ , учитывающая

параллельность выполнения работ несколькими исполнителями. Такое вычисление необходимо для обоснованного расчета заработной платы, так как удельный вес зарплаты в общей сметной стоимости научных исследований составляет около 65 %.

$$
T_{p_i} = \frac{t_{\text{oxi}}}{\mathbf{U}_i},\tag{2}
$$

где  $T_{\text{pi}}$  – продолжительность одной работы, раб. дн.;

 $t_{\text{ox}i}$  – ожидаемая трудоемкость выполнения одной работы, чел.-дн.

 $\mathbf{q}_{i}$  – численность исполнителей, выполняющих одновременно одну и ту же работу на данном этапе, чел.

#### 5.3.3. Разработка графика проведения научного исследования

При выполнении дипломных работ студенты в основном становятся участниками сравнительно небольших по объему научных тем. Поэтому наиболее удобным и наглядным является построение ленточного графика проведения научных работ в форме диаграммы Ганта.

Диаграмма Ганта - горизонтальный ленточный график, на котором работы по теме представляются протяженными во времени отрезками, характеризующимися датами начала и окончания выполнения данных работ.

Для удобства построения графика, длительность каждого из этапов работ из рабочих дней следует перевести в календарные дни. Для этого необходимо воспользоваться следующей формулой:

$$
T_{\rm\scriptscriptstyle{K}i} = T_{\rm\scriptscriptstyle{pi}} \cdot k_{\rm\scriptscriptstyle{Ka\pi}},\tag{3}
$$

где  $T_{\kappa}$ — продолжительность выполнения *i*-й работы в календарных днях;  $T_{\rm pi}$  – продолжительность выполнения *i*-й работы в рабочих днях;  $k_{\text{Kan}}$  – коэффициент календарности.

94

Коэффициент календарности определяется по следующей формуле:

$$
k_{\text{kan}} = \frac{T_{\text{kan}}}{T_{\text{kan}} - T_{\text{BBK}} - T_{\text{mp}}},
$$
\n(4)

где  $T_{\text{ran}}$  – количество календарных дней в году;

*Т*вых – количество выходных дней в году;

*Т*пр – количество праздничных дней в году.

Рассчитанные значения в календарных днях по каждой работе  $T_{\vec k i}$ необходимо округлить до целого числа.

Все рассчитанные значения сводим в таблицу (таблица 13).

Пример расчета (составление и утворждение технического задания):  
\n
$$
t_{osc} = \frac{3 \cdot t_{min} + 2 \cdot t_{max}}{5} = \frac{3 \cdot 1 + 2 \cdot 2}{5} = 1, 4 \approx 2 \text{ иел } - \text{дней};
$$
\n
$$
T_p = \frac{t_{osc}}{Y} = \frac{2}{1} = 2 \text{ dhs};
$$
\n
$$
k_{\text{real}} = \frac{T_{\text{real}}}{T_{\text{real}} - T_{\text{real}} - T_{\text{np}}} = \frac{365}{365 - 116 - 14} = 1,553;
$$
\n
$$
T_{\text{real}} = T_p \cdot k_{\text{real}} = 2 \cdot 1,553 = 3,106 \approx 4 \text{ dhs}.
$$

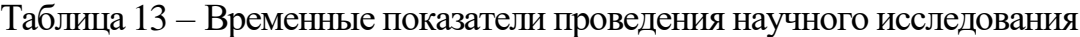

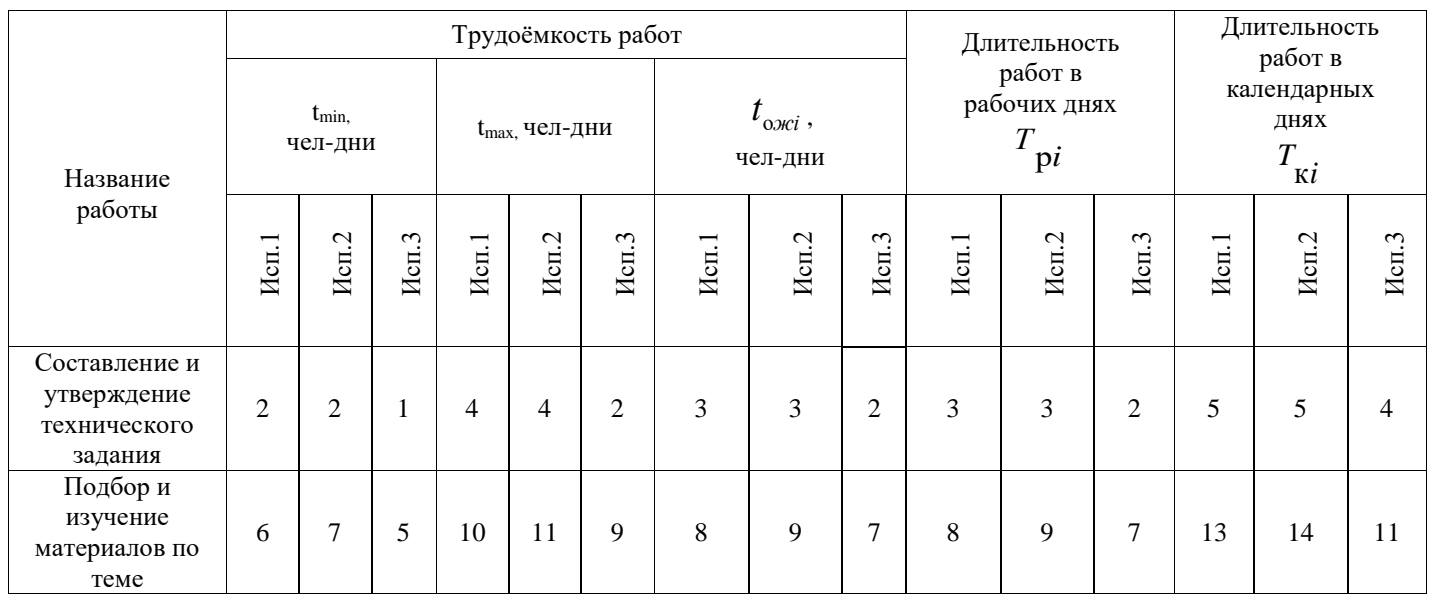

## Окончание таблицы 13

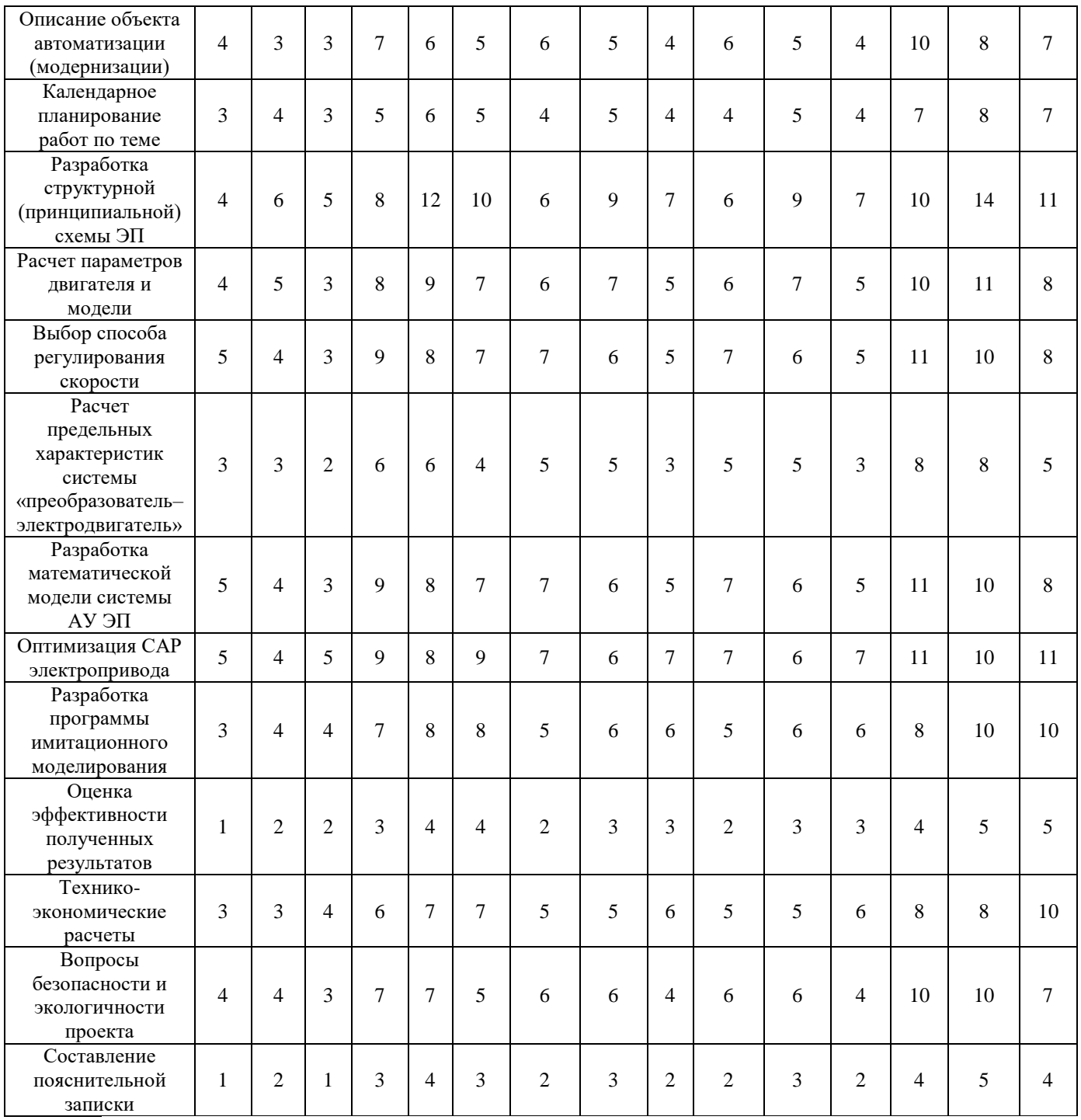

Итого длительность работ в календарных днях при использовании

- Первого варианта 130 календарных дней.
- Второго варианта 136 календарных дней.
- Третьего варианта 116 календарных дней.

На основе таблицы 14 строим календарный план-график. График строится для максимального по длительности исполнения работ в рамках научно-исследовательского проекта с разбивкой по месяцам и декадам (10 дней) за период времени дипломирования. При этом работы на графике выделяем различной штриховкой в зависимости от исполнителей, ответственных за ту или иную работу.

Календарный план-график построенный для максимального по длительности третьего варианта исполнения работ рамках научноисследовательского проекта приведен в таблице 14.

Таблица 14 – Календарный план-график проведения НИОКР по теме

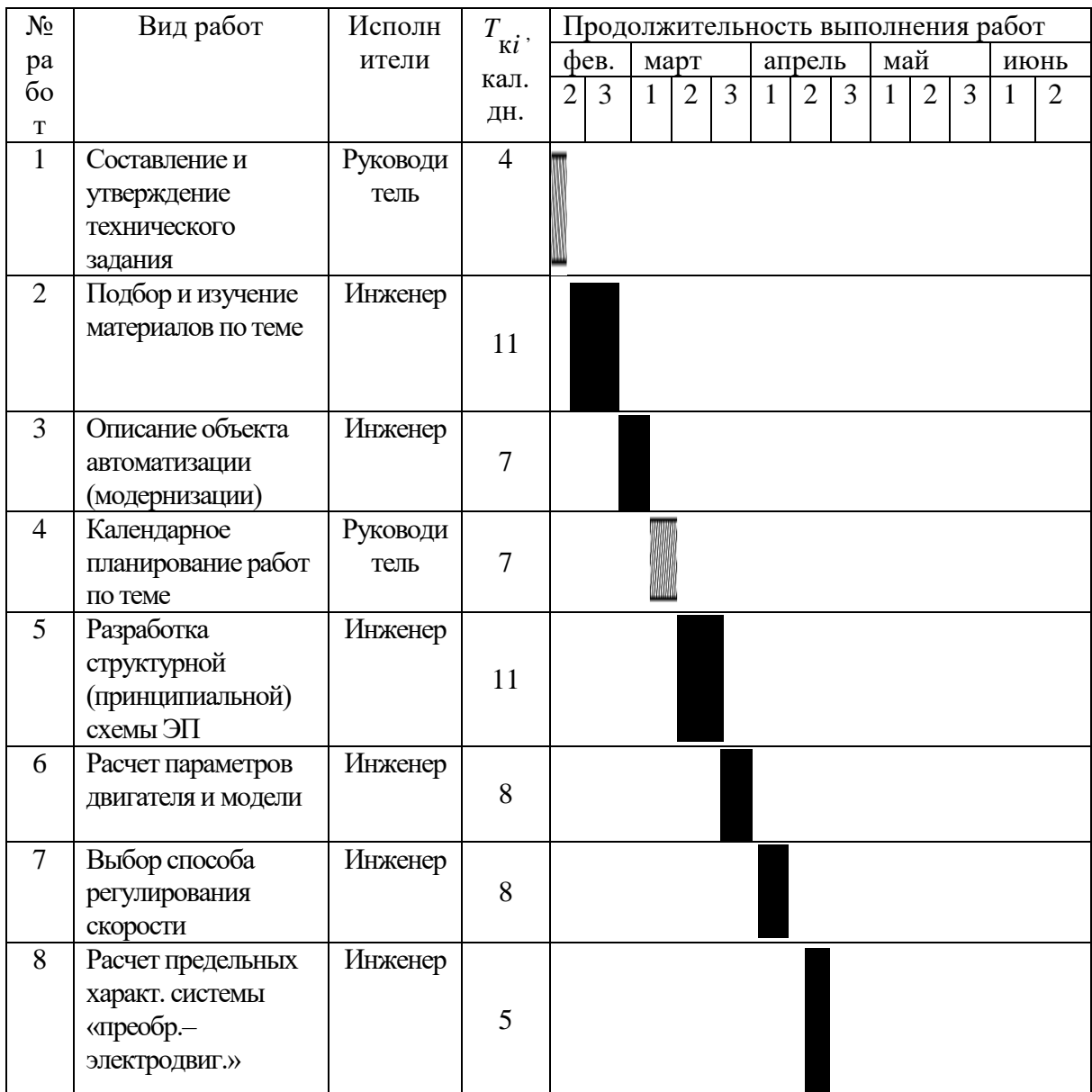

Окончание таблицы 14

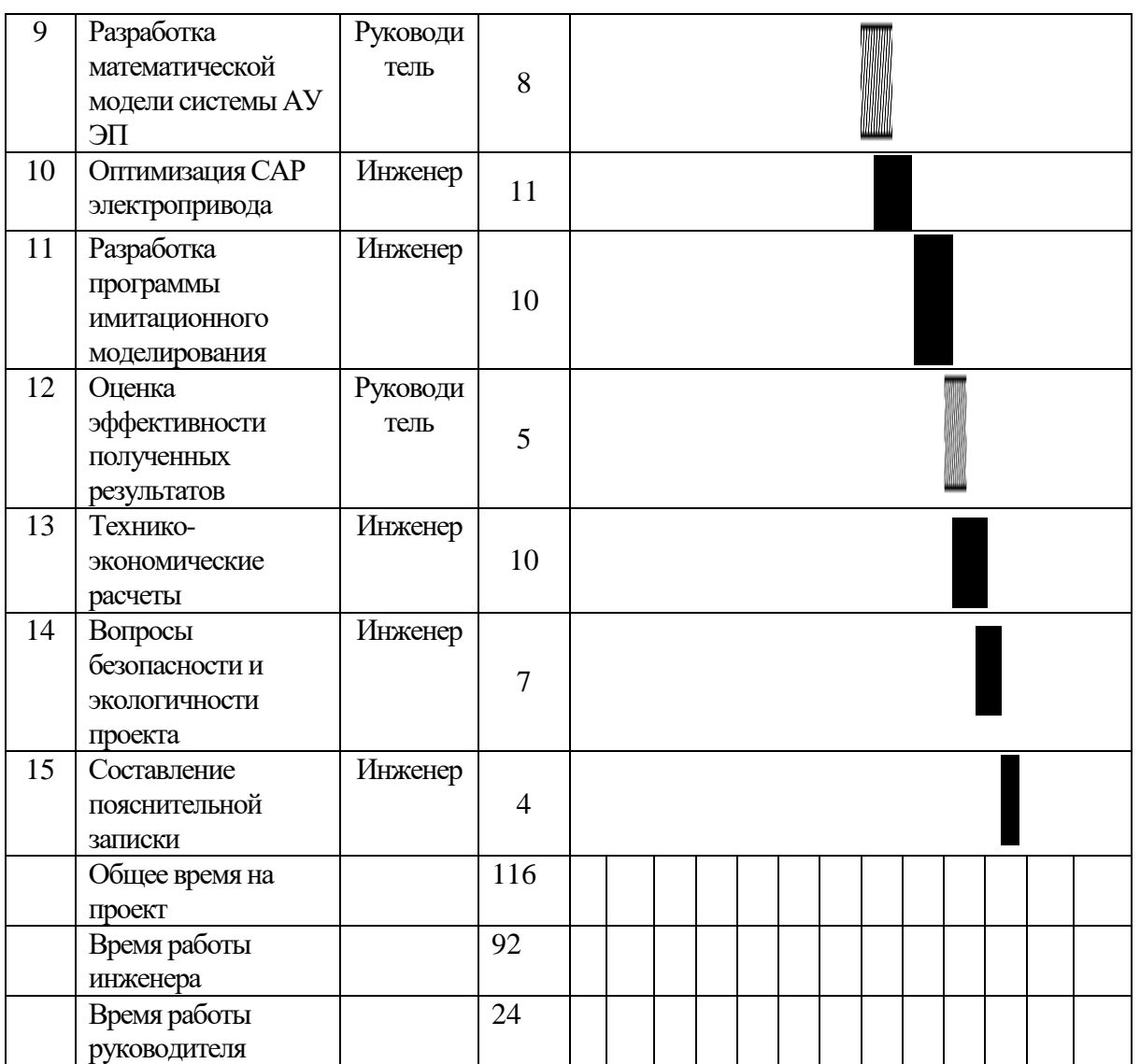

## **5.3.4. Бюджет научно-технического исследования (НТИ)**

При планировании бюджета НТИ должно быть обеспечено полное и достоверное отражение всех видов расходов, связанных с его выполнением. В процессе формирования бюджета НТИ используется следующая группировка затрат по статьям:

- материальные затраты НТИ;
- затраты на специальное оборудование для научных (экспериментальных) работ;
- основная заработная плата исполнителей темы;
- дополнительная заработная плата исполнителей темы;
- отчисления во внебюджетные фонды (страховые отчисления);
- затраты научные и производственные командировки;
- контрагентные расходы;
- накладные расходы.

Все необходимое оборудование и материалы имеются в лаборатории, поэтому расчет материальных затрат проводить не будем.

### **5.3.4.1. Основная заработная плата исполнителей темы**

В настоящую статью включается основная заработная плата научных и инженерно-технических работников, рабочих макетных мастерских и опытных производств, непосредственно участвующих в выполнении работ по данной теме. Величина расходов по заработной плате определяется исходя из трудоемкости выполняемых работ и действующей системы окладов и тарифных ставок. В состав основной заработной платы включается премия, выплачиваемая ежемесячно из фонда заработной платы в размере 20 –30 % от тарифа или оклада. Расчет основной заработной платы сводится в таблице 15.

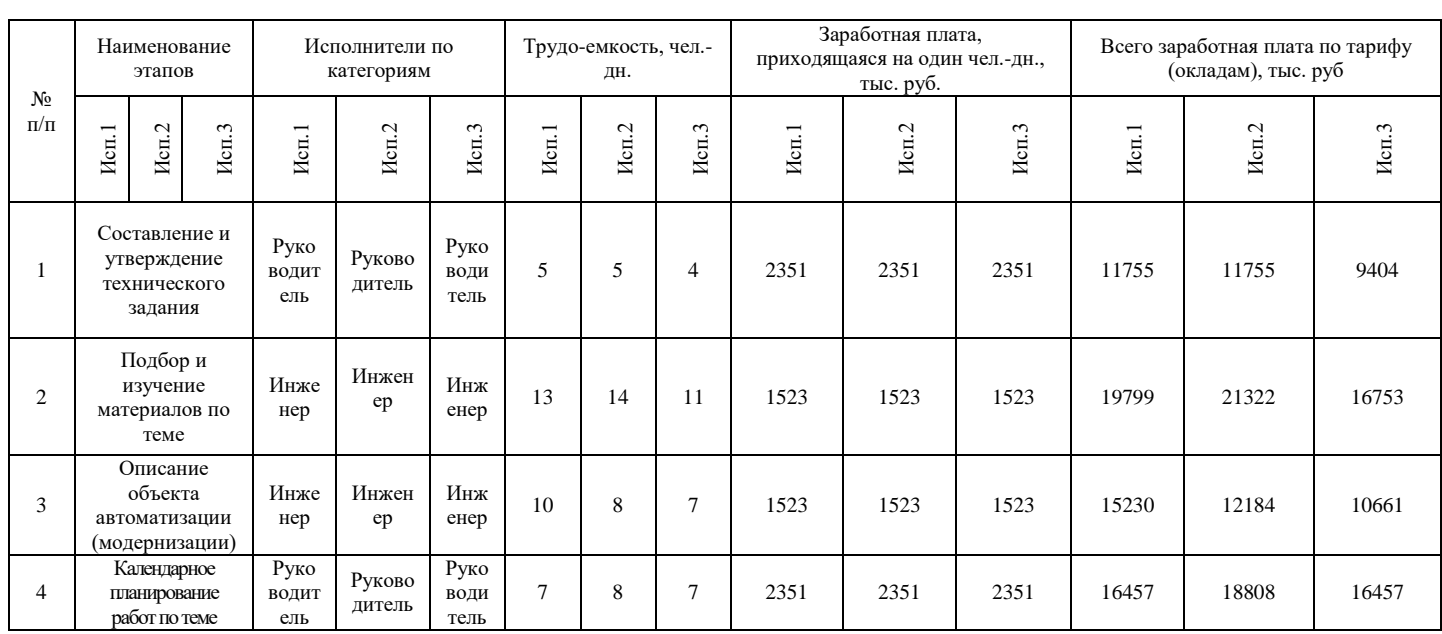

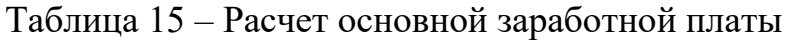

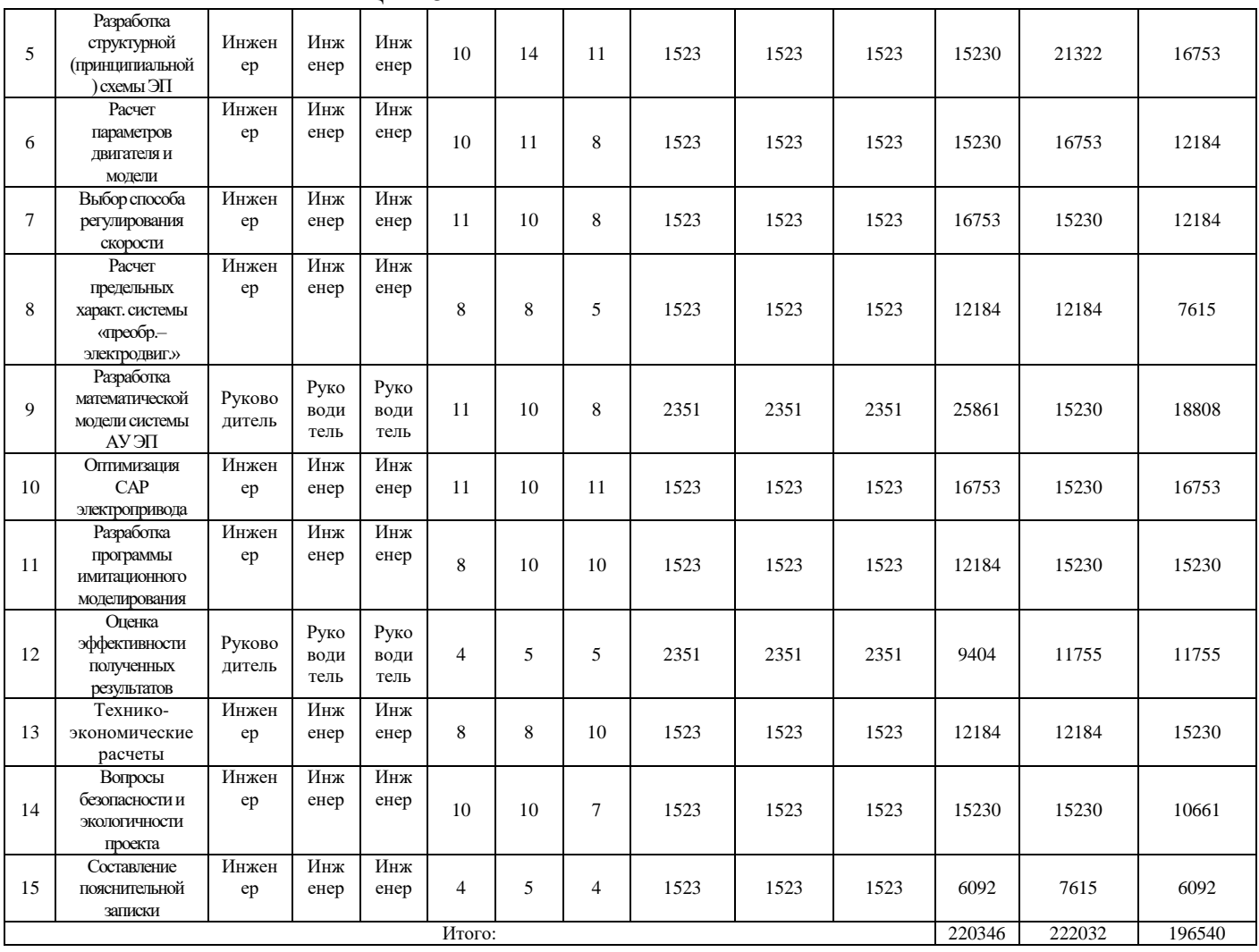

Окончание таблицы 15

Статья основную заработную плату работников, включает непосредственно занятых выполнением НТИ, (включая премии, доплаты) и дополнительную заработную плату:

$$
3_{3\pi} = 3_{\text{och}} + 3_{\text{AOD}}\,,\tag{8}
$$

где З<sub>осн</sub> - основная заработная плата;

 $B_{\text{non}}$  – дополнительная заработная плата (12-20 % от  $B_{\text{och}}$ ).

Основная заработная плата (З<sub>осн</sub>) руководителя (лаборанта, инженера) от предприятия (при наличии руководителя от предприятия) рассчитывается по следующей формуле:

$$
3_{\text{och}} = 3_{\text{dH}} \cdot T_p \,, \tag{9}
$$

где З<sub>осн</sub> - основная заработная плата одного работника;

100

Тр – продолжительность работ, выполняемых научно-техническим работником, раб. дн. (таблица 13);

 $3<sub>µ</sub>$  – среднедневная заработная плата работника, руб.

Среднедневная заработная плата рассчитывается по формуле:<br>  $3_{0\mu} = \frac{3_{\mu} \cdot M}{D} = \frac{53594 \cdot 10,4}{225} = 2351 \text{ py}$ б,

$$
3_{\phi_H} = \frac{3_A \cdot M}{F_{\phi}} = \frac{53594 \cdot 10,4}{237} = 2351 \text{ py6},
$$

где  $3_M$  – месячный должностной оклад работника, руб.;

М – количество месяцев работы без отпуска в течение года:

при отпуске в 24 раб. дня М =11,2 месяца, 5-дневная неделя;

при отпуске в 48 раб. дней М = 10,4 месяца, 6-дневная неделя;

 $F_{\pi}$  – действительный годовой фонд рабочего времени научно-технического персонала, раб. дн. (таблица 16).

Таблица 16 – Баланс рабочего времени

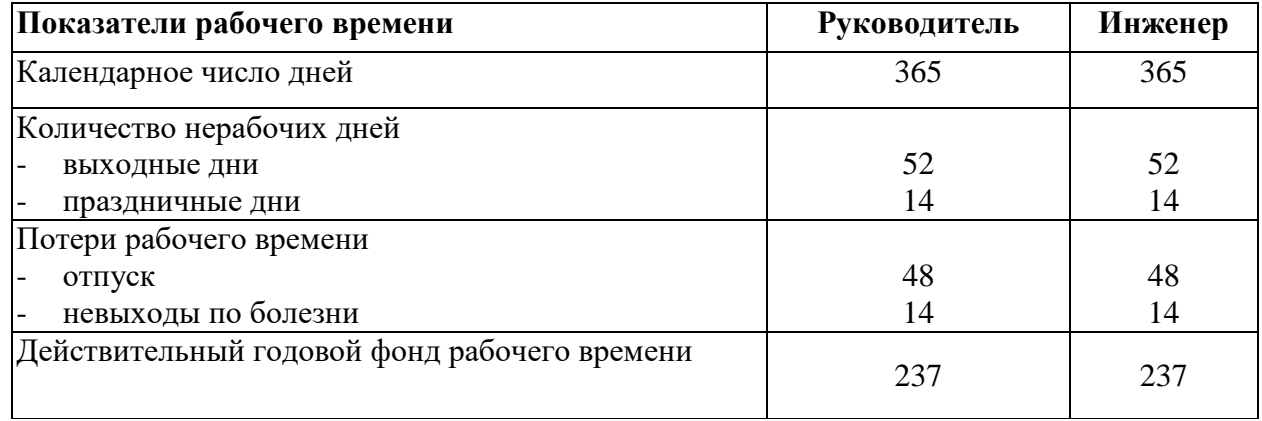

Месячный должностной оклад работника:

 $3_{\mu} = 3_{TC} \cdot (1 + k_{np} + k_{\theta}) \cdot k_{p} = 27484 \cdot (1 + 0, 3 + 0, 2) \cdot 1, 3 = 53594 \text{ py6}$ 

где  $3_{\text{rc}}$  – заработная плата по тарифной ставке, руб.;

 $k_{\text{np}}$  – премиальный коэффициент, равный 0,3 (т.е. 30% от 3<sub>Tc</sub>);

*k*<sup>д</sup> – коэффициент доплат и надбавок составляет примерно 0,2 – 0,5 (в НИИ и на промышленных предприятиях – за расширение сфер обслуживания, за профессиональное мастерство, за вредные условия: 15-20 % от  $3<sub>rc</sub>$ );

*k*<sup>р</sup> – районный коэффициент, равный 1,3 (для Томска).

Расчёт основной заработной платы приведён в таблице 17.

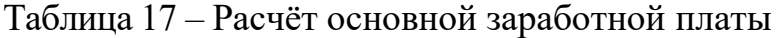

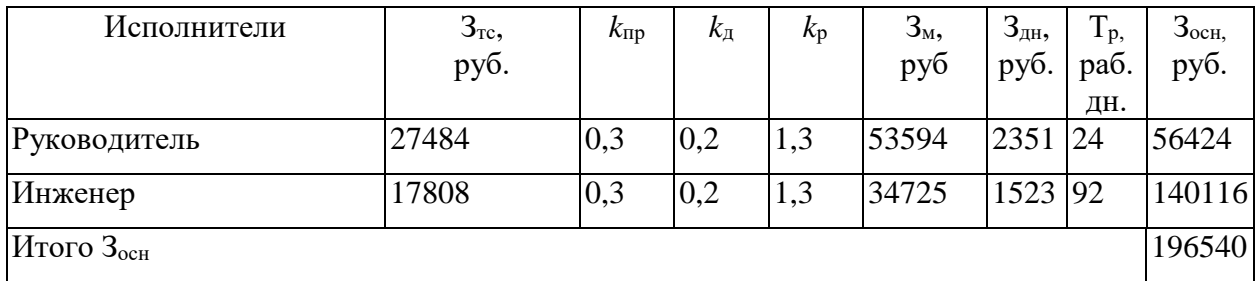

### **5.3.4.2. Дополнительная заработная плата исполнителей темы**

Затраты по дополнительной заработной плате исполнителей темы учитывают величину предусмотренных Трудовым кодексом РФ доплат за отклонение от нормальных условий труда, а также выплат, связанных с обеспечением гарантий и компенсаций (при исполнении государственных и общественных обязанностей, при совмещении работы с обучением, при предоставлении ежегодного оплачиваемого отпуска и т.д.).

Расчет дополнительной заработной платы ведется по следующей формуле:

$$
3_{\text{ion}} = k_{\text{ion}} \cdot 3_{\text{och}} = 0.13 \cdot 56424 = 7335 \text{ py6}
$$

где *k*доп – коэффициент дополнительной заработной платы (на стадии проектирования принимается равным  $0,12-0,15$ ).

## **5.3.4.3. Отчисления во внебюджетные фонды (страховые**

#### **отчисления)**

В данной статье расходов отражаются обязательные отчисления по установленным законодательством Российской Федерации нормам органам государственного социального страхования (ФСС), пенсионного фонда (ПФ) и медицинского страхования (ФФОМС) от затрат на оплату труда работников.

Величина отчислений во внебюджетные фонды определяется исходя из<br>
ицей формулы:<br>  $3_{\text{ehe6}} = k_{\text{ehe6}} \cdot (3_{\text{och}} + 3_{\text{oon}}) = 0,271 \cdot (56424 + 7335) = 17279 \text{ py6}$ следующей формулы:

$$
3_{\text{ghe6}} = k_{\text{ghe6}} \cdot (3_{\text{gce}} + 3_{\text{gce}}) = 0,271 \cdot (56424 + 7335) = 17279 \text{ py6}
$$

102

где *k*внеб – коэффициент отчислений на уплату во внебюджетные фонды (пенсионный фонд, фонд обязательного медицинского страхования и пр.).

На 2015 г. в соответствии с Федерального закона от 24.07.2009 №212-ФЗ установлен размер страховых взносов равный 30%. На основании пункта 1 ст.58 закона №212-ФЗ для учреждений осуществляющих образовательную и научную деятельность в 2015 году водится пониженная ставка – 27,1%.

Отчисления во внебюджетные фонды рекомендуется представляем в табличной форме (таблица 18).

| Исполнитель                                     |        | Основная заработная плата,<br>руб. |        | Дополнительная заработная<br>плата, руб. |       |       |  |  |  |
|-------------------------------------------------|--------|------------------------------------|--------|------------------------------------------|-------|-------|--|--|--|
|                                                 | Mcn.1  | Mcn.2                              | Mcm.3  | Mcm.1                                    | Mcn.2 | Mcn.3 |  |  |  |
| Руководитель                                    | 63477  | 65828                              | 56424  | 8252                                     | 8557  | 7335  |  |  |  |
| Инженер                                         | 156869 | 164484                             | 140116 | 20393                                    | 21383 | 18215 |  |  |  |
| Коэффициент отчислений<br>во внебюджетные фонды | 0,271  |                                    |        |                                          |       |       |  |  |  |
| Итого                                           |        |                                    |        |                                          |       |       |  |  |  |
| Исполнение 1                                    | 67354  |                                    |        |                                          |       |       |  |  |  |
| Исполнение 2                                    | 70527  |                                    |        |                                          |       |       |  |  |  |
| Исполнение 3                                    | 60186  |                                    |        |                                          |       |       |  |  |  |

Таблица 18 – Отчисления во внебюджетные фонды

#### **5.3.4.4. Накладные расходы**

Накладные расходы учитывают прочие затраты организации, не попавшие в предыдущие статьи расходов: печать и ксерокопирование материалов исследования, оплата услуг связи, электроэнергии, почтовые и телеграфные расходы, размножение материалов и т.д. Их величина определяется по следующей формуле: ходы, размножение материалов и т.д. их ве.<br><br/> недующей формуле:<br>(сумма статей 1 ÷ 7)  $k_{np} = (3_{ocn} + 3_{\delta on} + 3_{\epsilon ne\delta}) \cdot 0,16 =$ *е* расходы, размножение материалов и т.д. их величи<br>я по следующей формуле:<br> $\beta_{\textit{max1}} = (c$ умма статей 1 ÷ 7) ·  $k_{\textit{np}} = (3_{\textit{ocn}} + 3_{\textit{oon}} + 3_{\textit{enec}}) \cdot 0, 16 =$ 

(196540 25550 60186) 45164 

где *k*нр – коэффициент, учитывающий накладные расходы.

Величину коэффициента накладных расходов можно взять в размере 16%.

Расчет величины накладных расходов приведен в таблице 19.

Таблица 19 – Накладные расходы

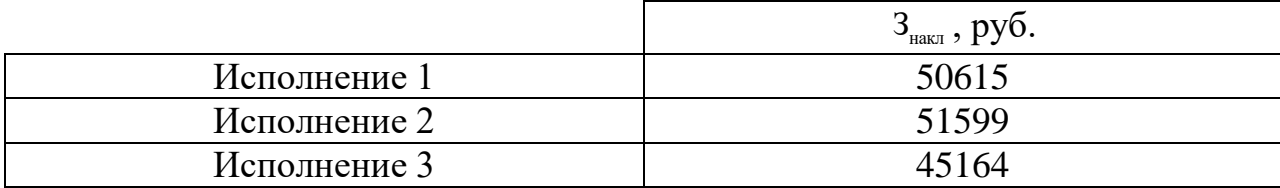

# **5.3.4.5. Формирование бюджета затрат научно-исследовательского проекта**

Рассчитанная величина затрат научно-исследовательской работы (темы) является основой для формирования бюджета затрат проекта, который при формировании договора с заказчиком защищается научной организацией в качестве нижнего предела затрат на разработку научно-технической продукции.

Определение бюджета затрат на научно-исследовательский проект по каждому варианту исполнения приведен в таблице 20.

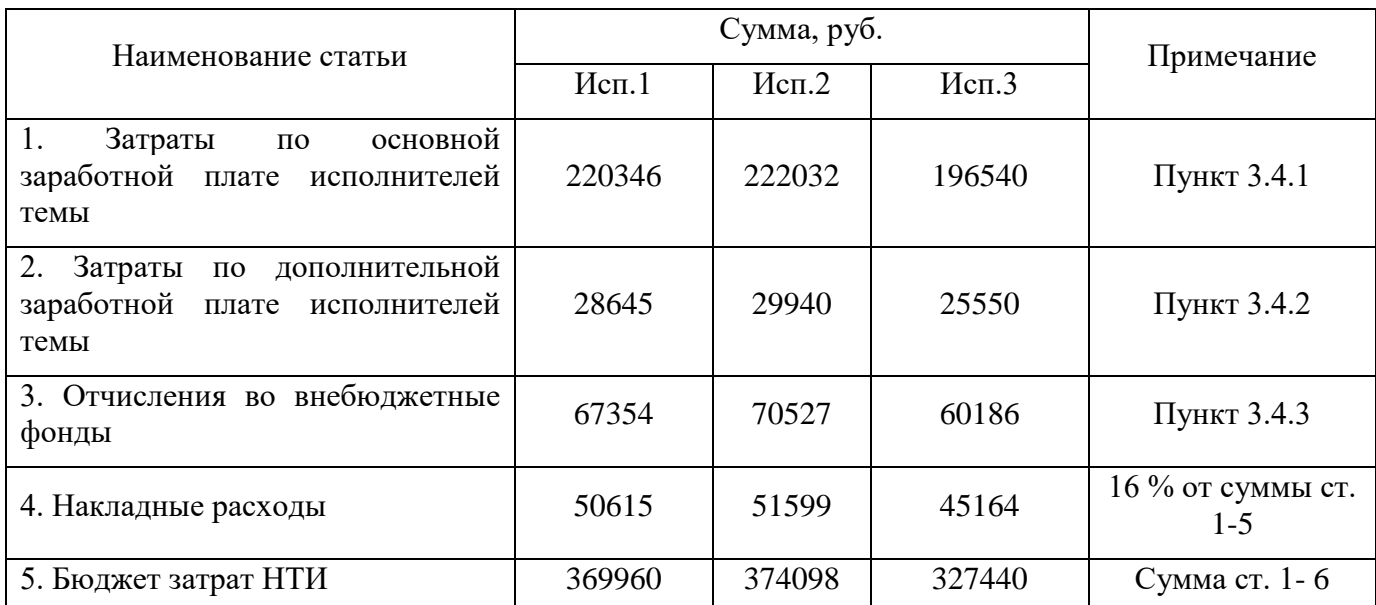

Таблица 20 – Расчет бюджета затрат НТИ

## **5.4. Определение pеcуpcoэффективнocти проекта**

Определение эффективности происходит на основе расчета интегрального показателя эффективности научного исследования. Его нахождение связано с определением двух средневзвешенных величин: финансовой эффективности и ресурсоэффективности.

Интегральный показатель финансовой эффективности научного исследования получают в ходе оценки бюджета затрат трех (или более) вариантов исполнения научного исследования. Для этого наибольший интегральный показатель реализации технической задачи принимается за базу расчета (как знаменатель), с которым соотносится финансовые значения по всем вариантам исполнения.

Интегральный финансовый показатель разработки определяется как:

$$
I_{\phi u\mu}^{ucn.i} = \frac{\Phi_{pi}}{\Phi_{\max}}.
$$

где  $I_{\text{bump}}^{\text{ucni}}$  – интегральный финансовый показатель разработки;

 $\Phi_{\rm pi}$  – стоимость *i*-го варианта исполнения;

 $\Phi_{\text{max}}$  – максимальная стоимость исполнения научно-исследовательского проекта (в т.ч. аналоги).

Полученная величина интегрального финансового показателя разработки отражает соответствующее численное увеличение бюджета затрат разработки в разах (значение больше единицы), либо соответствующее численное удешевление стоимости разработки в разах (значение меньше единицы, но больше нуля).

Расчёт интегрального финансового показателя приведен в таблице 21. Таблица 21 – Расчёт интегрального финансового показателя конкурентных технических решений

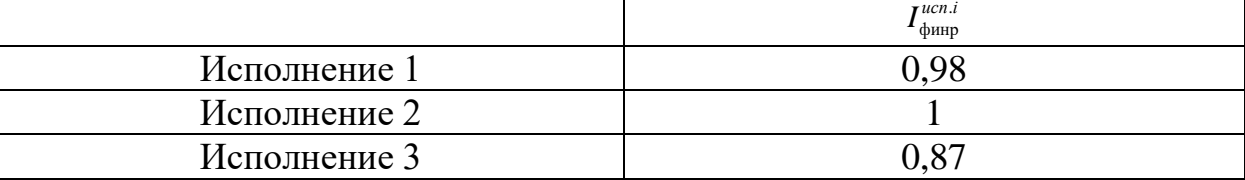

Величина интегрального финансового показателя разработки схемы 3 (преобразователь частоты) отражает соответствующее численное удешевление

стоимости электропривода при одинаковой мощности. Схема 3 имеет наименьший интегральный показатель среди трёх конкурентных технических решений, и, следовательно, вариант схемы является наиболее финансово эффективным, что является определяющим критерием.

Определение ресурсоэффективности проекта схемы 3 можно оценить с помощью интегрального критерия ресурсоэффективности:

$$
\mathbf{I}_{\rm pi} = \sum a_i \cdot b_i
$$

где  $I_{pi}$  – интегральный показатель ресурсоэффективности;

 $a_i$  – весовой коэффициент разработки;

 $b_i$  – балльная оценка разработки, устанавливается экспертным путем по выбранной шкале оценивания.

Расчёт интегрального показателя ресурсоэффективности схем проводим в виде табличной формы (таблица 22).

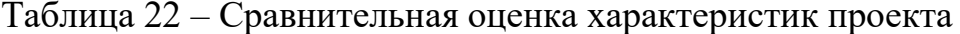

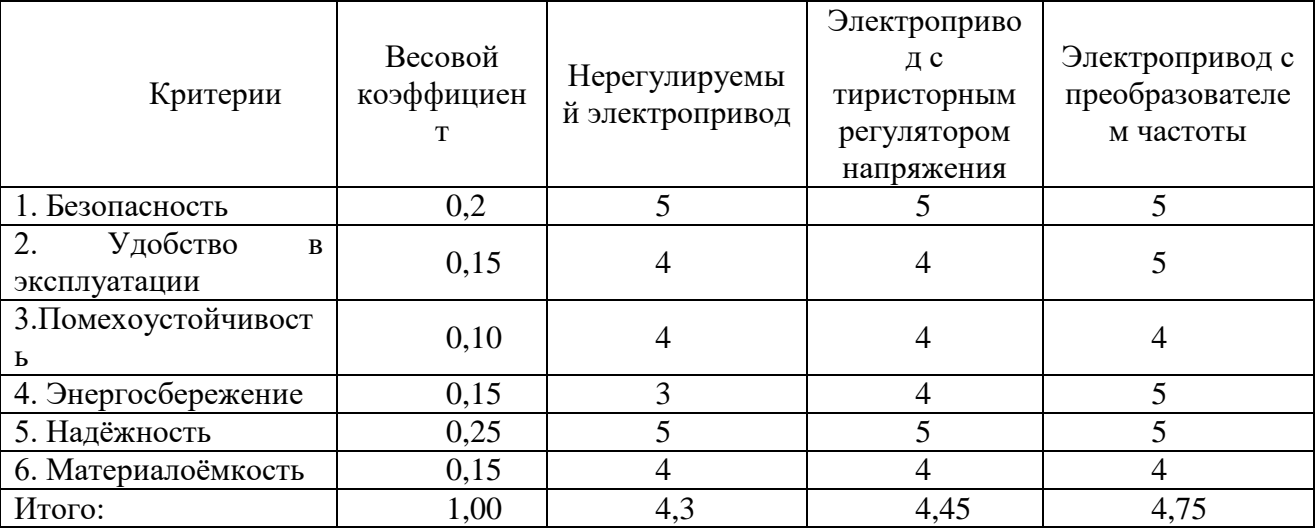

Рассчитываем показатель ресурсоэффективности:

$$
I_p = 0, 2 \cdot 5 + 0, 15 \cdot 5 + 0, 1 \cdot 4 + 0, 15 \cdot 5 + 0, 25 \cdot 5 + 0, 15 \cdot 4 = 4, 75.
$$

Показатель ресурсоэффективности проекта имеет достаточно высокое значение, что говорит об эффективности использования технического проекта.

Таким образом, применение нерегулируемых электроприводов и электроприводов с тиристорным регулятором напряжения и сейчас остается эффективным. Переход к электроприводу с преобразователем частоты, целесообразен в момент реструктуризации производства, или в тех производствнных процессах, когда применение других представленных схем не целесообразно.

В ходе выполнения данной части выпускной работы была доказана конкурентоспособность данного технического решения, был произведены SWOT-анализ, планирование, которое ограничило выполнение работы в 116 дней. Также был посчитан бюджет НТИ равный 327440 руб, основная часть которого приходится на зарплаты сотрудников.

#### **6. СОЦИАЛЬНАЯ ОТВЕТСТВЕННОСТЬ**

#### **6.1. Описание рабочей зоны**

В настоящее время жизнь и безопасность человека неотрывно связано с электроэнергетикой. Главным преимуществом электрической энергии является её относительная простота производства, передачи, дробления и использования.

Основными потребителями электрической энергии являются промышленные объекты и гражданские здания.

Безопасность жизнедеятельности представляет собой систему законодательных актов и соответствующих им социально - экономических, технических, гигиенических, организационных мероприятий, обеспечивающих безопасность, сохранение здоровья и работоспособности человека в процессе труда.

Целью данного раздела является оценка условий труда, анализ вредных и опасных факторов, воздействующих на работника, разработка мер защиты от них, также рассмотрение вопросов техники безопасности, пожарной профилактики и охраны окружающей среды при работе с электрооборудованием вентилятора на судне.

Персонал, обслуживающий электроустановки и оборудование на судне, работает в условиях возможного воздействия ряда неблагоприятных для здоровья факторов, обусловленных состоянием помещений и характером производства. В связи с этим, обязательным является соблюдение санитарных норм на судах внутреннего и смешанного (река-море) плавания СанПиН 2.5.2- 703-98 [26].

#### **6.2. Анализ опасных и вредных факторов**

На человека в процессе его трудовой деятельности могут воздействовать опасные (вызывающие травмы) и вредные (вызывающие заболевания) производственные факторы.

К опасным на данном производстве относятся следующие факторы:

108
1. Повышенное напряжение в электрической цепи, замыкание которой может произойти через тело человека.

Электропривод вентилятора питается от источника переменного напряжения. Поэтому существует опасность поражения человека, обслуживающего данную систему, электрическим током.

При ремонте электропривода должны соблюдаться следующие правила:

- Ремонт производить с соблюдением требований ГОСТ Р 52350.19 [27] «Ремонт, проверка и восстановление электрооборудования»; «Правил технической эксплуатации электроустановок потребителей» (ПТЭЭП);
- Электропривод должен быть надежно заземлен;
- Приступая к разборке привода, необходимо убедиться, что он отключен от сети, а в ЩСУ на автоматическом выключателе вывешена табличка с надписью «Не включать, работают люди»;
- Разборку и сборку электропривода производить только исправным штатным инструментом;
	- 2. Возможное падение человека за борт;

#### **6.2.1. Производственная санитария**

Согласно ГОСТ 12.0.002-97 [28] производственной санитарией называется система организационных мероприятий и технических средств, предотвращающих или уменьшающих воздействие на работающих вредных производственных факторов.

К организационным методам относятся:

- проведение периодических медицинских осмотров лиц, которые работают в вредных условиях;
- обеспечение лиц, которые работают в вредных условиях, санитарно профилактическим обслуживанием;

Технические методы предусматривают:

систематическое поддержание чистоты в помещениях и на рабочих местах;

- разработку и конструирование оборудования, которое очищает пыль, газы и пары, других вредных веществ в рабочих помещениях;
- обеспечение системами вентиляции и кондиционерами рабочих мест с вредными условиями работы;
- обеспечение защиты работников от шума, ультра и инфразвука, вибрации и др.

# **6.2.2. Воздух рабочей зоны**

Большое значение для охраны здоровья и труда человека имеет качество воздуха в производственных помещениях.

По ГОСТ 24389–89 [29] нормируются следующие параметры: температура, относительная влажность наружного воздуха, температура забортной воды.

Эти данные приведены в таблице 23

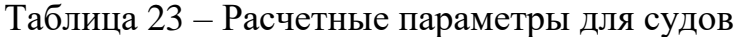

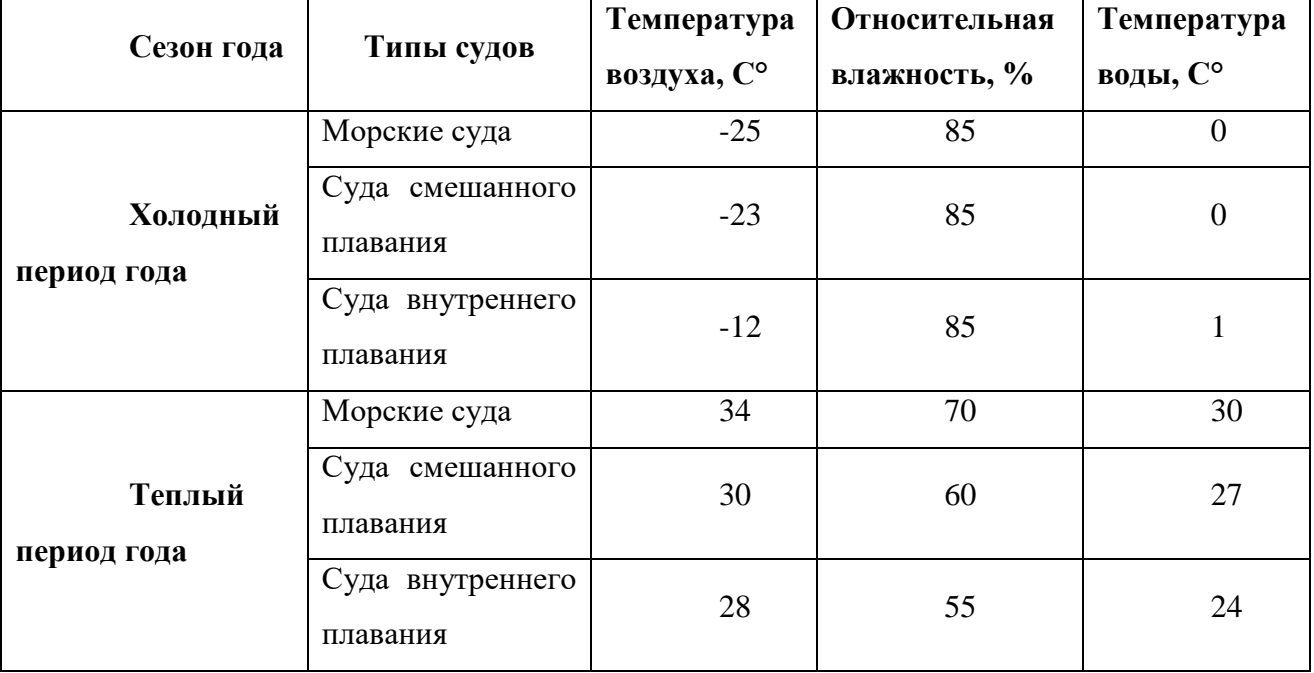

Параметры микроклимата в зимнее время поддерживаются системой отопления, летом – вентиляцией.

#### **6.2.3. Вентиляция**

При осуществлении любого производственного процесса, как правило, всегда выделяется теплота. Источниками теплоты являются печи, котлы, паропроводы и т. д. Теплота выделяется при сжигании топлива, нагреве, при переходе электроэнергии в теплоту и т.п.

Многие производственные процессы сопровождаются выделением пыли. Проникая в организм человека при дыхании, при заглатывании и через поры кожи могут вызвать различные заболевания. Поэтому для поддержания микроклимата на судне в оптимальном состоянии используется вентиляция помещений.

Вентиляция позволяет осуществлять регулируемый воздухообмен, обеспечивающий нормальные санитарно-гигиенические условия в производственных помещениях и каютах.

Для вентиляции свежий воздух, как правило, забирается из атмосферы. В зависимости от принципа действия вентиляция может быть естественной и искусственной. В отдельных помещениях может применяться одновременно естественная и искусственная вентиляция, называемая смешанной.

#### **6.2.4. Защита от шума и вибрации**

Так же к вредным факторам на судне относиться шум. Повышение звукового давления негативно влияет на орган слуха. Для измерения громкости (в децибелах Дб) может быть использован двушкальный шумомер. Максимальный уровень звука на рабочих местах и в других посещаемых

помещениях по СН 2.5.2.047-96 [30] "Уровни шума на морских судах" не должен превышать 110 дБ. Запрещается нахождение людей в зонах с уровнями шума 120 дБ и выше даже при использовании СИЗ.

В качестве защиты от шума и звука следует применять нормирование; некоторые технические тонкости, звукоизоляцию, звукопоглощение, специальные глушители аэродинамического шума, средства индивидуальной

защиты (наушники, беруши, противошумные каски, специальная противошумная одежда).

Всё оборудование, являющееся источником вибраций, должно быть установлено на виброопорах.

# **6.2.5. Освещение**

Оценка освещенности рабочей зоны необходима для обеспечения нормированных условий работы в помещениях и проводиться в соответствии с СанПиН 2.2.1/2.1.1.1278-03 [32].

Правильно спроектированное и выполненное освещение на судне, обеспечивает возможность нормальной производственной деятельности.

Наилучшим видом освещения является дневное, солнечное. Но дневной свет не может обеспечить нужное освещение в течении всего рабочего дня, а так же зависит от погодных условий.

Поэтому цеха завода обеспечиваются естественным и искусственным освещением. Электрическое (искусственное) освещение на судах применяется для создания нормальных условий в помещениях с недостаточным естественным освещением, а также в темное время суток. Освещение подразделяется на основное, аварийное, переносное, прожекторное. Основное освещение получает питание от главного электрораспределительного щита и должно обеспечивать необходимую освещенность всех судовых помещений, палуб, переходов и трюмов. В качестве источников искусственного освещения применяются лампы накаливания, люминесцентные и газосветные.

*Расчёт общего равномерного освещения*

Расчёт общего равномерного искусственного освещения горизонтальной рабочей поверхности выполняется методом коэффициента светового потока, учитывающим световой поток, отражённый от потолка и стен.

Световой поток лампы накаливания или группы люминесцентных ламп светильника определяется по формуле:

$$
F = \frac{E_{\rm H} \cdot K \cdot S \cdot Z}{n \cdot \eta}
$$

где *Е*<sup>н</sup> – нормируемая минимальная освещённость по СНиП 23-05-95 [31], лк;  $S$  – площадь освещаемого помещения, м<sup>2</sup>;

 $K_3$  – коэффициент запаса, учитывающий загрязнение светильника (источника света, светотехнической арматуры, стен и пр., т.е. отражающих поверхностей), (наличие в атмосфере цеха дыма), пыли;

*Z* – коэффициент неравномерности освещения, отношение *Е*ср./*Е*min. Для люминесцентных ламп при расчётах берётся равным 1,1;

*n* – число светильников;

- коэффициент использования светового потока, %.

Коэффициент использования светового потока показывает, какая часть светового потока ламп попадает на рабочую поверхность. Он зависит от индекса помещения *i*, типа светильника, высоты светильников над рабочей поверхностью h и коэффициентов отражения стен  $\rho_c$  и потолка  $\rho_n$ .

Индекс помещения определяется по формуле

$$
i = \frac{S}{h \cdot (A+B)}
$$

Рассчитав световой поток F, зная тип лампы, выбирается ближайщая стндартная лампа и определяется электрическая мощность всей осветительной системы. Если необходимый поток светильника выходит за пределы диапазона  $(-10 \div 20\%)$ , то корректируется число светильников n либо высота подвеса светильников.

Размещение светильников в помещении определяется следующими размерами, м:

*Н* – высота помещения;

 $h_c$  – расстояние светильников от перекрытия (свес);

 $h_n = H - h_c$  – высота светильника над полом, высота подвеса;

*h*<sup>p</sup> – высота рабочей поверхности над полом;

 $h = h_n - h_p$  – расчётная высота, высота светильника над рабочей поверхностью. *Исходные данные*

 $H = 4$  м,  $h_p = 0.8$  м,  $h_c = 0.2$  м,  $A = 9$  м,  $B = 5$  м,  $p_c = 30\%$ ;  $p_\text{II} = 50\%$ ;  $K_3 = 1.5$ ;  $Z = 1.1$ ,  $E_{\text{H}} = 300$  *JK*.

*Расчёт*

$$
h = H - h_p - h_c = 4 - 0.8 - 0.2 = 3 \, \text{m};
$$

где *h* – расчётная высота, высота светильника над рабочей поверхностью.

$$
S=A\cdot B=9\cdot 5=45\,\mathrm{m}^2,
$$

где  $S-$ площадь освещаемого помещения, м<sup>2</sup>.

$$
i = \frac{S}{h \cdot (A+B)} = \frac{30}{3 \cdot (14)} = 1,07.
$$

По значению *i* выбирается коэффициент использования освещенности, η  $= 0.48.$ 

Разрабатывается план помещения и размещение светильников.

L – расстояние между соседними светильниками или рядами (если по длине (А) и ширине (В) помещения расстояния различны, то они обозначаются  $L_A$  и  $L_B$ ),

l – расстояние от крайних светильников или рядов до стены.

Оптимальное расстояние l от крайнего ряда светильников до стены рекомендуется принимать равным L/3.

Выбирается светильник ПВЛ с габаритными размерами 933х204х156 мм.

Расстояние между светильниками L определяется как:

$$
L = \lambda \cdot h
$$
  

$$
L = \lambda \cdot h = 1.5 \cdot 3 = 4.5 \text{ m}.
$$

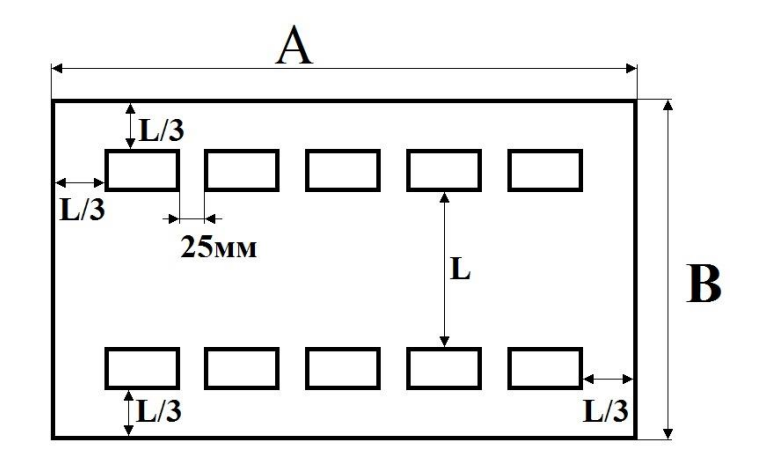

Рисунок 29 – План помещения и размещения светильников с люминесцентными лампами

Исходя из плана помещения и размещения светильников получается количество светильников равным *n* = 10 (2 ряда светильников по 5 светильников в длину).

$$
F = \frac{E_{\rm H} \cdot K \cdot S \cdot Z}{n \cdot \eta} = \frac{300 \cdot 1.5 \cdot 45 \cdot 1.1}{10 \cdot 0.48} = 4640 \text{ JMM},
$$

По световому потоку из таблицы 4 выбираем люминесцентную лампу ЛХБ-80. Мощность всей осветительной системы P = 80 Вт.

#### **6.3. Электробезопасность**

В зависимости от степени опасности поражения человека электрическим током различают судовые помещения без повышенной опасности, с повышенной опасностью и особо опасные.

К помещениям повышенной опасности относятся помещения, имеющие значительную влажность, токопроводящую пыль, высокую температуру и возможность одновременного прикосновения человека к металлическому корпусу электрооборудования и к металлическим предметам, имеющим соединение с корпусом судна. Сюда относятся машинно-котельные отделения, камбузы, румпельные отделения с относительной влажностью более 75%.

Особо опасными являются помещения, которые имеют особую сырость или химическую активную среду и, кроме того, два из перечисленных условий

повышенной опасности. К этой группе помещений относятся тоннели гребных валов, коффердамы, танки, цистерны, бани и прачечные, в которых относительная влажность близка к 100 %.

В помещениях без повышенной опасности отсутствуют условия, создающие повышенную и особую опасность. К этой категории относятся сухие помещения, в которых относительная влажность не превышает 75% (жилые и служебные коридоры, кают-компании, салоны и другие).

Электрический ток представляет значительную опасность для здоровья человека непосредственно при контакте человека с токопроводящей поверхностью.

Электробезопасность - система организационных и технических мероприятий и средств, обеспечивающих защиту людей от вредного и опасного действия электрического тока, электрической дуги, электромагнитного поля и статического электричества.

Прохождение электрического тока через тело человека вызывает поражение различных органов, оказывает воздействие на нервную систему, кровеносно-сосудистую систему человека, на кровь, сердце, мозг и т.д.

Виды воздействий электрического тока на организм человека:

1. Термическое воздействие тока проявляется в ожогах, нагрев кровеносных сосудов, сердца, мозга и других органов, находящихся на пути протекания тока до критической температуры;

2. Электролитическое действие тока выражается в разложении крови, что нарушает ее состав и функции;

3. Механическое действие тока проявляется в значительном давлении в кровеносных сосудах и мышечных тканях;

4. Биологическое действие тока проявляется в раздражении живых тканей, что вызывает реакцию организма – возбуждение, что и обуславливает непроизвольное сокращение мышц.

При наиболее неблагоприятном исходе воздействие электрического тока может привести к смерти человека.

Для защиты персонала от поражения электрическим током в цехах завода используются следующие меры: защита от случайного прикосновения; защитное заземление; зануление.

## **6.3.1. Защита от случайного прикосновения**

Для исключения возможности случайного прикосновения или опасного приближения к токоведущим частям на судне обеспечивается их недоступность путем ограждения, блокировок или расположения токоведущих частей на недоступную высоту.

Ограждения применяются как сплошные, в виде кожухов и крышек, применяемые в электроустановках до 1000 В, так и сетчатые, которые имеют двери, запирающиеся на замок.

В электроустановках до 1000 В ограждаются – неизолированные токоведущие части, находящиеся под напряжением части ЭД, пусковая аппаратура, открытые плавкие вставки.

В электроустановках выше 1000 В – все без исключения токоведущие части (изолированные и неизолированные) должны быть надежно ограждены сетками, закрыты металлическими дверями, заключены в металлические ящики или расположены на недоступной высоте.

Блокировки применяются в электроустановках, в которых часто производятся работы на ограждаемых токоведущих частях и электрических аппаратах. Электрические блокировки осуществляют разрыв цепи специальными контактами, которые устанавливаются на дверях кожух. Блокировки применяются также для предупреждения ошибочных действий персонала при переключениях.

### **6.3.2. Защитное заземление**

Защитное заземление – преднамеренное электрическое соединение с землей или ее эквивалентом металлических нетоковедущих частей, которые

могут оказаться под напряжением вследствие замыкания на корпус и по другим причинам (индуктивное влияние соседних токоведущих частей, вынос потенциала, разряд молнии и т. п.). Основное назначение защитного заземления – устранение опасности поражения персонала электрическим током при появлении напряжения на конструктивных частях электрооборудования.

#### **6.3.3. Зануление**

Защитное зануление в электроустановках напряжением до 1 кВ преднамеренное соединение открытых проводящих частей с глухозаземленной нейтралью генератора или трансформатора в сетях трехфазного тока, с глухозаземленным выводом источника однофазного тока, с заземленной точкой источника в сетях постоянного тока, выполняемое в целях электробезопасности.

Зануление применяется в четырехпроводных сетях напряжением до 1000 В с заземленной нейтралью.

При занулении корпуса электрооборудования соединяются не с заземлителями, а с нулевым проводом.

Принцип действия: зануление превращает замыкание на корпус в однофазное короткое замыкание, в результате чего срабатывает максимальная токовая защита и селективно отключает поврежденный участок сети. Кроме того, зануление снижает потенциалы корпусов, появляющиеся в момент замыкания на землю. При замыкании на зануленный корпус ток короткого замыкания проходит через обмотки трансформатора, фазный провод и нулевой провод.

### **6.4. Охрана окружающей среды**

Под охраной окружающей среды понимают совокупность международных, государственных и региональных правовых актов, инструкций и стандартов, доводящих общие юридические требования до каждого конкретного загрязнителя и обеспечивающих его заинтересованность в

выполнении этих требований, конкретных природоохранных мероприятий по претворению в жизнь этих требований.

Только если все эти составные части соответствуют друг другу по содержанию и темпам развития, т.е. складываются в единую систему охраны окружающей природной среды, можно рассчитывать на успех.

Природоохранной является любая деятельность, направленная на сохранение качества окружающей среды на уровне, обеспечивающем устойчивость биосферы. К ней относится как крупномасштабная, осуществляемая на общегосударственном уровне деятельность по сохранению эталонных образцов нетронутой природы и сохранению разнообразия видов на Земле, организации научных исследований, подготовке специалистов-экологов и воспитанию населения, так и деятельность отдельных предприятий по очистке от вредных веществ сточных вод и отходящих газов, снижению норм использования природных ресурсов и т.д. Такая деятельность осуществляется в основном инженерными методами.

Приложение V Конвенции МАРПОЛ 73/78 [33] включает правила предотвращения загрязнения водоемов мусором с судов. При этом под термином «мусор» понимаются все виды пищевых, бытовых или эксплуатационных отходов (за исключением свежей рыбы и ее остатков), которые образуются в процессе нормальной эксплуатации судна, за исключением веществ, перечень которых приведен в других приложениях Конвенции.

Конвенцией предусмотрены следующие ограничения по сбросу мусора с судов:

- запрещается сброс в море всех видов пластмасс, включая синтетические тросы, сети, пластмассовые мешки для мусора;
- плавучий обивочный и упаковочный материал можно сбрасывать за пределами 25 миль от берега;

- за пределами 12-мильной зоны можно сбрасывать мусор, пропущенный через измельчитель, если куски размолотого мусора не более 25 мм;
- в особых районах запрещается сбрасывать любые виды мусора, кроме пищевых отходов, которые можно сбрасывать за пределами 12-мильной зоны.

Если мусор смешан с другими отходами, сброс которых попадает под другие требования, то к нему предъявляются более строгие требования.

В соответствии с требованиями Конвенции каждое судно, совершающее международные рейсы, должно иметь как минимум одно из следующих устройств: емкости для сбора мусора; устройства для измельчения или прессования мусора; инсинератор (печь для сжигания мусора). Кроме того, в Конвенции указано, что все заинтересованные государства обязаны обеспечить свои порты и терминалы устройствами для приема мусора.

# **6.5. Мероприятия по технике безопасности и пожарной безопасности**

Каждый поступающий на судно член экипажа должен пройти вводный инструктаж по ТБ по ГОСТ 12.0.004-78 [34] «Организация обучения работающих безопасности труда». Далее с поступающим проводится первичный инструктаж на рабочем месте в 2 этапа. Причем, второй этап – на рабочем месте с индивидуальным показом безопасных методов труда. Далее в течение 2…5 смен проводятся работы на рабочем месте под наблюдением квалифицированного работника; после чего оформляется в судовом журнале по ТБ допуск к самостоятельной работе.

Не реже 1 раза в 3 месяца начальники судовых служб проводят повторный инструктаж по ТБ всех своих подчиненных.

С целью обеспечения нормальных и безопасных условий труда большое значение имеет соблюдение правил по технике безопасности и норм производственной санитарии.

Обеспечить пожарную безопасность на водном транспорте любого назначения очень важно. Каждое судно имеет не менее десяти смежных

помещений с разной степенью пожароопасности, в материалах судна и отсеков есть горючие вещества. Эвакуация людей затрудняется, поскольку пути вывода ограничены.

При пожаре тепло очень быстро перекидывается на смежные помещения из-за наличия легко нагревающихся элементов в сооружении (например, пластмассы) и высокой теплопроводности металлических конструкций.

Первым, главным, мероприятием является проведение детального инструктажа персонала и работников судна. В том случае, если водный транспорт служит для перевозки пассажиров, то в течение суток после отплытия они тоже должны ознакомиться с правилами пожарной безопасности, изучить места размещения спасательных устройств на судне, а также проработать правила пользования средствами спасения на воде. Для членов экипажа периодически устраиваются практические учения. На судне должны формироваться специальные группы людей, находящиеся на стационарных контрольных постах. Их функции – разведка пожара, герметизация помещений, эвакуация людей и т. д. Противопожарная система должна быть оснащена тревожным сигналом оповещения, представляющим собой непрерывный громкий звонок длительностью 25 – 30 сек, который дублируется посредством громкоговорителей.

К организационным мероприятиям относят выдачу нарядов, распоряжений и допуска к работе, надзор во время работы, оформление перерывов в работе, переводов на другое рабочее место и окончание работы.

Наряд - это задание на безопасное производство работ, определяющее их место и содержание, время начала и окончания, необходимые меры безопасности, состав бригады и лиц, ответственных за безопасность выполнения работ. Наряд выписывается на бланке специальной формы.

Распоряжение - это задание на производство работ, определяющее их содержание, место и время, меры безопасности и лиц, которым поручено выполнение этих работ. Наряды и распоряжения выдают лица, имеющие

группу по электробезопасности не ниже V в электроустановках напряжением выше 1000 В, и не ниже IV в установках напряжением до 1000 В. Наряд на работу выписывается под копирку в двух экземплярах и выдается оперативному персоналу непосредственно перед началом подготовки рабочего места.

При работе по наряду бригада должна состоять не менее чем из двух человек - производителя работ и члена бригады.

Производитель работ отвечает за правильность подготовки рабочего места, выполнение необходимых для производства работ мер безопасности. Он же проводит инструктаж бригады об этих мерах, обеспечивает их выполнение ее членами, следит за исправностью инструмента, такелажа, ремонтной оснастки. Производитель работ, выполняемых по наряду в электроустановках напряжением выше 1000 В, должен иметь группу по электробезопасности не ниже IV, в установках до 1000 В и для работ, выполняемых по распоряжению, не ниже III.

Допуск к работе осуществляется допускающим - ответственным лицом из оперативного персонала. Перед допуском к работе ответственный руководитель и производитель работ вместе с допускающим проверяют выполнение технических мероприятий по подготовке рабочего места. После этого допускающий проверяет соответствие состава бригады и квалификации включенных в нее лиц, прочитывает по наряду фамилии ответственного руководителя, производителя работ, членов бригады и содержание порученной работы; объясняет бригаде, откуда снято напряжение, где наложены заземления, какие части ремонтируемого и соседних присоединений остались под напряжением и какие особые условия производства работ должны соблюдаться; указывает бригаде границы рабочего места и убеждается, что все им сказанное понято бригадой. После разъяснений допускающий доказывает бригаде, что напряжение отсутствует, например, в установках выше 35 кВ с помощью наложения заземлений, а в установках 35 кВ и ниже, где заземления

не видны с места работы, - с помощью указателя напряжения и прикосновением рукой к токоведущим частям.

# **6.6. Правовые и организационные вопросы обеспечения**

# **безопасности**

1. СанПиН 2.5.2-703-98 «СУДА ВНУТРЕННЕГО И СМЕШАННОГО (РЕКА-МОРЕ) ПЛАВАНИЯ»

2. ГОСТ Р 52350.19 «Ремонт, проверка и восстановление электрооборудования»

3. ГОСТ 12.0.002-97 «Система стандартов безопасности труда. Термины и определения**»**

4. ГОСТ 24389–89 «Системы кондиционирования воздуха, вентиляции и отопления судов. Расчетные параметры воздуха и расчетная температура забортной воды»

5. СНиП 23-05-95 «ЕСТЕСТВЕННОЕ И ИСКУССТВЕННОЕ ОСВЕЩЕНИЕ»

6. СанПиН 2.2.1/2.1.1.1278-03

7. Конвенция МАРПОЛ 73/78

8. ГОСТ 12.0.004-78 «Организация обучения работающих безопасности труда»

## **ЗАКЛЮЧЕНИЕ**

В результате выполнения работы на тему «Электрооборудование и электропривод судового вентилятора по системе ПЧ-АД» были решены все поставленные задачи.

В работе было спроектировано электрооборудование, с помощью которого приводится в движение асинхронный двигатель с короткозамкнутым ротором по системе ПЧ-АД. Для двигателя подобраны вспомогательные устройства и устройства защиты. С помощью такой системы, двигатель показывает хорошие показатели в регулировании. Работа двигателя будет заключаться в его продолжительном режиме работы в условии, где требуется степень защиты IP 20.

Рассмотрены экологические, эстетические аспекты проектирования электропривода. Учтены вопросы о безопасности труда и вопросы разработки функциональной схемы системы регулируемого электропривода, который включил в себя составление схемы управления регулируемого электропривода и выбор аппаратуры управления и защиты.

Рассчитаны и построены статические и динамические характеристики, электромеханические переходные характеристики. Разработана функциональная схема системы регулируемого электропривода.

Исходя из полученных переходных характеристик на рисунках 25 и 26, можно сказать, что при пропорциональном уменьшении частоты и напряжения уменьшается величина номинальной скорости и время достижения этой скорости, а также уменьшается электромагнитный момент.

Смоделирована в среде MATLAB 2010 модель пуска асинхронного двигателя и получены переходные процессы, удовлетворяющие технологическому процессу. Время переходного процесса при пуске колеблется от 0,3-0,6 секунд. При набросе и сбросе нагрузок, успешно выходит на

требуемую от него скорость, из этого следует, что расчеты произведенные в программе MathCad верны.

Произведен анализ технического проекта в разделе «Финансовый менеджмент, ресурсоэффективность и ресурсосбережение», а именно проработаны следующие темы: SWOT-анализ, планово-временные и материальные показатели процесса проектирования. Далее был разработан план-график выполнения технического проекта, а также с помощью интегрального показателя определена ресурсоэффективность проекта.

В разделе «Социальная ответственность» представлены оценка условий труда, приведен анализ вредных и опасных факторов, рассмотрены меры защиты от опасных факторов, пожарная безопасность и охрана окружающей среды.

# **СПИСОК ЛИТЕРАТУРЫ**

- 1. Дементьев Ю.Н., Чернышев А.Ю., Чернышев И.А. Электрический привод: учебное пособие. – Томск: Изд-во ТПУ, 2008. – 224 с.
- 2. Шеховцев В.П. Расчет и проектирование ОУ и электроустановок промышленных механизмов / В.П. Шеховцев. – М. : ФОРУМ, 2010. – 352 с.: ил.
- 3. Насосы. Вентиляторы. Кондиционеры: Справочник/Е.М. Росляков, Н.В. Коченков, И.В. Золотухин др., Под редакцией Е.М. Росляков – СПб.: Политехника, 2006. – 822с.
- 4. О.П. Мальцева, Системы управления асинхронных частотнорегулируемых электроприводов: учебное пособие / О.П. Мальцева, Л.С. Удут, Н.В. Кояин; Томский политехнический университет. – Томск: Издво Томского политехнического университета, 2011. – 476 с.
- 5. К.Н. Чайников. Общее устройство судов. Издательство «Судостроение» Ленинград 1971.
- 6. Правила устройства электроустановок [Текст]: Все действующие разделы ПУЭ-6 и ПУЭ-7. – Новосибирск: Сиб. Унив. Изд-во, 2009. – 853 с.,
- 7. Видяев И.Г., Серикова Г.Н., Гаврикова Н.А. Финансовый менеджмент, ресурсоэффективность и ресурсосбережение. – Томск: ТПУ, 2014. – 37 с.
- 8. Томпсон А.А., Стрикленд Дж.А. Стратегический менеджмент: концепции и ситуации для анализа, 12-е издание: Пер. с англ. – М.: Вильямс, 2006 – 928 с.
- 9. Виханский О.С. Стратегическое управление. М.: Гардарика, 2009. 164 с.
- 10. Бородин Ю.В., Извеков В.Н., Ларионова Е.В., Плахов А.М. Методические указания по разработке раздела «Социальная ответственность». – Томск: ТПУ, 2014. – 9 с.
- 11. Извеков В.Н, Гусельников М.Э., Крепша Н.В., Панин В.Ф. Методические указания по разработке раздела «Производственная и экологическая безопасность». – Томск: ТПУ, 2006. – 42 с.
- 12. А. М. Прохоров. Большая советская энциклопедия: [в 30 т.] // Вентилятор / гл. ред. А. М. Прохоров. – 3-е изд. – М. : Советская энциклопедия, 1969– 1978.
- 13. Петрович В. П. Силовые преобразователи электрической энергии: учебное пособие / В. П. Петрович, Н. А. Воронина, А. В. Глазачев; Томский политехнический университет (ТПУ). – Томск: Изд-во ТПУ,  $2009. - 240$  c.
- 14. Энергетика, электромеханика и энергоэффективные технологии глазами молодежи: материалы III российской молодежной научной школыконференции / Томский политехнический университет. – Томск: Изд-во ООО «СКАН», 2015. - 324 с.
- 15. Судовая система вентиляции и кондиционирования [Электронный ресурс] / korabel.ru – Режим доступа: <http://www.korabel.ru/putevoditel/condition.html> (свободный дата обращения 27.03.16)
- 16. Морские судовые вентиляторы каталог систем вентиляции корабля (судна) [Электронный ресурс] / sudo-prom.ru – Режим доступа: [http://sudo](http://sudo-prom.ru/morskie-sudovye-ventilyatory.html)[prom.ru/morskie-sudovye-ventilyatory.html](http://sudo-prom.ru/morskie-sudovye-ventilyatory.html) (свободный дата обращения 27.03.16)
- 17. Электродвигатель АИР100S4 [Электронный ресурс] / esbk.ru Режим доступа:

[http://www.esbk.ru/products\\_info/ed/101\\_ed\\_as\\_obprom/elektrodvigatel\\_air\\_1](http://www.esbk.ru/products_info/ed/101_ed_as_obprom/elektrodvigatel_air_100s4.html) [00s4.html](http://www.esbk.ru/products_info/ed/101_ed_as_obprom/elektrodvigatel_air_100s4.html) (свободный дата обращения: 27.03.16)

18. Школа для электрика [Электронный ресурс] / electricalschool.info – Режим доступа: [http://electricalschool.info/econom/721-chastotnyjj](http://electricalschool.info/econom/721-chastotnyjj-preobrazovatel-dlja.html)[preobrazovatel-dlja.html](http://electricalschool.info/econom/721-chastotnyjj-preobrazovatel-dlja.html) (свободный дата обращения 27.03.16)

- 19. Частотный преобразователь Siemens MICROMASTER 420 (6SE6420- 2AC23-0CA1) [Электронный ресурс] / elleron.ru – Режим доступа: [http://elleron.ru/catalog/chastotnye-preobrazovateli/siemens/micromaster-](http://elleron.ru/catalog/chastotnye-preobrazovateli/siemens/micromaster-420/chastotnyy-preobrazovatel-siemens-6se6420-2ac23-0ca1-tok-13-6a-3kvt-220v/)[420/chastotnyy-preobrazovatel-siemens-6se6420-2ac23-0ca1-tok-13-6a-3kvt-](http://elleron.ru/catalog/chastotnye-preobrazovateli/siemens/micromaster-420/chastotnyy-preobrazovatel-siemens-6se6420-2ac23-0ca1-tok-13-6a-3kvt-220v/)[220v/](http://elleron.ru/catalog/chastotnye-preobrazovateli/siemens/micromaster-420/chastotnyy-preobrazovatel-siemens-6se6420-2ac23-0ca1-tok-13-6a-3kvt-220v/) (свободный дата обращения: 27.03.16)
- 20. IGBT транзисторы. Справочник. [Электронный ресурс] / tzrus.ru Режим доступа: <http://trzrus.ru/rec/recany.htm?2../igbt.htm> (свободный дата обращения 27.03.16)
- 21. Контактор Schneider-electric LC1K1610Q7 [Электронный ресурс] / electro-portal.com – Режим доступа: [http://www.elektro](http://www.elektro-portal.com/product/show/13875)[portal.com/product/show/13875](http://www.elektro-portal.com/product/show/13875) (сводный дата обращения 27.03.16)
- 22. Автоматический выключатель Schneider Electric EasyPact TVS GZ1E16  $[$ Электронный ресурс] / acti-pro.ru – Режим доступа: [http://acti](http://acti-pro.ru/produktsiya/avtomatyi-schneider-electric-easypact-tvs-gz1e-vamu/gz1e16.html)[pro.ru/produktsiya/avtomatyi-schneider-electric-easypact-tvs-gz1e](http://acti-pro.ru/produktsiya/avtomatyi-schneider-electric-easypact-tvs-gz1e-vamu/gz1e16.html)[vamu/gz1e16.html](http://acti-pro.ru/produktsiya/avtomatyi-schneider-electric-easypact-tvs-gz1e-vamu/gz1e16.html) (свободный дата обращения 27.03.16)
- 23. Кабель TOXFREE MARINE XTCuZ1-K (AS) [Электронный ресурс] / contactica.ru – Режим доступа: [http://www.contactica.ru/product/ekranirovannyiy\\_kabel\\_dlya\\_sudov\\_i\\_morsk](http://www.contactica.ru/product/ekranirovannyiy_kabel_dlya_sudov_i_morskih_platform_TOXFREE_MARINE_XTCuZ1-K_(AS)-550450/) [ih\\_platform\\_TOXFREE\\_MARINE\\_XTCuZ1-K\\_\(AS\)-550450/](http://www.contactica.ru/product/ekranirovannyiy_kabel_dlya_sudov_i_morskih_platform_TOXFREE_MARINE_XTCuZ1-K_(AS)-550450/) (свободный дата обращения 27.03.16)
- 24. ГОСТ 12.1.004-91 CИСТЕМА СТАНДАРТОВ БЕЗОПАСНОСТИ ТРУДА. ПОЖАРНАЯ БЕЗОПАСНОСТЬ. ОБЩИЕ ТРЕБОВАНИЯ БЕЗОПАСНОСТИ.
- 25. ГОСТ 12.1.005-88 СИСТЕМА СТАНДАРТОВ БЕЗОПАСНОСТИ ТРУДА. ОБЩИЕ САНИТАРНО-ГИГИЕНИЧЕСКИЕ ТРЕБОВАНИЯ К ВОЗДУХУ РАБОЧЕЙ ЗОНЫ.
- 26. СанПиН 2.5.2-703-98 «СУДА ВНУТРЕННЕГО И СМЕШАННОГО (РЕКА-МОРЕ) ПЛАВАНИЯ»
- 27. ГОСТ Р 52350.19 «Ремонт, проверка и восстановление электрооборудования»
- 28. ГОСТ 12.0.002-97 «Система стандартов безопасности труда. Термины и определения»
- 29. ГОСТ 24389–89 «Системы кондиционирования воздуха, вентиляции и отопления судов. Расчетные параметры воздуха и расчетная температура забортной воды»
- 30. СН 2.5.2.047-96 [30] "Уровни шума на морских судах"
- 31. СНиП 23-05-95 «ЕСТЕСТВЕННОЕ И ИСКУССТВЕННОЕ ОСВЕЩЕНИЕ»
- 32. СанПиН 2.2.1/2.1.1.1278-03
- 33. Конвенция МАРПОЛ 73/78
- 34. ГОСТ 12.0.004-78 «Организация обучения работающих безопасности

# **ПРИЛОЖЕНИЯ**

# Приложение 1. Технические характеристики радиальных судовых вентиляторов

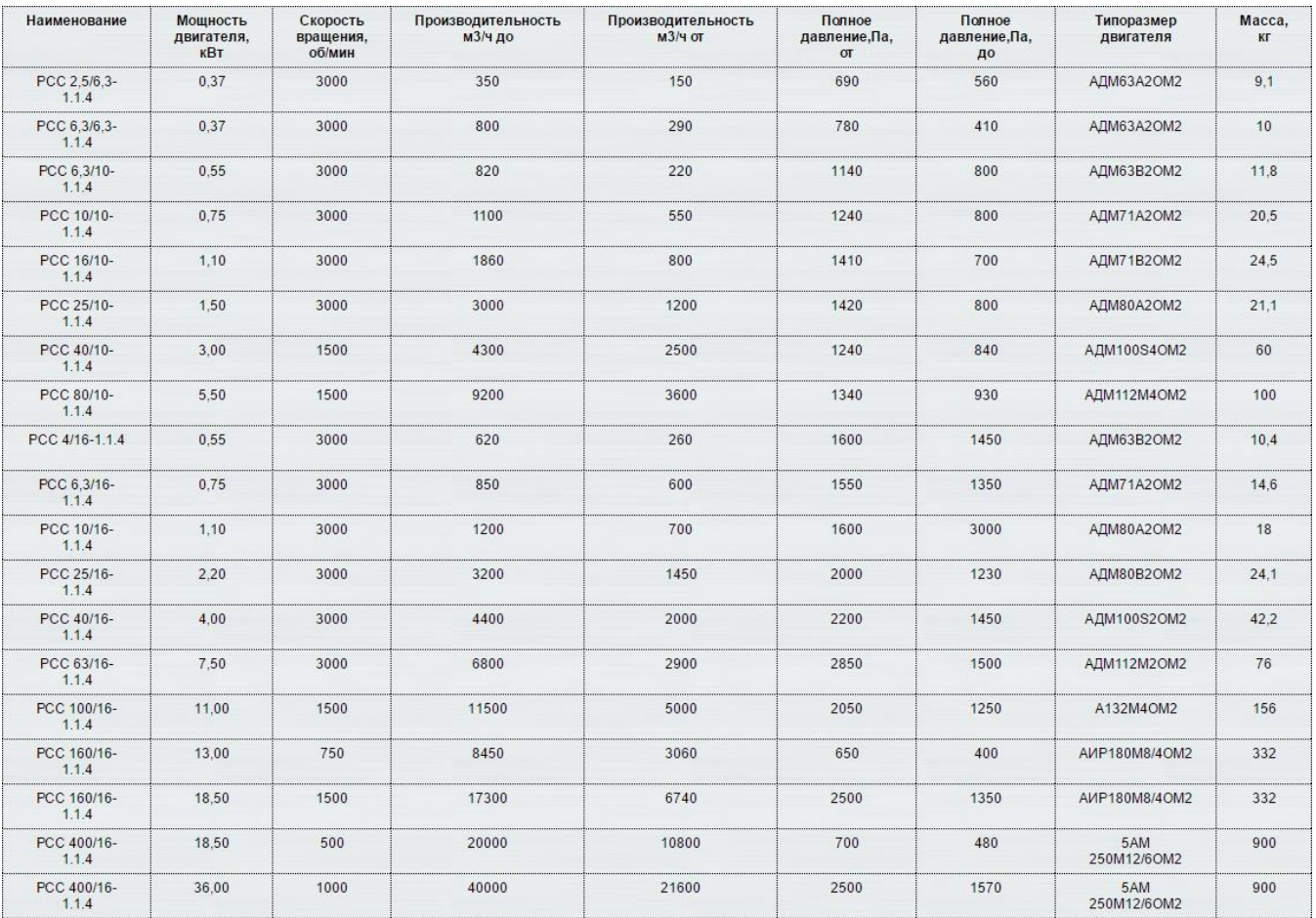

# Приложение 2. Обозначение вентиляторов

## Обозначение вентилятора:

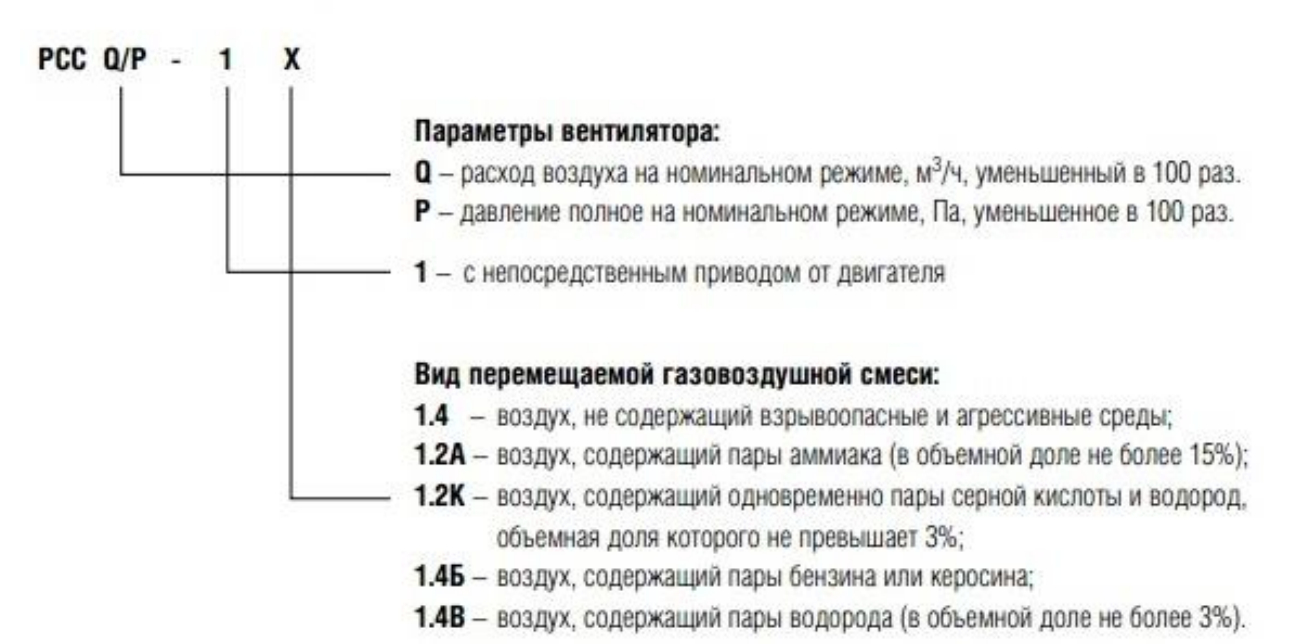

Приложение 3. Габаритные и присоединительные размеры вентилятора радиального судового

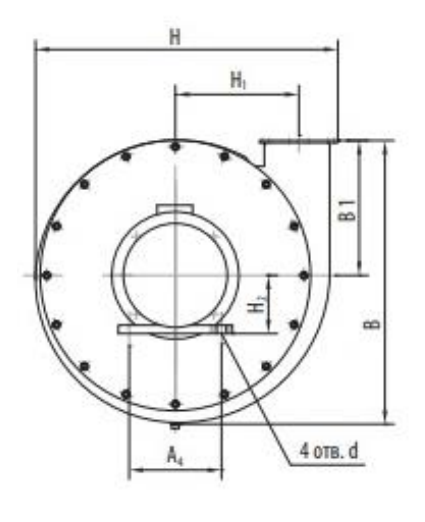

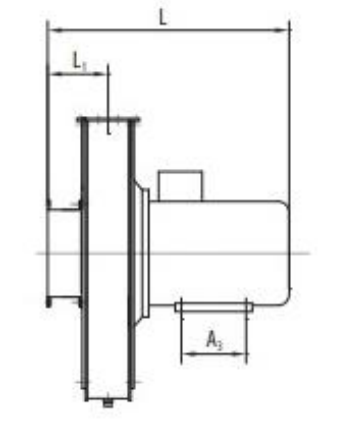

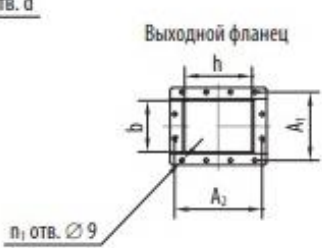

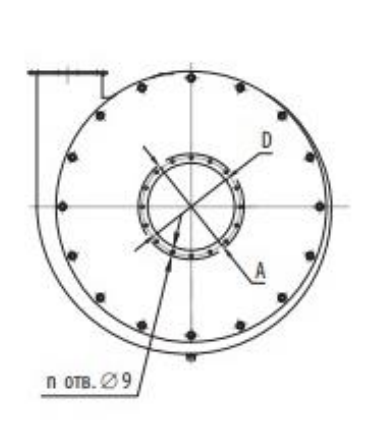

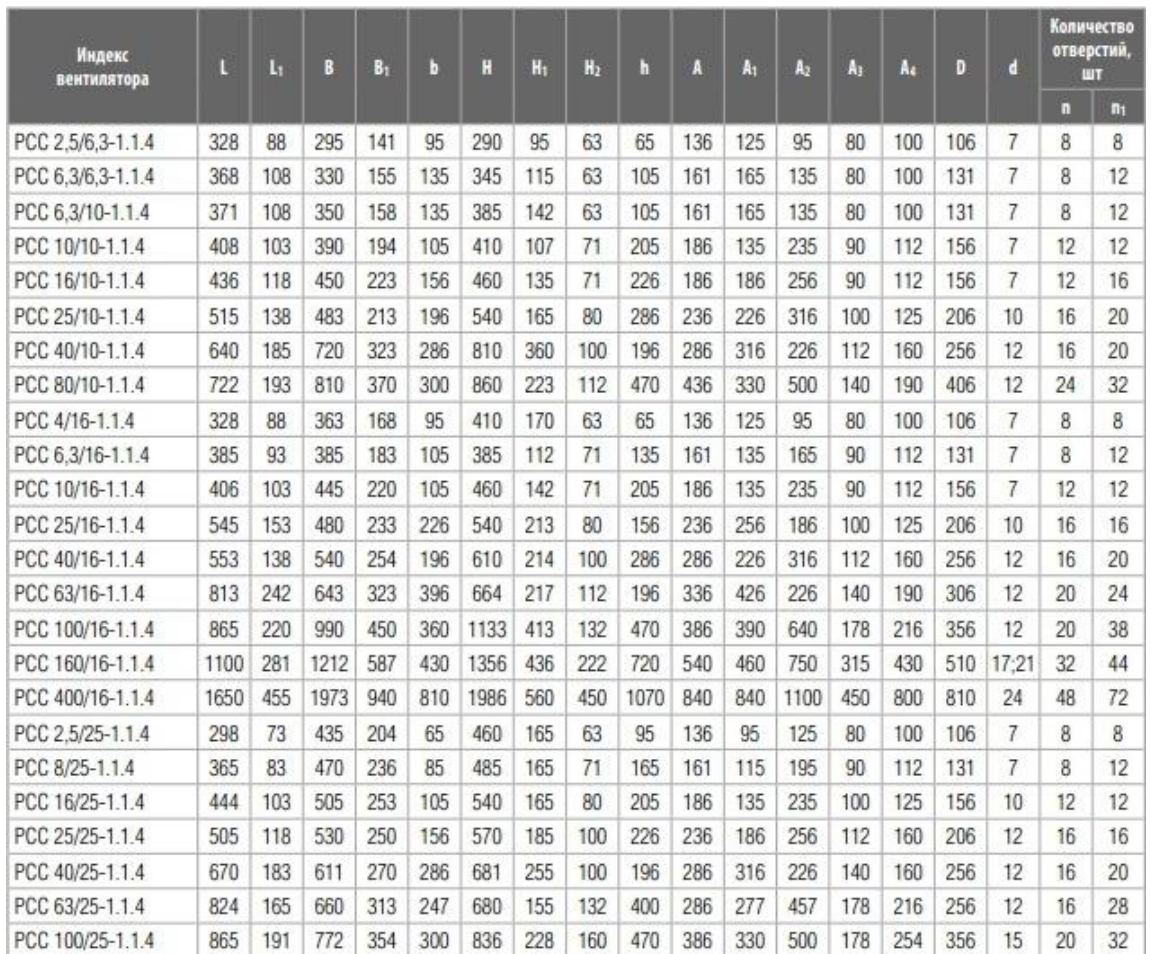

# Приложение 4. Акустические характеристики вентиляторов радиальных

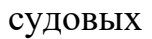

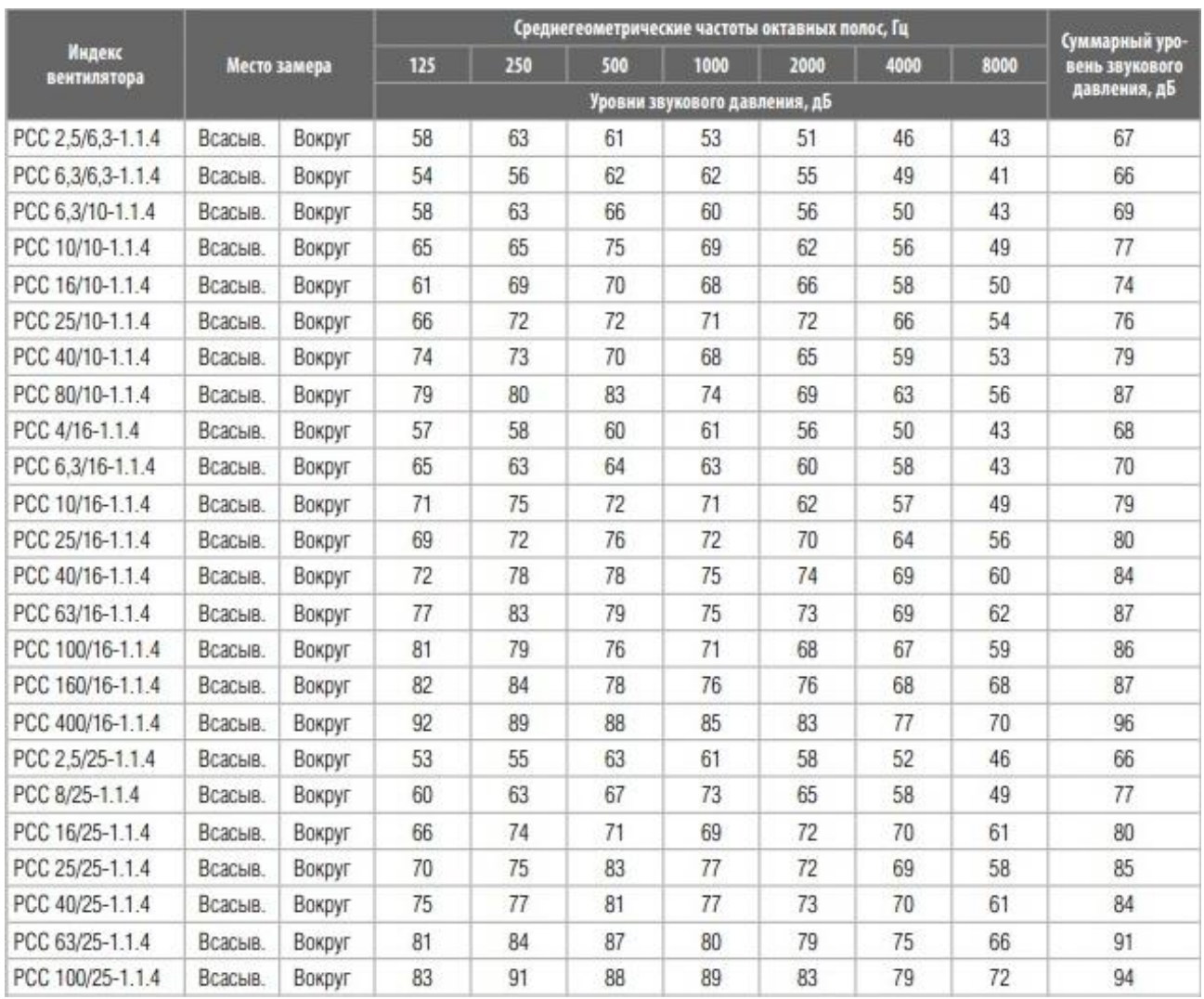

Приложение 5. Аэродинамические характеристики вентиляторов радиальных РСС 2.5/6.3, 2.5/10, 6.3/6.3, 6.3/10

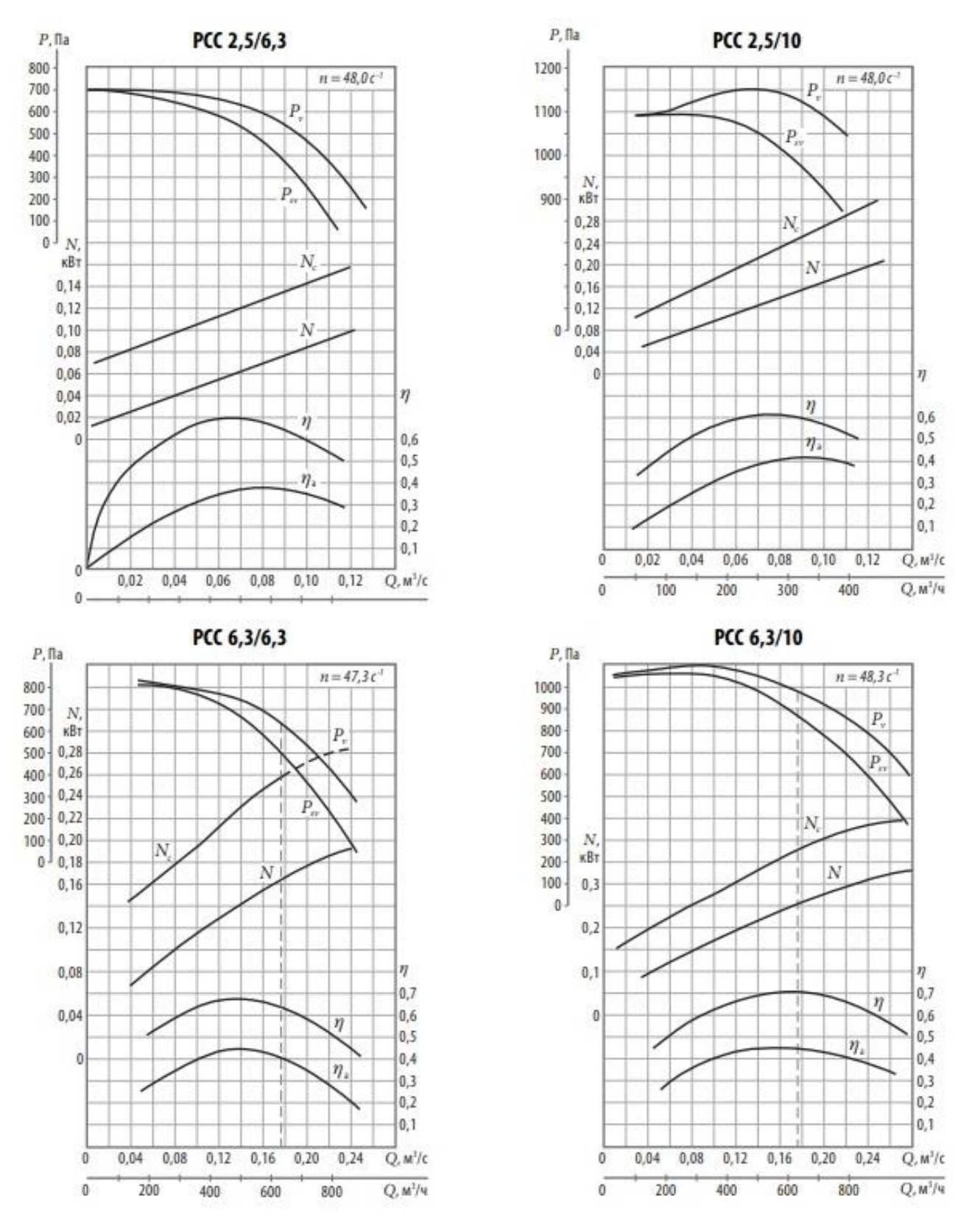